#### Вінницький національний технічний університет

#### Факультет інформаційних технологій та комп'ютерної інженерії

Кафедра програмного забезпечення

## **МАГІСТЕРСЬКА КВАЛІФІКАЦІЙНА РОБОТА**

на тему:

# **«Розробка методів і програмних засобів для медичної діагностики на основі морфологічного аналізу»**

Виконав: студент 2-го курсу, групи 2ПІ-20м спеціальності 121 – Інженерія програмного забезпечення (шифр і назва напряму підготовки, спеціальності) Кокушкін В.М. (прізвище та ініціали) Керівник: д.т.н., проф., зав. каф. ПЗ Романюк О.Н. (прізвище та ініціали)  $\alpha$   $\longrightarrow$  2021p. Опонент: проф. каф. КАН

Колодний В.В.

(прізвище та ініціали)

«  $\rightarrow$  2021 p.

#### **Допущено до захисту**

Завідувач кафедри ПЗ

д.т.н., проф. Романюк О. Н.

(прізвище та ініціали)

« $\qquad \qquad$  »  $\qquad \qquad$  2021 p.

Вінниця ВНТУ – 2021

Вінницький національний технічний університет

Факультет інформаційних технологій та комп'ютерної інженерії

Кафедра програмного забезпечення

Рівень вищої освіти ІІ-й (магістерський)

Галузь знань 12 – Інформаційні технології

Спеціальність 121 – Інженерія програмного забезпечення

Освітньо-професійна програма – Інженерія програмного забезпечення

ЗАТВЕРДЖУЮ Завідувач кафедри ПЗ Романюк О. Н. 13 вересня 2021 р.

2

## **З А В Д А Н Н Я**

## **НА МАГІСТЕРСЬКУ КВАЛІФІКАЦІЙНУ РОБОТУ СТУДЕНТУ**

#### **Кокушкіну Владиславу Максимовичу**

Тема роботи – Розробка методів і програмних засобів для медичної діагностики на основі морфологічного аналізу

Керівник роботи: Романюк Олександр Никифорович, д.т.н., завідувач кафедри ПЗ, затверджені наказом вищого навчального закладу від « 24 » вересня 2021 р. № 277.

2. Строк подання студентом роботи

1 грудня 2021 р.

3. Вихідні дані до роботи: тип аналізу морфологічний; тип зображень – фотографічні; модель ділянок тіла людини – тривимірна; розширення зображень – jpeg, gif, png; предметна галузь – медична діагностика; молодики оцінювання: за Вурдом, Гарсоном.

4. Зміст розрахунково-пояснювальної записки: аналіз особливостей морфологічного аналізу; розробка метрологічних ознак для діагностування захворювань; розробка процедур для програми для морфологічного аналізу зображення обличчя людини; використання тривимірного моделювання для діагностики та лікування хребта людини; розробка програмного додатку для морфологічного аналізу обличчя людини; висновки, економічна частина

5. Перелік графічного матеріалу: метрологічні ознаки для діагностування захворювань; програмний додаток для морфологічного аналізу обличчя людини; граф-схеми алгоритмів; діагностування генетичних захворювань; використання

тривимірного моделювання для діагностики та лікування хребта людини; розробка програмного додатку для морфологічного аналізу обличчя людини; висновки. 6. Консультанти розділів роботи

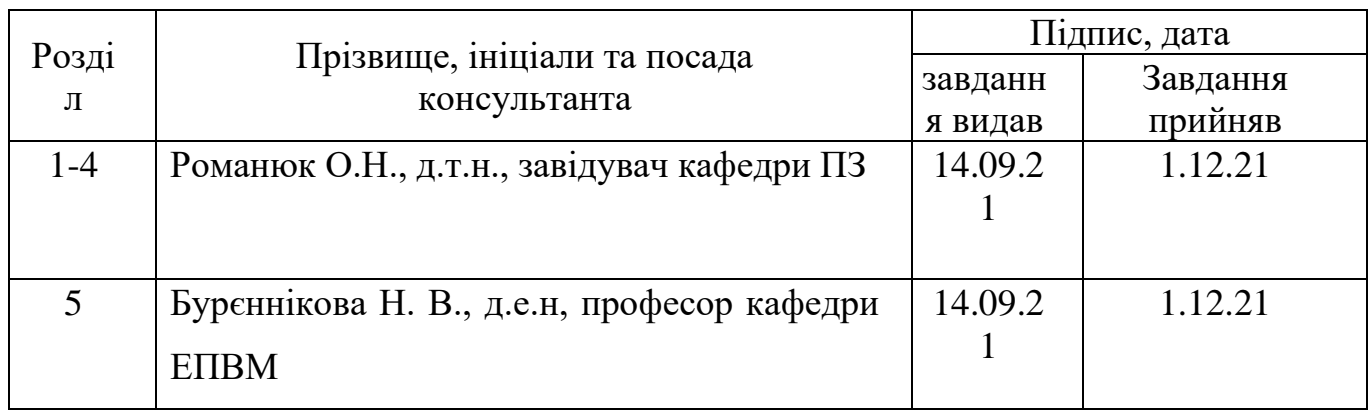

7. Дата видачі завдання 14 вересня 2021 р.

# **КАЛЕНДАРНИЙ ПЛАН**

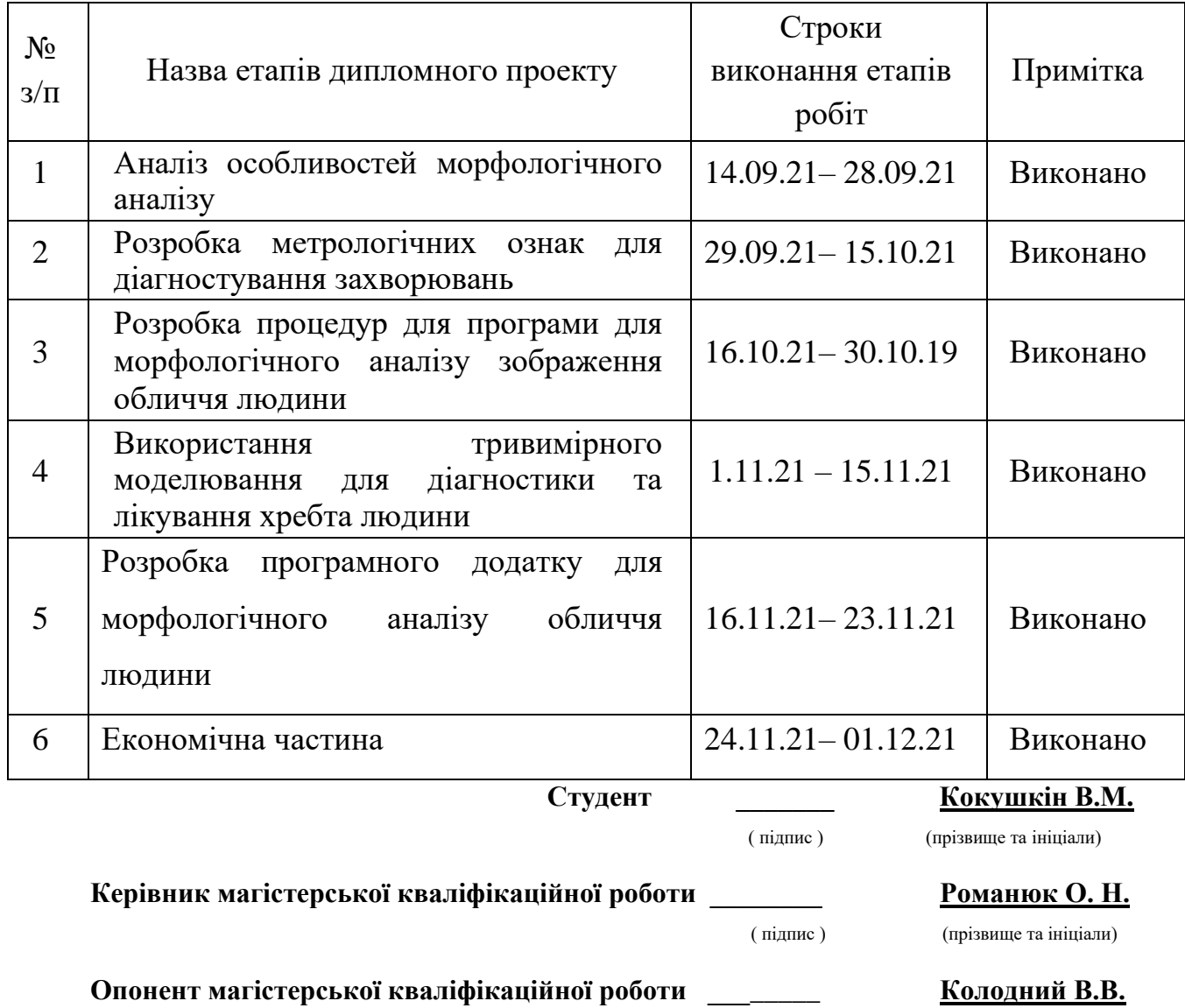

( підпис ) (прізвище та ініціали)

#### **АНОТАЦІЯ**

УДК 004.92

Кокушкін В.М. Розробка методів і програмних засобів для медичної діагностики на основі морфологічного аналізу. Магістерська кваліфікаційна робота зі спеціальності 121 – інженерія програмного забезпечення, освітня програма – інженерія програмного забезпечення. Вінниця: ВНТУ, 2021. 137 с.

На укр. мові. бібліогр.: 35 назв; рис.: 68; табл.: 17.

Проведено аналіз літератури та обґрунтовано актуальність розробки програмних засобів для медичної діагностики на основі морфологічного аналізу.

Розроблено базу оптимальних співвідношень ділянок обличчя лю- дини, яка відрізняться від відомих використанням нових співвідношень, що розширює функціональні можливості бази.

Вперше розроблено загальну тріангуляційну модель відстаней, які необхідно вимірювати для проведення медичного експрес-діагностування генетичних захворювань, що спрошує морфологічний аналіз обличчя;

Розроблено пропозиції щодо використання тривимірного моделювання для діагностики захворювань хребта людини, що дозволяє підвищити ефективність виявлення хвороб

Практичне значення одержаних результатів полягає у тому, що на основі проведених теоретичних досліджень і отриманих наукових результатів розроблено алгоритми та програми для морфологічного аналізу людини з метою діагностики захворювань

Ключові слова: тривимірне моделювання, діагностика захворювань, морфологічний аналіз, програмні засоби для діагностики захворювань.

#### **ABSTRACT**

UDC 004.92

Kokushkin V.M. Development of methods and software for medical diagnostics based on morphological analysis. Master's degree in specialty 121 - software engineering, educational program - software engineering. Vinnytsia: V1,10NTU, 2021. 137 p.

In Ukrainian language. bibliography: 35 titles; fig .: 68; tab .: 17.

The analysis of the literature is carried out and the urgency of development of software for medical diagnostics on the basis of morphological analysis is substantiated.

The base of optimal ratios of human facial areas has been developed, which differs from the known ones by the use of new ratios, which expands the functional capabilities of the base.

A general triangulation model of distances that need to be measured for medical rapid diagnosis of genetic diseases, which requires morphological analysis of the face has been developed for the first time;

Develop proposals for the use of three-dimensional modeling for the diagnosis of diseases of the human spine, which allows to increase the efficiency of disease detection

On the basis of theoretical research and scientific results obtained algorithms and programs for morphological analysis of man to diagnose diseases – this is the practical significance of the obtained results.

Keywords: three-dimensional modeling, disease diagnosis, morphological analysis, software for disease diagnosis

# **ЗМІСТ**

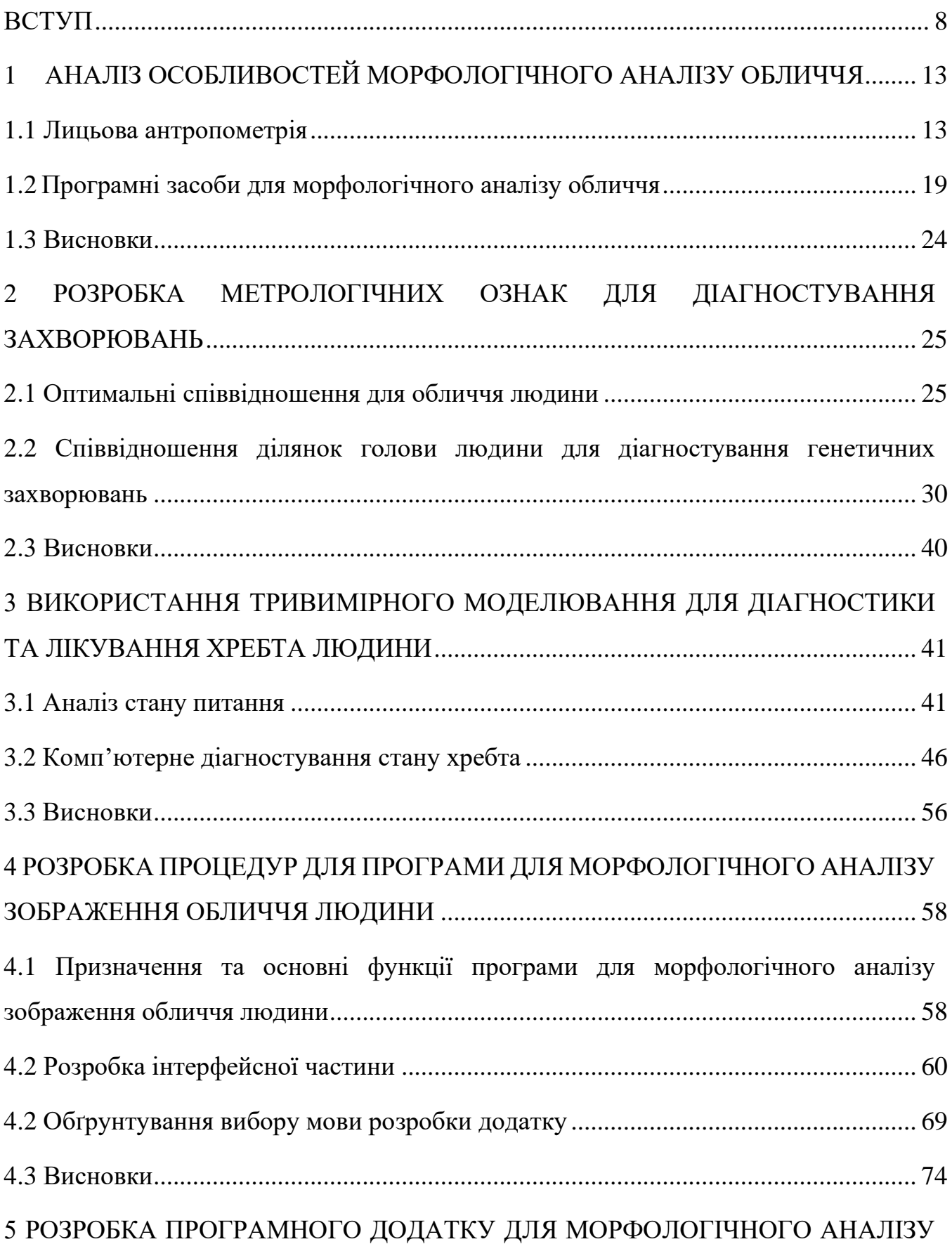

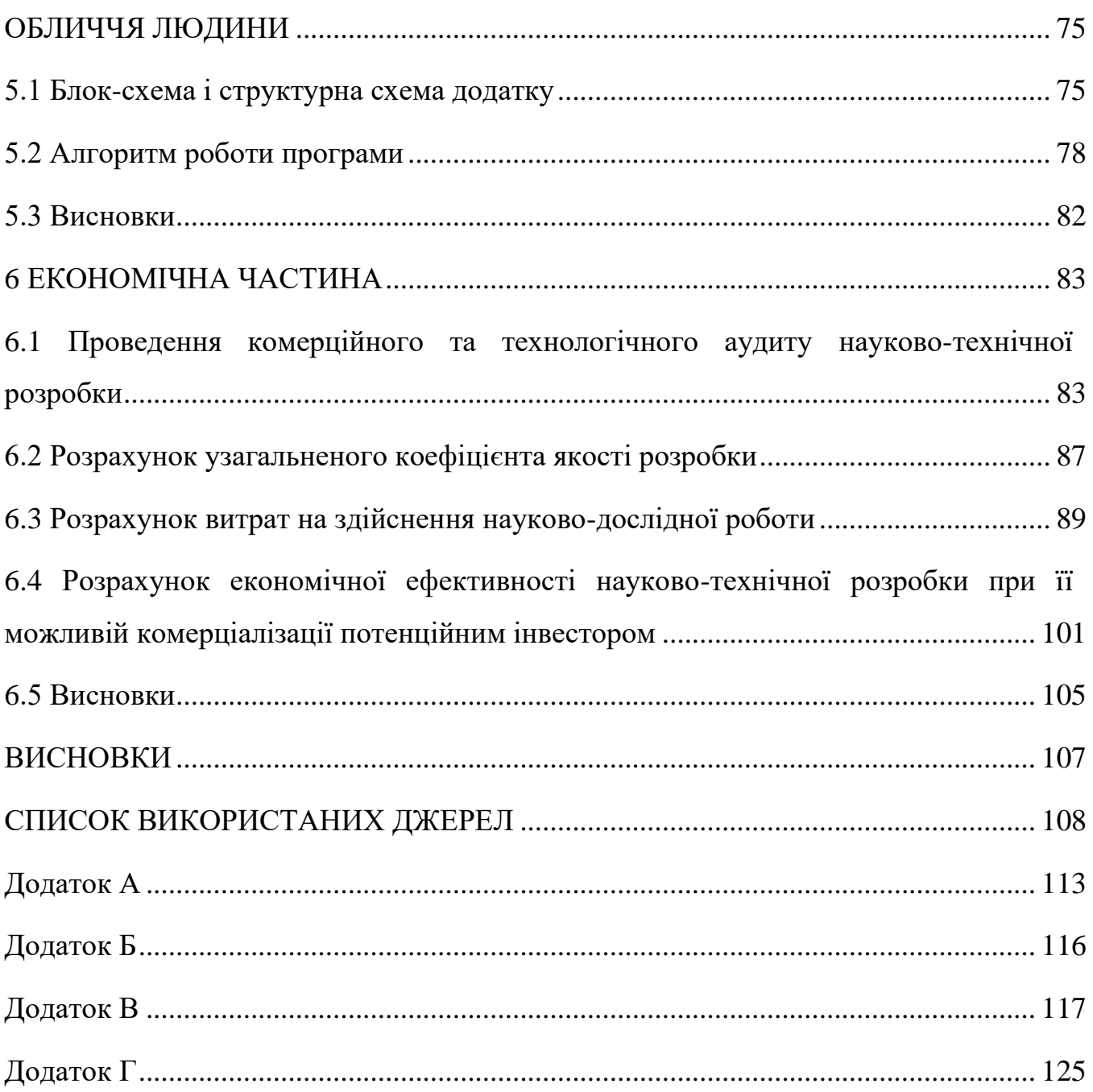

#### **ВСТУП**

#### <span id="page-7-0"></span>**Актуальність теми**

Важливою соціальною місією сучасної медицини є підвищення ефективності діагностування, лікування та реабілітації хворих. Характерною особливістю розвитку сучасної медицини є широке використання інформаційних технологій.

Обличчя людини є багатофакторним джерелом інформації, яке лиже бути використано для експрес-діагностування. Відмінність ділянок обличчя від еталонного вказує на ймовірність хвороби.

Травми обличчя мають стійку тенденцію до зростання [1]. Достатньо сказати, що за десять останніх років кількість таких травм зросла в три рази. Саме тому підвищилася роль пластичної та реконструктивної медицини. Щорічно у світі виконується понад вісімнадцять мільйонів пластичних хірургічних втручань.

Пластичні операції [1-9] на обличчі мають на меті усунення дефектів і деформацій різних органів і ділянок обличчя та відновлення їх форми і функції.

Необхідність у пластиці особи пов'язана з різними дефектами зовнішності [10, 11] - як вродженими, так і набутими в результаті вікових змін, травм або хвороб. Найбільш поширені показання: вікові зміни особи, виражена асиметрія особи, птоз (опущення) верхніх і нижніх повік та м'яких тканин обличчя, провисання шкіри, глибокі зморшки і складки, сліди (рубці і шрами) у результаті перенесених шкірних захворювань, подвійне підборіддя.

Основними видами пластичних операцій на обличчі людини [6] є рітідектомія - омолодження обличчя; фронтліфтінг - підтяжка брів і чола; блефаропластика – пластика повік; ринопластика – пластика носа; септопластика – операція по усунення викривлення носової перегородки; хейлоплас- тика – пластика губ; ментопластіка- операція по коригування форми підборіддя; малярпластіка – операція по зміні форми скул; цервікопластіка - операція по відновленню контуру шиї і підборіддя.

Найбільш поширеною пластичною операцією на обличчі є ринопластика [10, 12] - одна з найскладніших пластичних операцій. Це пов'язано як з анатомічними

особливостями носа, так і зі змінами зовнішності людини після операції. Ринопластика дозволяє виправити вроджені або придбані деформації носа, а в найбільш важких випадках, навіть гарантувати повне відновлення відсутнього носа.

Підвищення ефективності проведення реконструктивних і пластичних операцій можна досягти за рахунок використання інформаційних технологій [11], зокрема, обробки зображень [13, 14].

Найчастіше пластичні хірурги перед проведенням операцій детально аналізують зображення обличчя пацієнта [17, 18, 21, 22]. Це дає можливість визначити характерні ознаки обличчя та пошкоджень і розробити сценарій проведення хірургічного втручання. Це дасть можливість у більшій мірі задовольнити побажання пацієнта. Двоопераційний аналіз дозволяє краще підготуватися до хірургічного втручання, зробити його менш інвазивним.

Тому розробка програмних засобів морфологічного аналізу обличь людей для задач пластичної та реконструктивної медицини є актуальною.

Згідно медичної статистики 40-80% людей відчувають біль в спині в нижній частині хребта [28, 29]. У 10-20% хворих працездатного віку гострий біль у хребті трансформується в хронічний. Порушення осанки у людей з кожним роком стає все більш поширеним явищем. Так, згідно даними статистики [28], ця патологія в тому чи іншому вигляді спостерігається у 28% дітей у віці 7-9 років, у 36% дітей 10-14 років, а у віці 15-17 років - вже більш ніж у 41%! В цілому ж від різних порушень постави страждає до 80% всього населення Землі.

Тривимірна модель людини [1, 5, 7] при діагностуванні забезпечує отримання об'єктивних параметрів про стан кістково-м'язової системи. Таку детальну інформацію поки не може дати інша існуюча сьогодні технологія по виявленню проблем опорно-рухового апарату.

Отримані дані обробляються комп'ютером і на екран виводиться об'ємна модель з усіма якісними та кількісними показниками тіла в спокої і в русі, наочною схемою найменших відхилень від норми і всіх уразливих місць опорно-рухового апарату.

Це дає можливість ефективно використовувати тривимірне моделювання в медицині для діагностики, лікування та реабілітації.

Використання тривимірного моделювання для діагностики хребта (спини) має такі переваги: 1. Висока оперативність проведення обстеження. 2. Висока достовірність діагностики. 3. Можливість проведення обстежень пацієнтів в різних позиціях. 4. Можливість вимірювання антропометричних параметрів. 5. Абсолютна нешкідливість методу, оскільки організм не піддається впливу променевого опромінення. Обстеження можуть пройти вагітні жінки, діти, особи з онкологічними захворюваннями, кардіостимуляторами. Це дозволяє зазначеним категоріям осіб своєчасно виявити порушення і хвороби хребта. 6. Висока наглядність та реалістичність результатів обстеження. 7. Можливість точного підбору корегуючих засобів для лікування. 8. Можливість зберігання тривимірної моделі спини з метою використання через заданий проміжок часу. Дані всіх результатів досліджень зберігаються в базі даних. 9. Можливість прогнозування розвитку патологій. 10. Оперативна розробка тактик лікування. 11. Тривимірне зображення може відтворюватися в різних площинах, зокрема горизонтальній, фронтальній, сагітальній. 12. Можливість детального обстеження виділених ділянок спини шляхом масштабування, поворотів, метрологічних вимірювань. 13. Відносно низька ціна обстеження. 14. Безконтактний метод обстеження, що виключає можливі похибки.

Тому розробка методів і програмних засобів для медичної діагностики на основі морфологічного аналізу є актуальною задачею.

**Зв'язок роботи з науковими програмами, планами, темами**. Робота виконувалася згідно плану виконання наукових досліджень на кафедрі програмного забезпечення.

**Мета і завдання дослідження**. Метою роботи є підвищення ефективності комп'ютерного діагностування захворювань за рахунок використання тривимірного моделювання для морфологічного аналізу зовнішнього вигляд людей.

Основними **задачами дослідження є:**

- аналіз особливостей морфологічного аналізу обличчя;
- розробка метрологічних ознак для діагностування захворювань;
- розробка процедур для програми для морфологічного аналізу зображення обличчя людини;
- розробка методів використання тривимірного моделювання для діагностики та лікування хребта людини;
- **розробка програмного додатку для морфологічного аналізу обличчя людини**;
- комп'ютерне моделювання для перевірки отриманих результатів.

**Об'єкт дослідження** – процес морфологічного аналізу зображень обличь людей.

**Предмет дослідження** – методи та засоби морфологічного аналізу зображень обличь людей.

**Методи дослідження.** У процесі дослідження застосовувалася: методи аналітичної геометрії для розробки моделей, вибору реперних точок; теорія алгоритмів і програмного забезпечення для розробки програм; комп'ютерне моделювання для перевірки отриманих результатів.

#### **Наукова новизна одержаних результатів:**

- розроблено базу оптимальних співвідношень ділянок обличчя людини, яка відрізняться від відомих використанням нових співвідношень, що розширює функціональні можливості бази;

- вперше розроблено загальну тріангуляційну модель відстаней, які необхідно вимірювати для проведення медичного експрес-діагностування генетичних захворювань, що спрошує морфологічний аналіз обличчя;

- розроблено пропозиції щодо використання тривимірного моделювання для діагностики захворювань хребта людини, що дозволяє підвищити ефективність виявлення хвороб.

**Достовірність отриманих результатів** підтверджується збігом результатів теоретичних досліджень із результатами комп'ютерного моделювання.

**Практичне значення одержаних результатів** полягає у тому, що на основі проведених теоретичних досліджень і отриманих наукових результатів розроблено алгоритми та програми для морфологічного аналізу людини.

**Особистий внесок здобувача** у роботах, виконаних у співавторстві, є таким: [12] – аналіз процедури морфінгу; [14] – формули для реконструкції зображень обличчя; [15] – аналіз методів реконструкції зображень обличчя; [17] – аналіз методів визначення симетрії обличчя; [18] – аналіз галузей використання тривимірного моделювання для пластичної хірургії; [18] – аналіз системи оцінювання стану водія; [18] – Метод моделі зовнішнього вигляду.

**Апробація результатів дисертації.** Основні положення магістерської кваліфікаційної роботи доповідалися та обговорювалися на:

- Міжнародній науково практичній конференції «Використання інформаційних та комунікаційних технологій в сучасному цифровому суспільстві: матеріали». (4-5 червня 2020 р., м. Херсон).
- ХІ Міжнародній науково-технічній конференції «Інформаційнокомп'ютерні технології – 2020 (ІКТ-2020)», Житомир, 2020.
- Міжнародній науково-практичній Інтернет конференції «Електронні інформаційні ресурси: створення, використання, доступ» (9-10 листопада 2021 р . Суми/Вінниця):
- ІX Міжнародній науково-практичній конференції молодих вчених та студентів «Молодь у світі сучасних технологій», МССТ-2020, Вінниця
- XXI Міжнародній конференція з математичного моделювання (МКММ-2020). Херсон: ХНТУ, 2020.
- XIV міжнародної науково-практичної Конференції «Інформаційні технології і автоматизація. (21-22 жовтня 2021р. Одеса)

**Публікації.** За результатами виконаних досліджень опубліковано в 6 наукових праць у збірниках матеріалів Міжнародних конференцій.

# <span id="page-12-0"></span>**1 АНАЛІЗ ОСОБЛИВОСТЕЙ МОРФОЛОГІЧНОГО АНАЛІЗУ ОБЛИЧЧЯ**

#### <span id="page-12-1"></span>**1.1 Лицьова антропометрія**

Лице людини є базовою характеристикою особистості, що визначають її індивідуальність. Величезна різноманітність обличь, властиве людині, чітко виділяє людей з решти світу живих істот.

Діапазон мінливості багатьох антропологічних ознак у людини виражений різкіше, ніж у мавп та інших ссавців

Саме морфологічні особливості голови покладені в основу антропологічної класифікації людства

Наукові дослідження останніх десятиліть переконливо продемонстрували, що ознаки зовнішності опосередковано відображають такі важливі індивідуальні характеристики, як здоров'я, гормональний статус, вираженість рис статевого диморфізму, а також деякі поведінкові та особистісні параметри.

Антропологічна реконструкція зовнішності [1] на основі морфологічних даних [7] дозволяє скласти об'єктивне уявлення про прижиттєвих особливостей людей минулого і провести коректне порівняння з сучасними популяціями.

Антропологічна реконструкція зовнішності [5]- це комплекс методів, дозволяє на основі кісткового матеріалу відновлювати прижиттєвий індивідуальний вигляд. На основі розмірних характеристик черепа отримують прижиттєві розміри голови. Описові якісні параметри черепа служать основою для відтворення індивідуальних особливостей таких елементів зовнішності, як ніс, рот, очі.

Алгоритм зовнішності - набір інструкцій, що описує порядок отримання розмірних і описових характеристик зовнішнього вигляду шляхом перетворення вихідних розмірів і якісних параметрів черепа. Отримані прижиттєві розміри і індекси відносять до категорій і складають вербальний опис зовнішності, так званий словесний портрет по черепу.

Морфометрія [12, 26] особи дозволяє описати кількісні характеристики: розмір особи, величину і параметри його примітивів, їх розташування і розміри. На основі порівняльного аналізу цих характеристик формуються (або встановлюються) расові, статеві, вікові та інші особливості людей. Традиційно така оцінка виконувалася прямими фізичними вимірами особи за допомогою спеціальних інструментів

Унікальність особи кожної людини визначається його якісними та кількісними характеристиками. Основна частина якісних характеристик людини є морфотипом: загальної геометричної форми особи (квадратна, кругла, овальна...); частин обличчя (орбітальної, носової, губної і вушної); форми примітивів особи (брів, очей, носа, рота ...) і фенотипу - форми і кольору волосся, кольору шкіри обличчя, кольору очей і губ [].

Морфометрія [12, 25, 26] особи дозволяє описати кількісні характеристики: розмір особи, величину і параметри його примітивів, їх розташування і розміри. На основі порівняльного аналізу цих характеристик формуються (або встановлюються) расові, статеві, вікові та інші особливості людей. Традиційно така оцінка виконувалася прямими фізичними вимірами особи за допомогою спеціальних інструментів

Традиційно така оцінка виконувалася прямими фізичними вимірами особи за допомогою спеціальних приладів [8]. Наприклад, для вимірювання голови та обличчя, а так само і при краніометричні дослідженнях використовувалися циркулі системи Мартіна . Але вже в кінці XIX століття, з розвитком рентгенографії, ці вимірювання виконувалися в рамках завдань антрепометрії, заснованої на координатах ключових точок, які визначаються «вручну» на рентгенограмі.

В даний час інтенсивно розвиваються комп'ютерні методи цифрової черепнолицьової антропометрії. Як зазначено в [2], термін «цифрова антропометрія» введений для того, щоб відокремити (Або виділити) «цифрові методи» від звичайних ручних вимірювань в антропометрії, оскільки антропометрія традиційно використовується як інструмент дослідження. При цьому методи цифровий антропометрії можуть бути використані в декількох дисциплінах як неінвазивний інструмент для кількісної оцінки морфології осіб.

Розміри особи і черепа прийнято позначати початковими буквами відповідних німецьких слів [7, 8, 11]: L - Lange (довжина), В - Breite (ширина), Н zHohe (висота), СН - Gesichts Hohe (висота особи), GB -Gesichts Breite (ширина особи). Краніометричні точки на черепі та антропометричні точки особи позначаються малими латинськими буквами. Ці ж позначення прийняті для АПТ в зарубіжних публикаціях по антропометрії [7, 8, 11]. У стандарті 2 використовуються два терміни - «контрольні точки особи» і «Антропометричні точки особи». Ці точки записані як в цифровий, так і в буквеної формі, а з- умови відповідності описів цих точок між собою показані в [7]. Приклади буквеної записи антропометричних точок, наведені на рис. 1.1, а . Приклади цифрового запису контрольних точок в стандарті по біометрії показані на рис. 1.1, б.

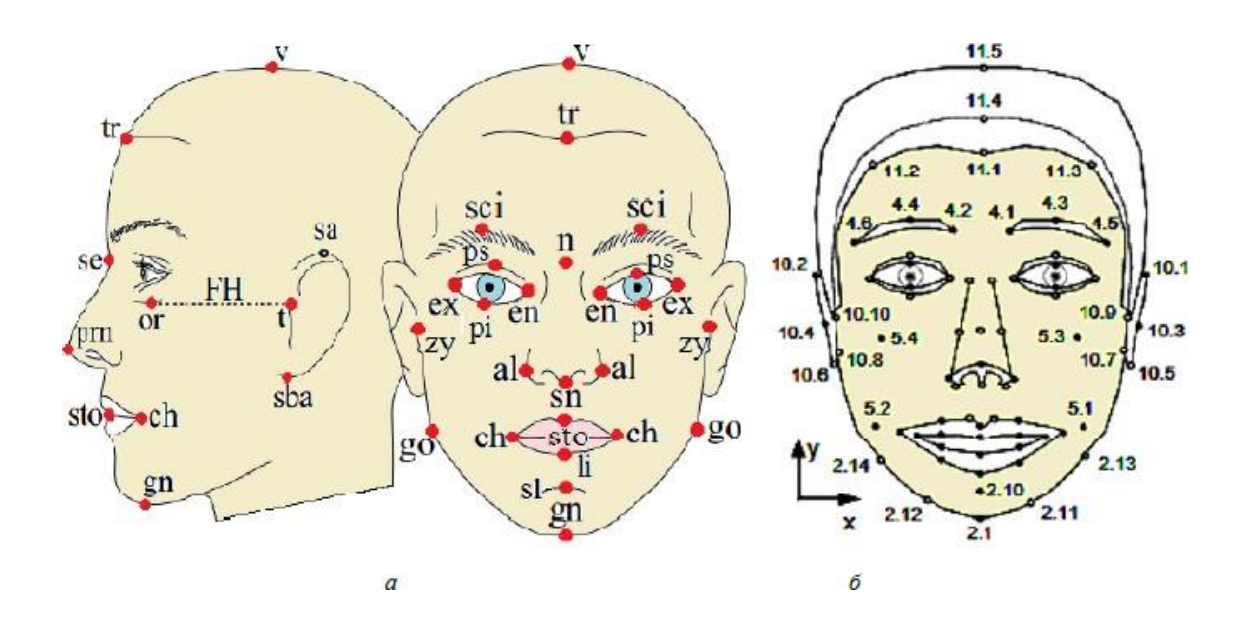

Рисунок 1.1 Приклади цифрового запису контрольних точок в стандарті по біометрії

Перший атлас вимірювань голови і обличчя в медичній практиці було опубліковано в 1981 р, переглянутий в 1994 р і представлений в [3, 4] як «Система черепно-лицьової антропометрії» Фаркаса. Ця система визначає вихідний набір, що включають антропометріку черепа, особи (Cranial, Facial) і чотирьох його частин: орбітальної, носової, губної і вушної (Orbital, Nasal, Labial, Auricular). Сучасна лицьова морфометрія також спирається на систему антропометрії Фаркаса.

Для завдань, що вирішуються в рамках цифрової лицьовій антропометрії, координати АПТ { X , Y , Z } задають перший рівень (рис. 1.2) вихідної інформації. Відстані між координатами складають другий рівень інформації по ІЛ, а співвідношення між відстанями - третій.

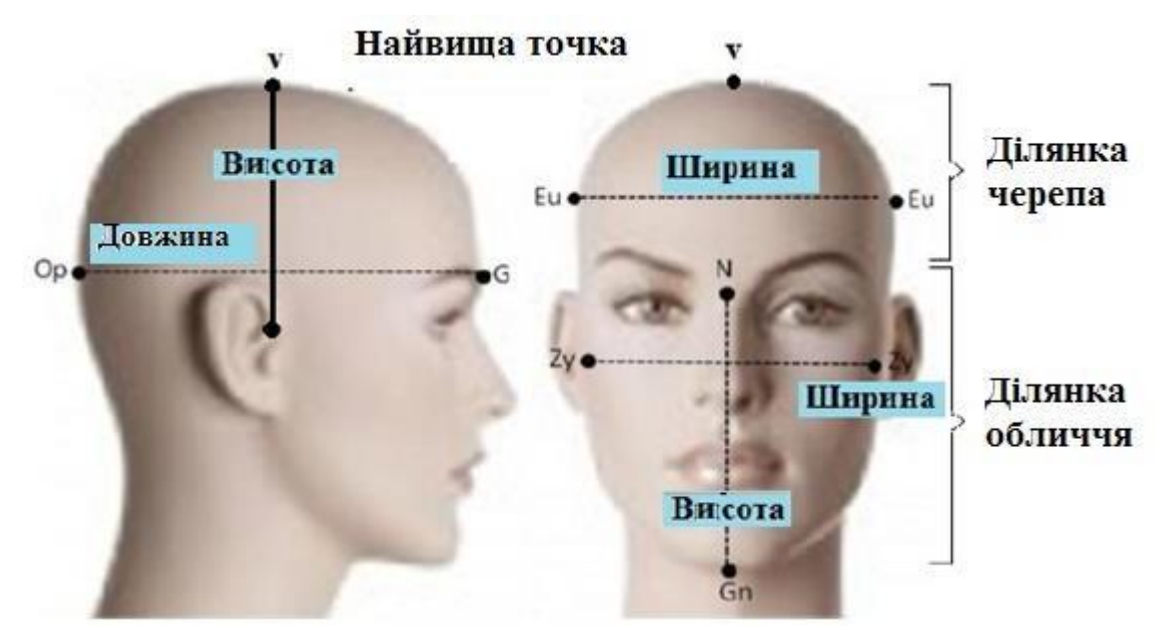

Рисунок 1.2 - Перший рівень вихідної інформації

Перерахуємо завдання, засновані на антропометричному аналізі особи [23]:

- вивчення популяцій, етнічних груп, рас людей з оцінкою статистичних параметрів по варіаціям пов'язаних координат;

- оцінка параметрів гендерного відмінності осіб в виділених раси;

- кількісна оцінка змін в особах, передбачення і пошук закономірностей в цій зміні;

- оцінка віку і статі, моделювання закономірностей вікових змін;
- захист зображень осіб від машинного впізнавання;
- методи побудови контурних (ASM), текстурних (AAM) і 3D-моделей осіб;
- оцінка міри привабливості осіб;
- ідентифікація сигналів про хвороби по обличчю;
- пошук асоціацій генів з морфологією осіб, їх змінами і параметрами;

- оцінка стандартних параметрів зображень обличь людей для дизайну конструкцій, носяться на обличчі (маски, респіратори, шоломи);

- порівняння зображень обличь між собою;

- розпізнавання емоцій по примітивам особи (брів, очей і рота), аналіз емоційного стану, психотипу і статі людини.

На сьогоднішній день вченими представлені 15 генів, що впливають на форму людського обличчя. Потім було визначено 7 локусів генів, що від- повідають за формування носа людини. Ці результати були представлені в роботах [3-5]. В цілому, як показали виконані дослідження, від генів залежав охоплення голови і розміри скул і носових м'язів, проте для всіх досліджуваних популяцій людей, гени більше всього впливають на області навколо губ, форму кінчика носа, куточки очей (відстані між очима).

По динаміці посмішки людини і руху скулових м'язів можна дізнатися і про стать людини [18]. Для цього необхідно визначити на обличчі 49 координат, головним чином - навколо очей, носа та рота. Області інтересів на обличчі, АПТ особи і тріангуляційна модель [13, 14, 31] губ, використані в [2], представлені на рис. 1.4.

Вихідна передумова дослідження: особа значно змінюється в момент, коли людина починає посміхатися. При цьому динаміка і амплітуда руху м'язів в виділених областях особи будуть різними для чоловіків і жінок. В цьому і полягає ключ до розпізнавання статі усміхнену людину.

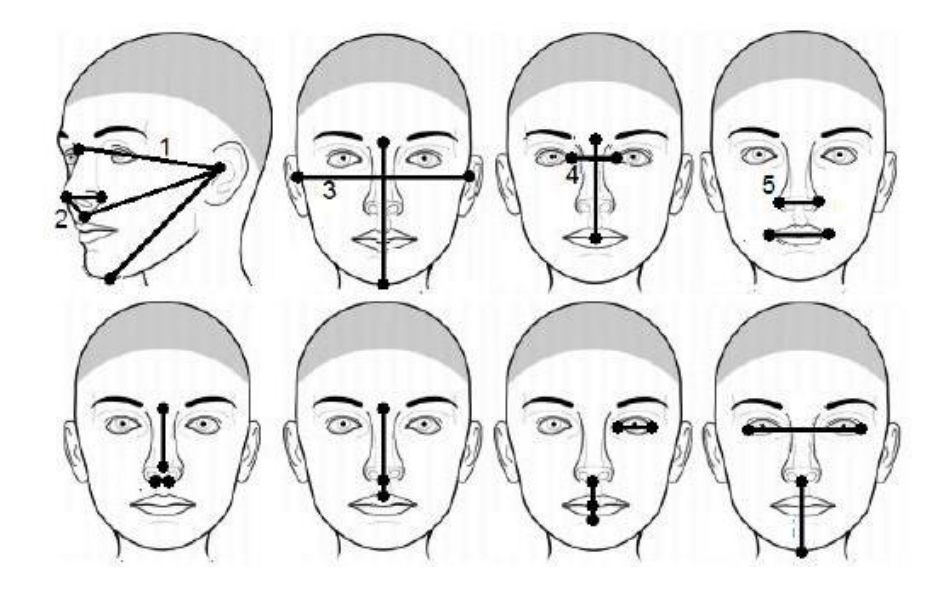

Рисунок 1.3 - Координати антропометричних точок і 20 відстаней, які використовуються в пошуку асоціації генів і рис обличчя [63]: 1 - відстань від козелка вуха до найвищої точки перенісся; 2 - висота носа; 3 - ширина особи (черепа); 4 - відстань між очима; 5 - ширина носа

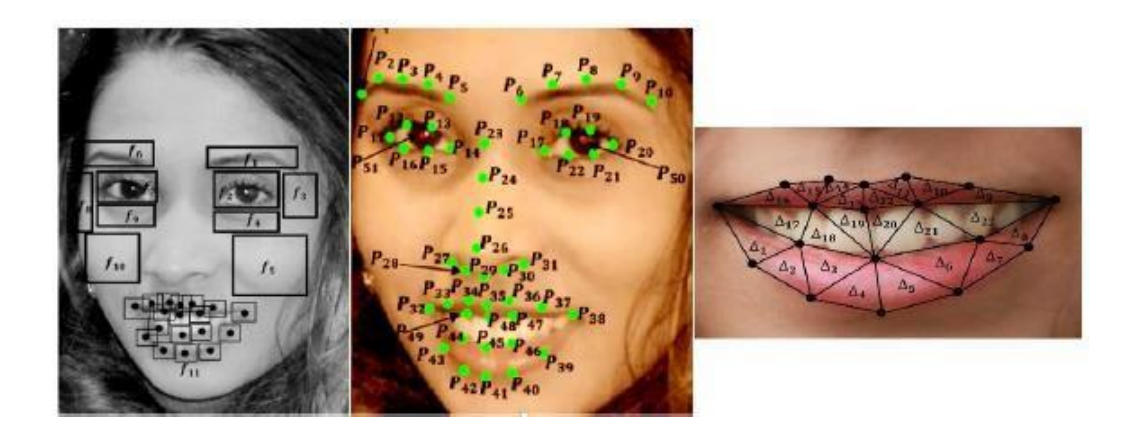

Рисунок 1.4 - Ділянки особи, антропометричні точки і тріангуляційна модель губ, використовувані в задачі розпізнавання статі людини по усмішці

Важливим у теоретичному і практичному аспектах є розгляд і інших черепнолицевих пропорцій. В еволюційно-антропологічних дослідженнях прийнята оцінка фізіономічною маскулінності - фемінінності на основі відмінності співвідношень відділів особи.

Зіставлення пропорцій особи чоловіків і жінок, виміряних на великій кількості стандартизованих фотографій, виявило такі відмінності між статями: жінки характеризуються відносно більш високим чолом, більшими очима і пухкими губами, вилиці по відношенню до нижньої щелепи у них ширше, ніж у чоловіків; до чоловічих особливостей автори відносять невелику висоту чола і очних щілин, велику морфологічну висоту особи, велику ширину і висоту нижньої щелепи.

Співвідношення різних елементів людського обличчя є предметом вивчення таких наукових дисциплін як криміналістика, щелепо-лицьова хірургія, антропологічна реконструкція.

Щоб ідентифікувати непізнані останки, судово-медичні експерти використовують різні методи, в тому числі і зіставлення ознак на черепі з відповідними розмірами на фотографіях.

Для досягнення гармонійних результатів при операціях на обличчі хірурги розробляють спеціальні канони співвідношення окремих елементів зовнішності. антропологічна реконструкція зовнішності, метою якої є якомога більш достовірне відновлення прижиттєвий рис обличчя на основі краніологічних матеріалів, значна увага приділяє пошуку взаємозв'язків між ознаками зовнішності живої людини і відповідними їм розмірами черепа.

#### <span id="page-18-0"></span>**1.2 Програмні засоби для морфологічного аналізу обличчя**

Для аналізу обличь розроблено ряд програм.

Інтелектуальна система [11] розпізнавання осіб може використовуватися для різних завдань. Програма розпізнавання підходить для різних організацій:

- програма для казино, ігрового залу;
- програма для служби охорони;
- програма для обліку робочого часу співробітників, відвідуваності;

- програма для ресепшена будь-якої організації для розпізнавання клієнтів;

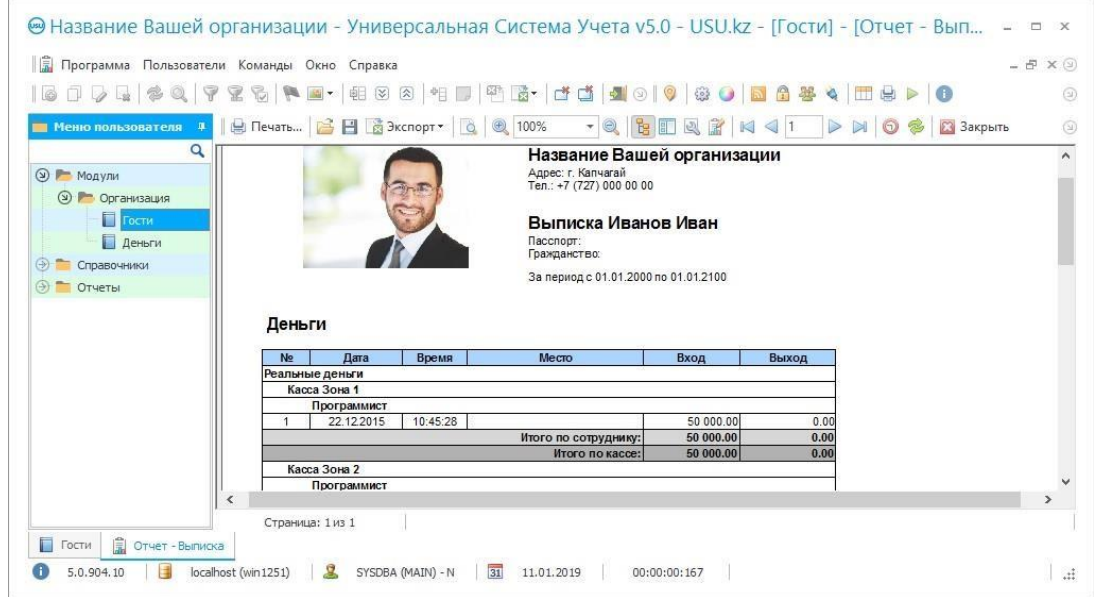

Рисунок 1.5 – Зовнішній вигляд інтерфейсу

Розпізнавання осіб виконується на фото. Передбачено розпізнавання осіб на відео з використанням web-камери або більш якісним зображенням з IP-камери..

Автоматичне розпізнавання осіб працює швидко. Пошук в базі програми розпізнавання, в якій знаходиться 5000 зображень, займає 1 секунду!

Розпізнавання обличь на фотографіях економить місце, зберігаючи в базу тільки особу, ігноруючи фон зображення. Технологія розпізнавання обличь визначає ключові риси людини. Модуль програми розпізнавання осіб ліцензується на кожне робоче місце.

TRASSIR Face Analytics [32] (рис. 1.6) - інтелектуальний модуль аналізу осіб. Функціонал:

- 1. підрахунок унікальних осіб,
- 2. демографічний аналіз осіб (стать, вік),
- 3. ідентифікація раси,

4. розпізнавання атрибутів особи (окуляри, головний убір, вуса, колір волосся).

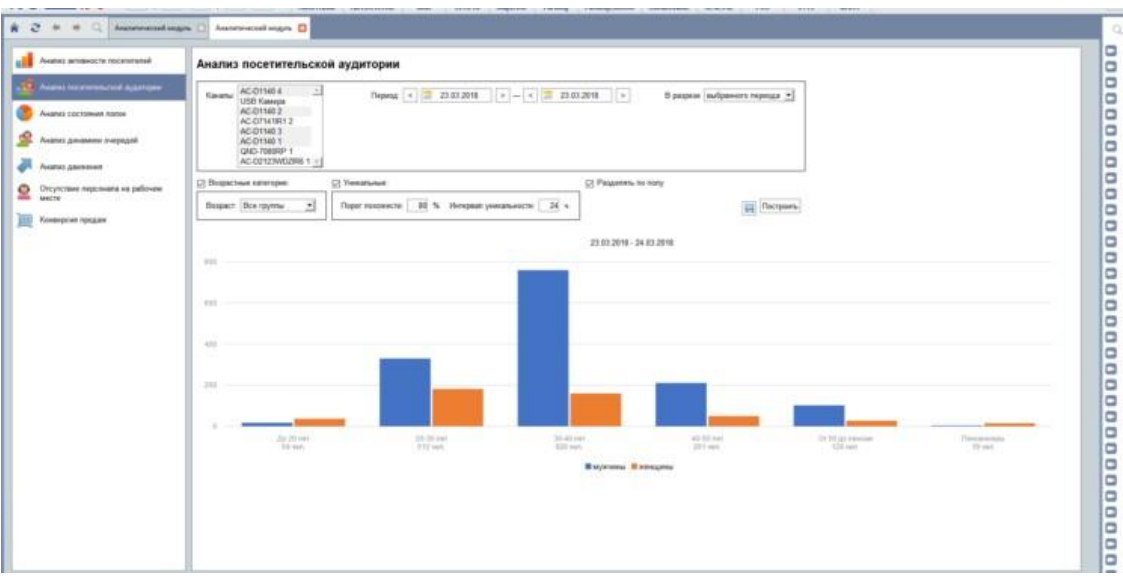

Рисунок 1.6 – Зовнішній вигляд інтерфейсу TRASSIR Face Detector

Якщо людина заходить в приміщення і виходить з нього, а потім знову з'являється, то унікальним розпізнаванням є тільки перша поява, в другому випадку особа вже буде вважатися зафіксованих раніше.

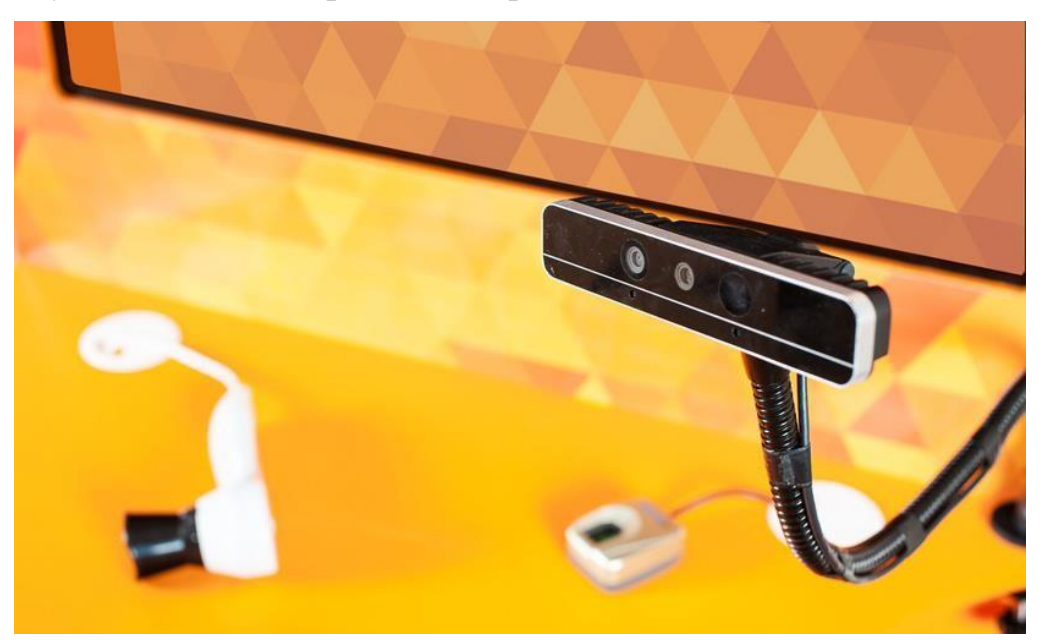

Рисунок 1.7 – Зовнішній вигляд системи фіксації

Програма InterFace [16] максимально чутлива. Завдяки 3D камері Intel, їй вдається відчути найменші зміни обличчя людини, положення голови, міміки, і вона буквально скомандує, що потрібно для того, щоб зробити максимально

якісний знімок.

За цими даними InterFace визначить справжній психотип і розповість сильні і слабкі сторони в питаннях прийняття рішень, взаємодії з оточуючими, роботи і навчання, виходу з конфлікту.

Крім того, дасть прямі рекомендації, які необхідні для досягнення успіху. Програма дозволяє сформувати два типу звіту, цікавих будь-якого сегменту цільової аудиторії.

InterFace Pro – програма виконує інформаційно-аналітичне тестування. За допомогою програми визначаються індивідуальні якості, особливості поведінки і мислення. Програма надає персональні рекомендації щодо розкриття своїх сильних сторін та усунення слабких, по взаємодії з оточуючими і методикою освіти.

Сервіс спирався на фотобанк і знаходить людей по фотографії з дуже високою точністю. У вересні 2018 року програму перестала працювати в колишньому режимі, сервіс перейшов в сферу обслуговування державних замовлень, а також великих комерційних організацій.

Face2Gene - додаток для розпізнавання осіб, яке в процесі аналізу фотографій пацієнтів штучним інтелектом визначає конкретні фенотип і ймовірність їх зв'язку з генетичним розладом.

Додаток призначений тільки для використання лікарями-генетиками, а результати діагностики вимагають додаткової верифікації.

Face2Gene використовує строгі заходи безпеки для забезпечення захисту інформації про пацієнтів. Коли фотографії пацієнтів завантажуються, додаток використовує тільки знеособлені дані особи при аналізі фотографії. Додаток також відповідає правилам і стандартам конфіденційності даних HIPAA і Європейського Союзу.

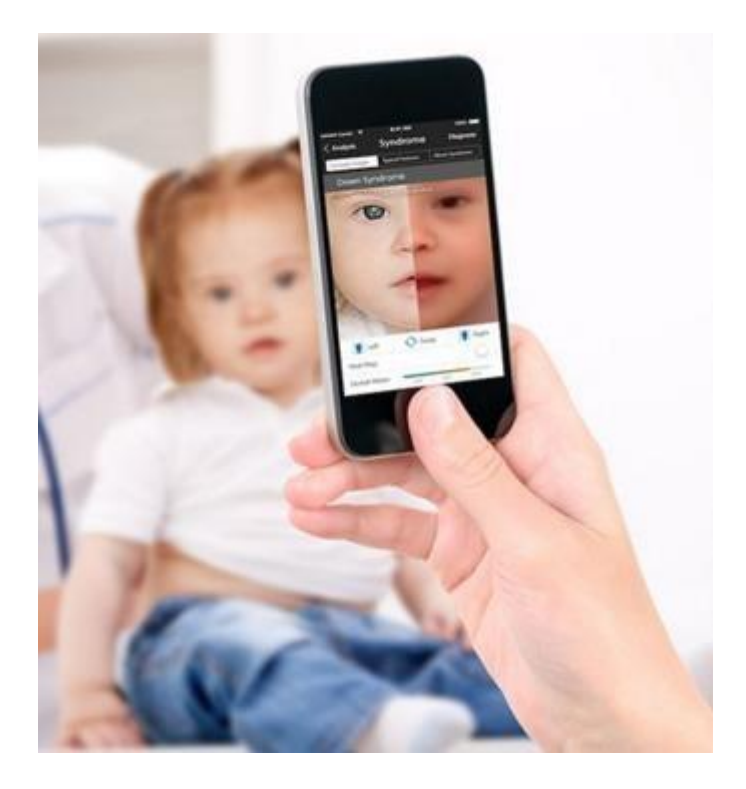

Рисунок 1.8 – Зовнішній вигляд інтерфейсу програми ace2Gene

Принцип роботи програми заснований на зборі великої бази фотографій з підтвердженими синдромами від лікарів-практиків, саме тому особливо важливо широке поширення додатки серед лікарів .

Нещодавно розробники компанії Apple створили медичний додаток VisualDx [11, 16] для смартфона, який може визначити захворювання по фотографії. Поки що додаток доступний лише обмеженому числу людей, але незабаром, як заявляють в компанії, воно буде у відкритому доступі.

Користуватися додатком дуже легко: завантажують фотографію і додаток її сканує. Програма аналізує зображення і видає список можливих діагнозів.

Сьогодні це методика застосовується тільки для визначення патологій шкіри, але у неї великі перспективи, впевнені в Apple. Головний недолік діагностики по фото - програма не ставить остаточного діагнозу і не пропонує лікування.

На жаль, не всі шкірні захворювання можна діагностувати по фото - для багатьох потрібні додаткові аналізи, тому додаток VisualDx ще потребує серйозного доопрацювання.

На рис. 1.9 відображено відповідність ділянок обличчя функціональним система людини [4]. Ці кореляційні зв'язки можна використати для задач діагностування.

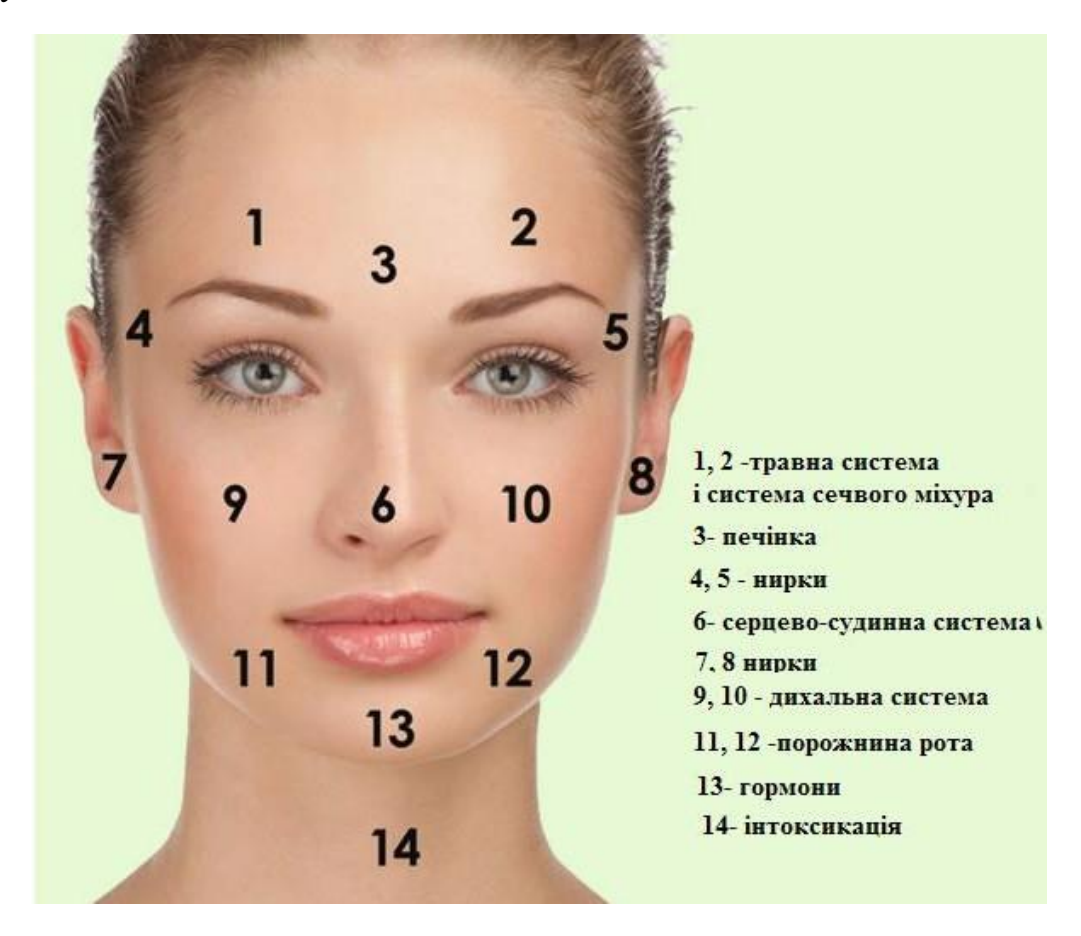

Рисунок 1.9 – Відповідність ділянок обличчя функціональним система людини

#### <span id="page-23-0"></span>**1.3 Висновки**

Проаналізовано предметну галузь.

Визначено особливості морфологічного аналізу обличчя людини. Наведено програмні продукти для діагностування по обличчю людини.

# <span id="page-24-0"></span>**2 РОЗРОБКА МЕТРОЛОГІЧНИХ ОЗНАК ДЛЯ ДІАГНОСТУВАННЯ ЗАХВОРЮВАНЬ**

#### <span id="page-24-1"></span>**2.1 Оптимальні співвідношення для обличчя людини**

Пластичні хірурги перед операцією оцінюють параметри обличчя людини для прийняття кінцевого рішення та розробці сценарію операції.

Це дасть можливість задовольнити бажання пацієнта та досягти естетичного результату пластики

Ділянки обличчя часто оцінюють за методикою Вурда [1]. Для цього використовують характерні точки обличчя: глабела - *G* , корінь носа *R* , кінчик носа *Ò* , ментон *Sm* , а також cтоміон - *S*. Ці точки відображені на рис. 2.1. На рис. зображено ці параметри :

- від точки G до АВР висота середньої зони обличчя (MFH);
- від АВР до SM- висота нижньої зони обличчя (LFH);
- від точки R до Т проекція кінчика носа;
- від точки S до Sm відстань від стоміона до ментона (SMe);
- від СР до РР проекція кореня носа;
- від ACJ до ТР проекція кінчика носа;

• від найбільш передньої точки підборідка до NLCP - проекції підборіддя.

Оптимальними є такі закономірності.

1. *LFH* − *MFH* ≤ 3*ì ì* ;

2. ідеальна проекція кінчика носа - 0,67 *RTi* ;

3. ідеальна проекція кореня носа повинна рівнятися 0,28 *RTi* ;

4. ідеальна довжина носа *RTi* може відрізнятися від наявної довжини носа *RT* , якщо середня частина обличчя дорівнює нижній частині

*R* = *SМ* ;

*Ti*

5. проекція підборіддя повинна бути на рівні *NLCP* у чоловіків і на 3 мм ззаду від неї у жінок.

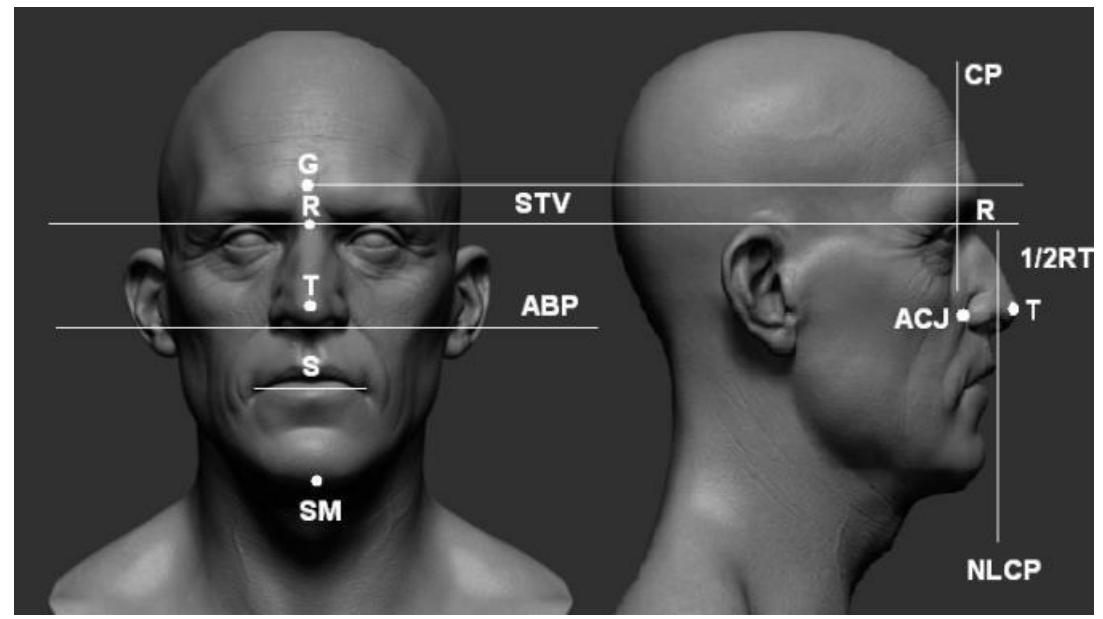

Рисунок 2.1 – Морфологічні точки за Вурдом

На рис. 2.2. відображено поділ обличчя людини на характерні зони.

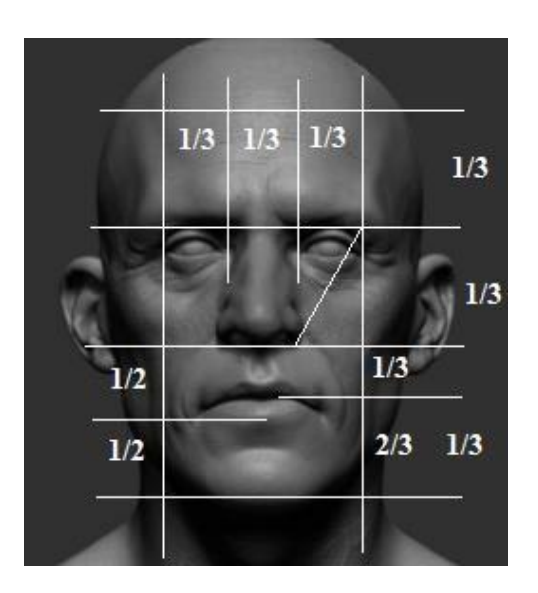

Рисунок 2.2 – Розбиття на характерні зони

Пластичний хірург, як правило має еталонний варіант обличчя та оцінює відповідність йому параметрів конкретної особи.

У магістерській роботі на основі статистичних даних, отриманих від пластичних хірургів Вінниці , сформовано відповідну базу, яку відображено у табл..

# P  $S = A$  $\mathbf{A}\!\!=\!\!\mathbf{B}$  $\text{A=}\text{B=}\text{1/2}$  MFH  $\text{A=}\text{B=}\text{1/2}$  MFH  $1/3$  $2/3$ E  $B=2A$  $A = B$

## Оптимальні співвідношення ділянок обличчя людини

#### *Продовження таблиці 2.1*

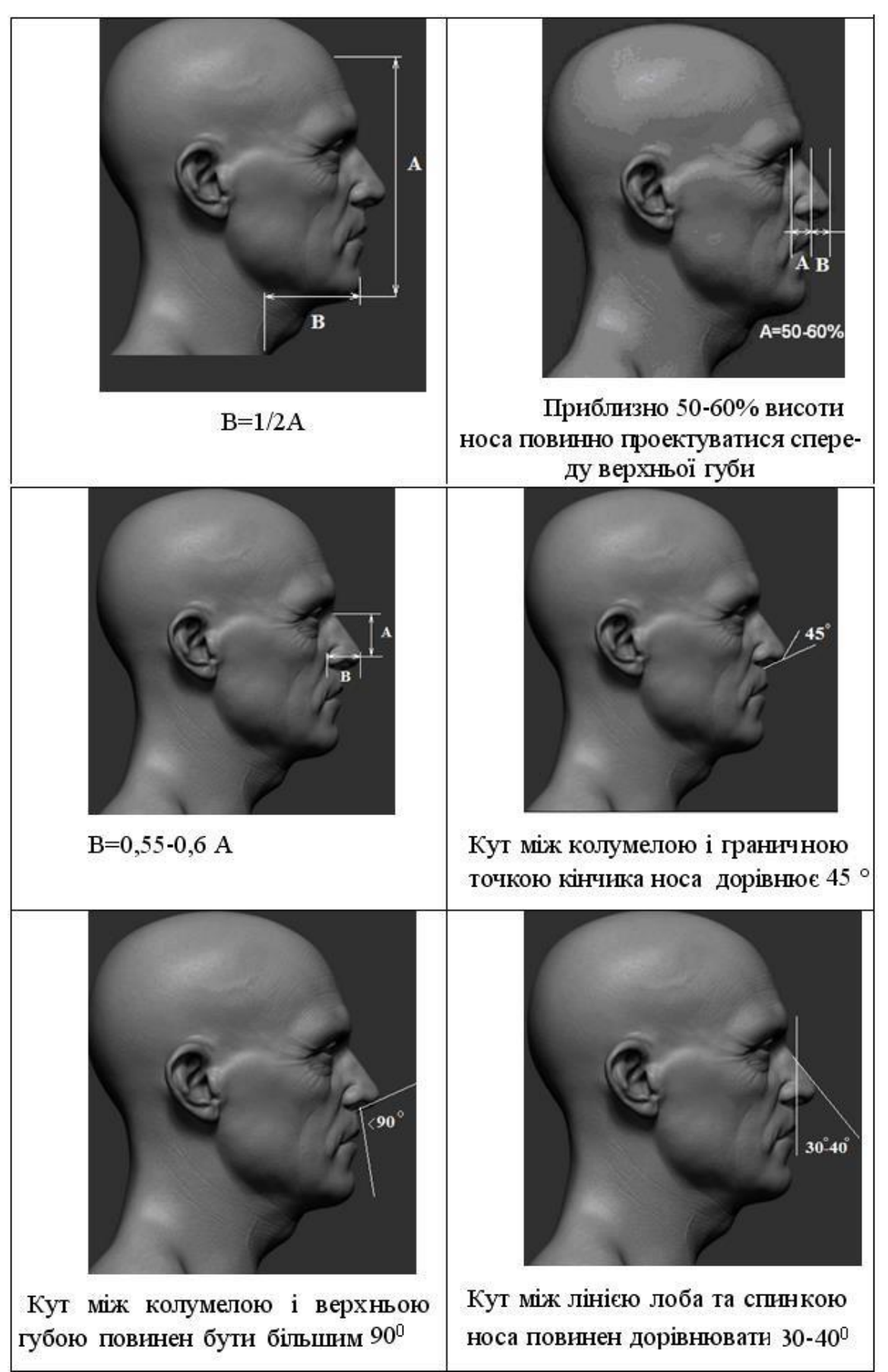

#### *Продовження таблиці 2*

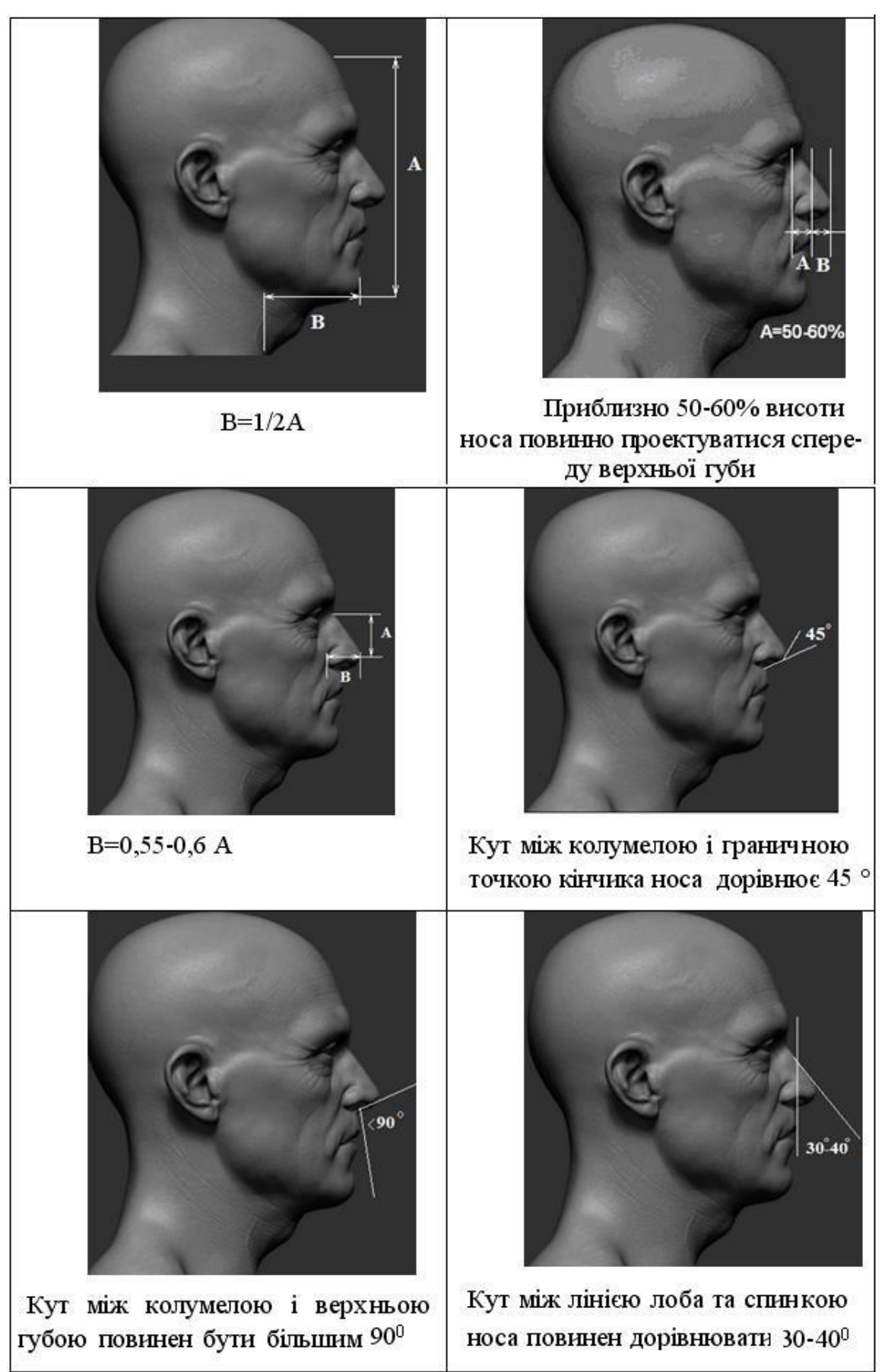

## <span id="page-29-0"></span>**2.2 Співвідношення ділянок голови людини для діагностування генетичних захворювань**

При генетичних захворюваннях має місце відхилення характерних ділянок голови (обличчя) від встановлених норм. Це може бути використано для експрес-діагностування різних захворювань.

Для морфологічного аналізу часто використовують черепний індекс.

Черепний індекс це антропологічний показник форми черепа, який отримують шляхом ділення параметра а на b (рис. 2.3, а). Отримане відношення збільшують в 100 раз.

Можливо сформувати зображення голови, яка слугує еталоном, і співставити з зображенням голови хворої дитини. Зрозуміло, що черепний індекс буде мати різне значення, а тому даний параметр може використовуватися для діагностування.

Багатьом генетичним захворюванням властиві характерні розміри [20,26].

Для захворювання брахіцефалії можна по зображенню визначити черепний індекс, значеня якого може вказувати на даний недуг. На рис. 2.3 наведено характерні ознаки синдрому Дауна.

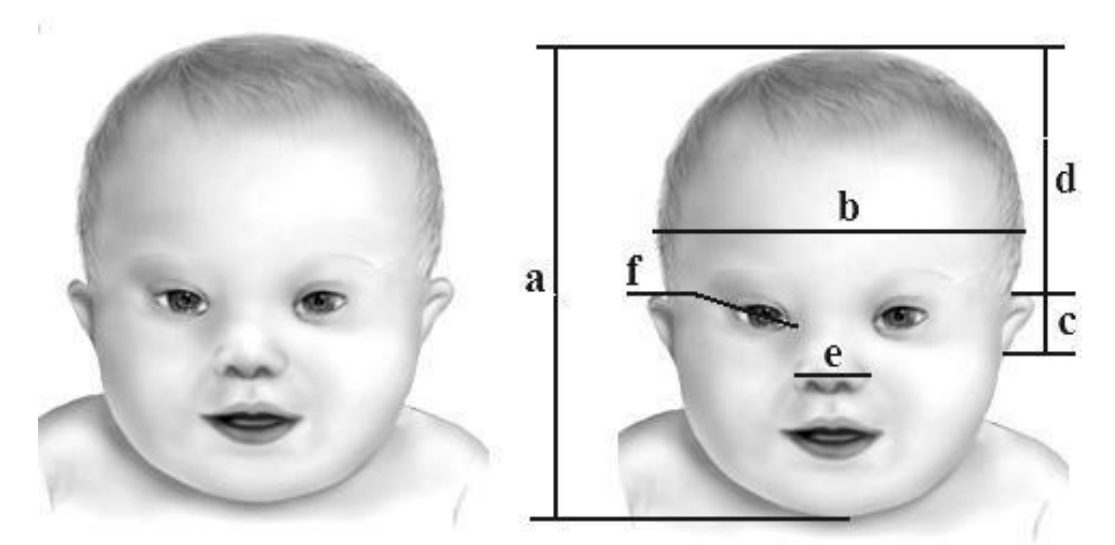

Рисунок 2.3 – Розбиття обличчя на ділянки

Багатьом генетичним захворюванням властиві характерні розміри.

Для захворювання Корнелі де Ланге є короткий ніс, характерні брови та специфічний рот [2] (рис. 2.4).

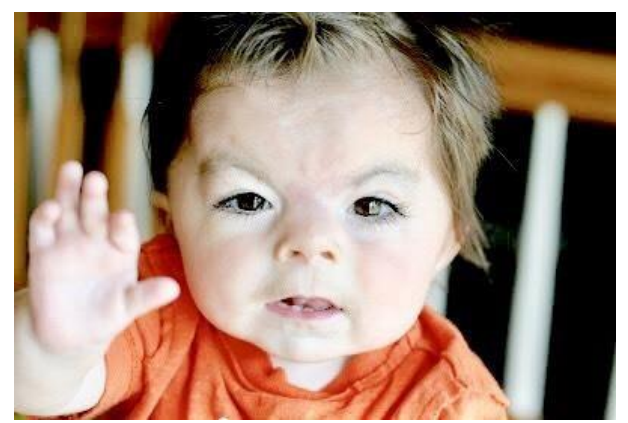

Рисунок 2.4 – Дитина з синдромом Корнелі де Ланге

Для захворювання Нунан (рис. 2.5) можна виділити: важкі повіки, широко розставлені очі зі сплющеним переніссям, епікантові очні складки, вигнуті у вигляді ромба брови, опущені вуха, низька лінія волосся, недорозвинута шия [2].

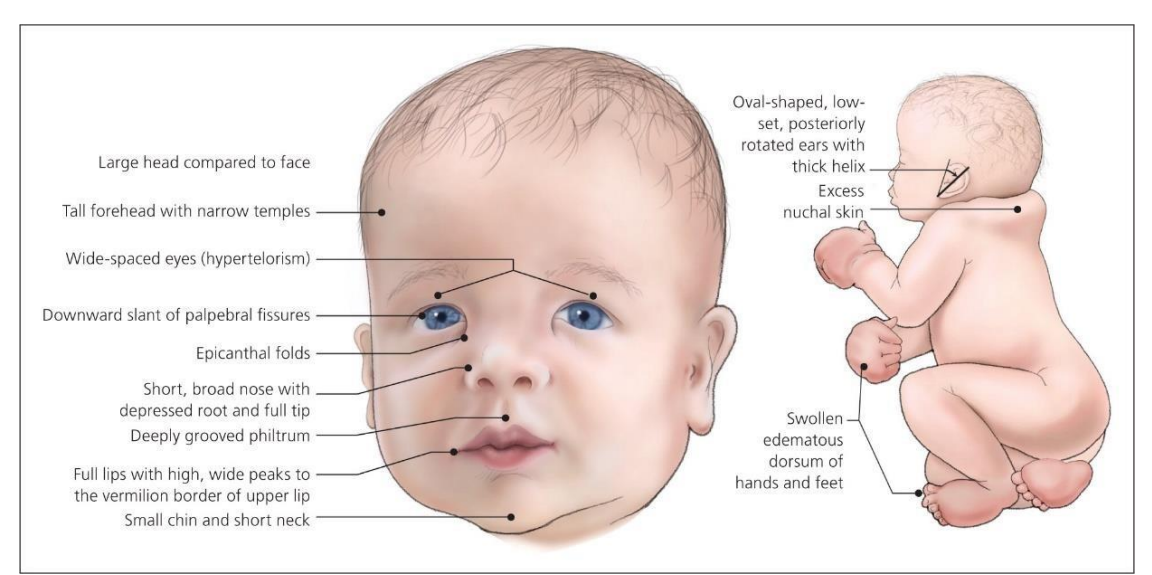

Рисунок 2.5 – Характерні риси синдрому Нунан

Для синдрому Ді Джорджі (рис. 2.6) характерні : малий діаметр голови, опущене перенісся, малий ніс, характерна щелепа, тонка верхня губа.

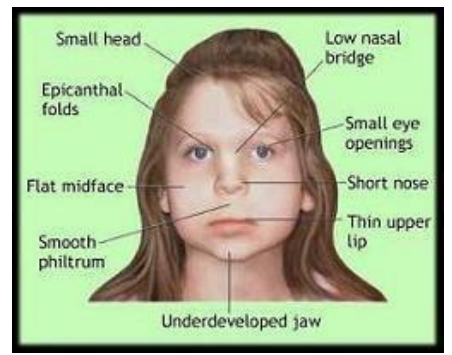

Рисунок 2.6 – Характерні риси синдрому Ді Джорджі

Люди з синдромом PACS1 мають характерний зовнішній вигляд: густі та сильно вигнуті брови, довгі вії, широко розставлені очі, опуклі повіки, заокруглений ніс, широкий рот з куточками, які спрямовані вниз, тонка верхня губа, гладка область між носом і верхньою губою, широко та низько поставлені вуха, з меншою складкою, ніж зазвичай [33].

Також, по фотографії голови людини зверху можна провести обрахунок обхвату голови. Його відхилення від форми може свідчити про наявність певних захворювань, таких як мікроцефалія та макроцефалія [33].

Аналізуючи все вищеперераховане, можна зробити висновок, що можливим є проведення медичного експрес-діагностування шляхом морфологічного аналізу зображення людини. Тому, доцільно розробити методи, які будуть надавати можливість проводити подібний аналіз.

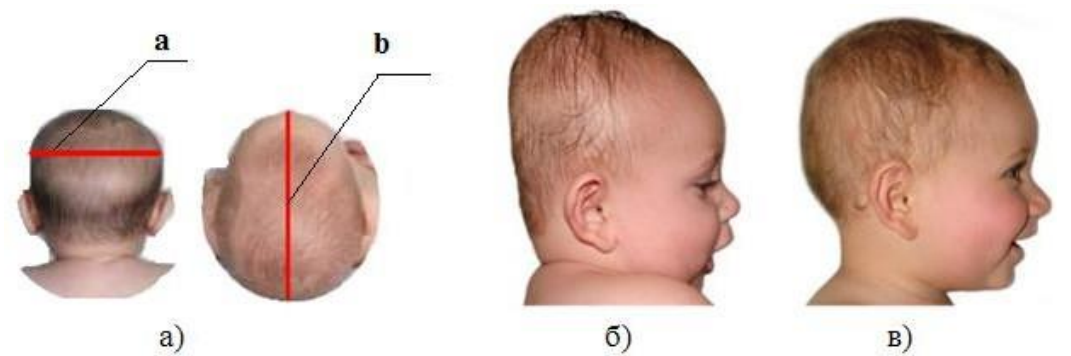

Рисунок 2.7 – Форма голови при захворюванні Брахицефалії

Дуже поширеним захворюванням є синдром Мартіна (рис. 2.8)

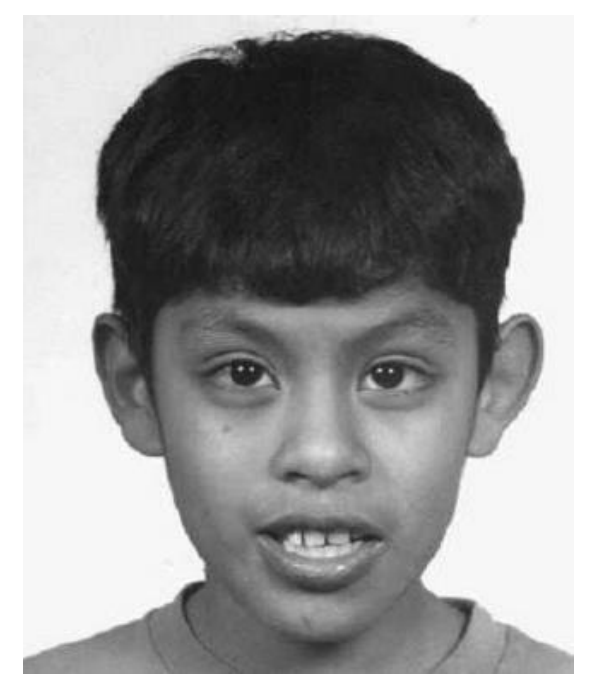

Рисунок. 2.8- Синдром Мартина

Для нього характерним є великий розмір голови, продовгувате обличчя, ніс у вигляді невеликого клюва. При цьому ніс дещо тупий. Сплющена голова у середній ділянці. Підборіддя збільшене.

Медичні науковці провели дослідження, які показали, що існують характерні 6 генів, які впливають на антропологічні ознаки голови людини.

Для діагностування генетичних захворювань необхідно розробити усереднену модель. Для цього необхідно використати множину зображень. В табл. 2.2 наведено необхідні статистичні дані.

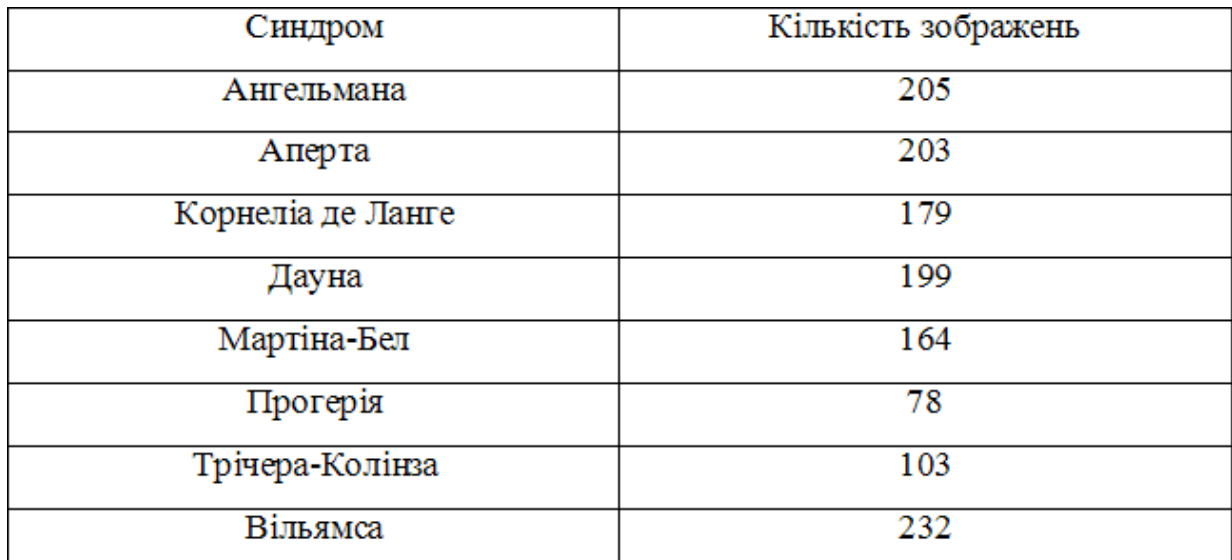

## Таблиця 2.2- Кількість зображень для різних синдромів

У результаті обробки отримано такі еталони для діагностики (рис. 2.9).

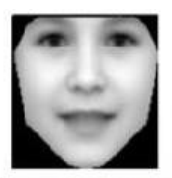

Здорова людина

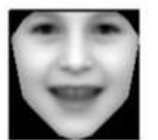

Ангельмана

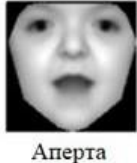

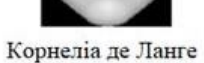

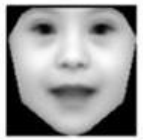

Дауна

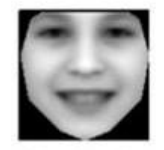

Мартіна-Бел

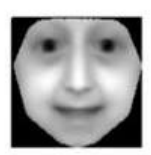

Прогерія

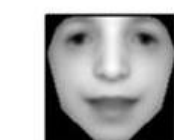

Трічера Колінза

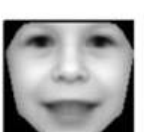

Вільямса

Рисунок 2.9 – Еталонні зображення

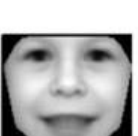

Було виділено реперні точки (рис.2.10) для діагностування генетичних хвороб.

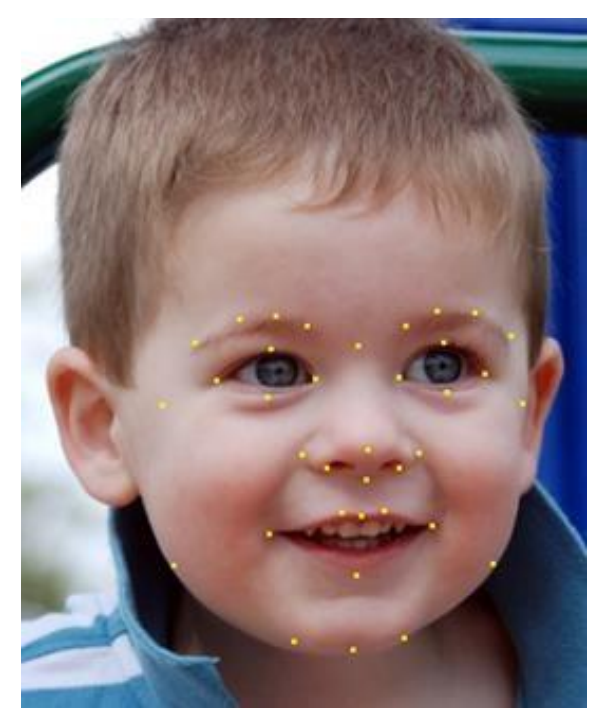

Рисунок 2.10– Реперні точки для діагностування

На рис. 2.11 наведено характерні ділянки та точки для діагностування генетичних захворювань.

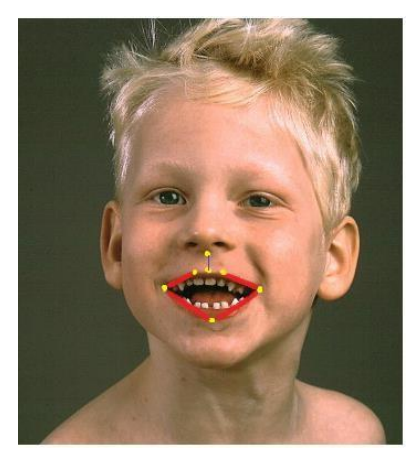

Рисунок 2.11 – Захворювання Ангельмана

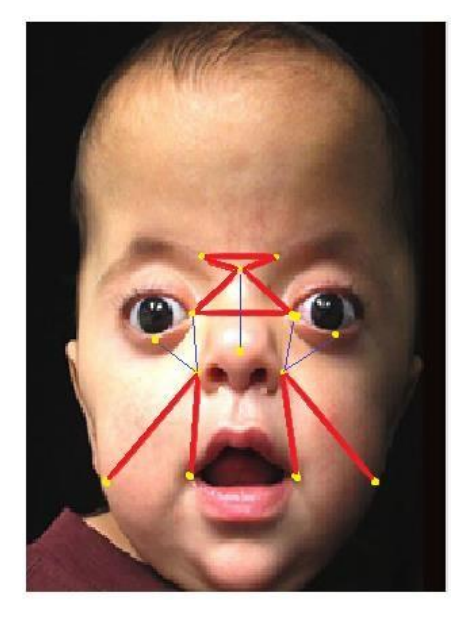

Рисунок 2.12 – Захворювання Аперта

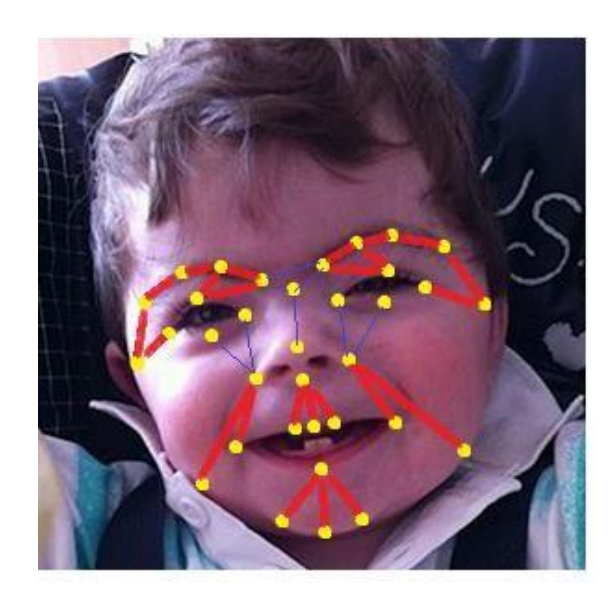

Рисунок 2.13 – Захворювання Корнелі де Ланге
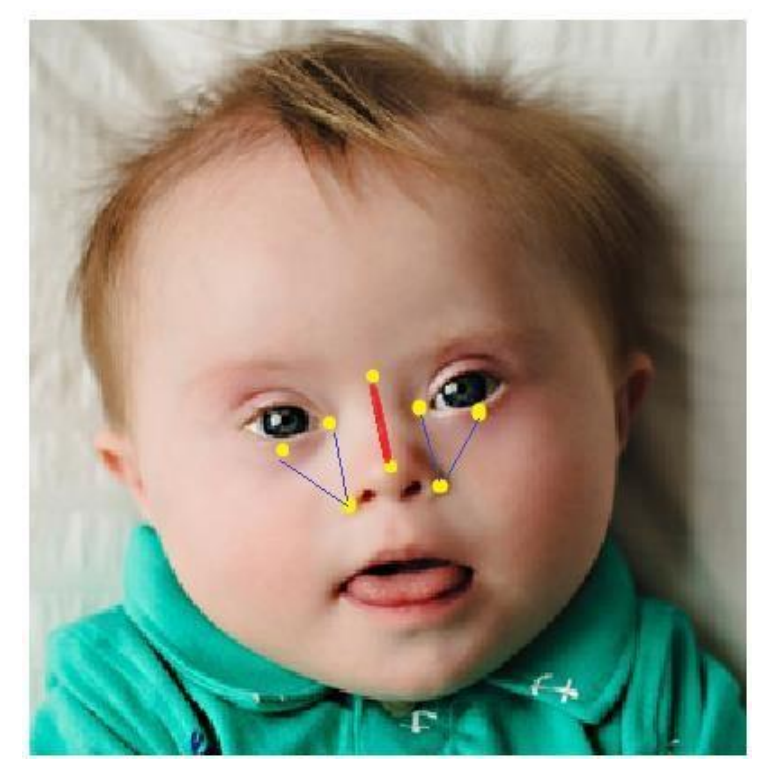

Рисунок 2.14 – Захворювання Дауна

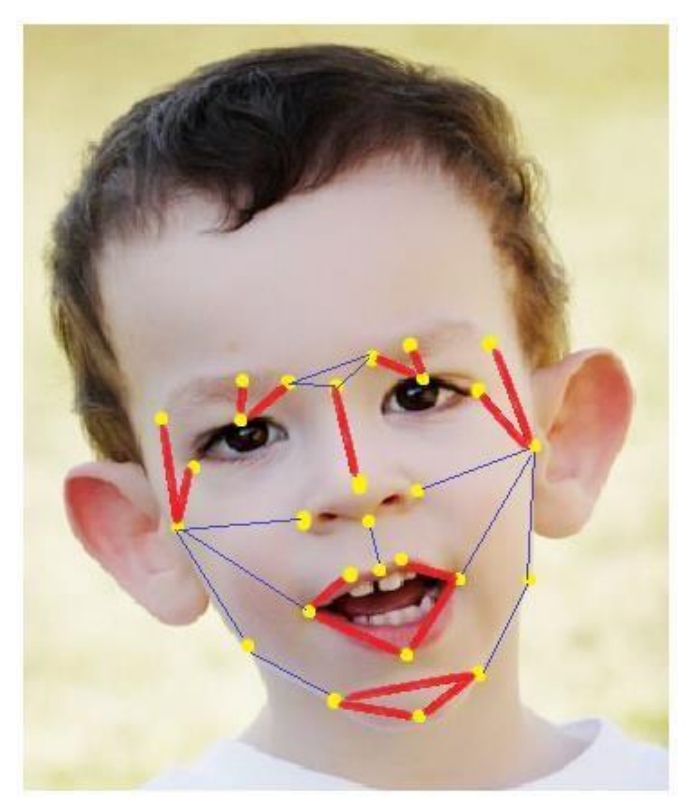

Рисунок 2.15 – Захворювання Мартіна-Бел

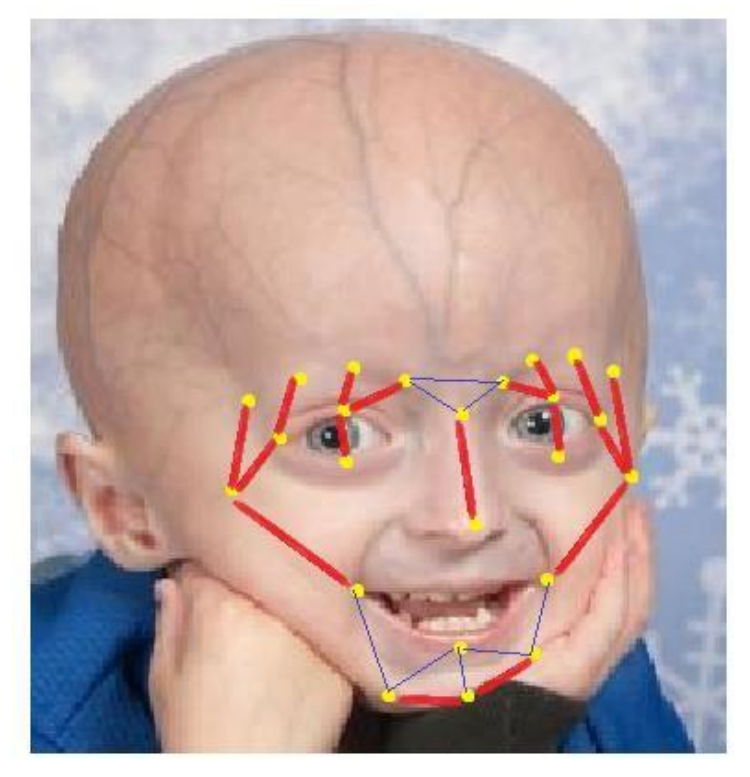

Рисунок 2.16 – Захворювання Прогерія

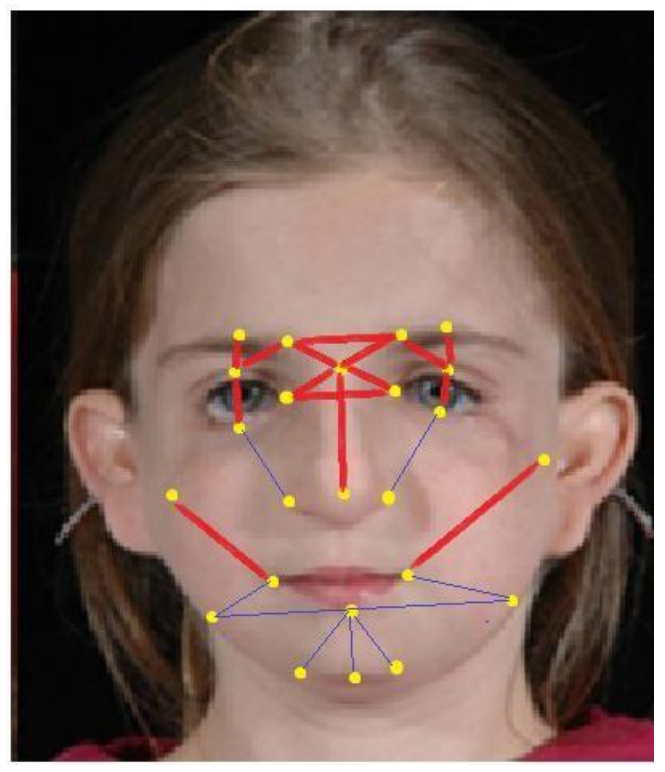

Рисунок 2.17 – Захворювання Трічера Колінза

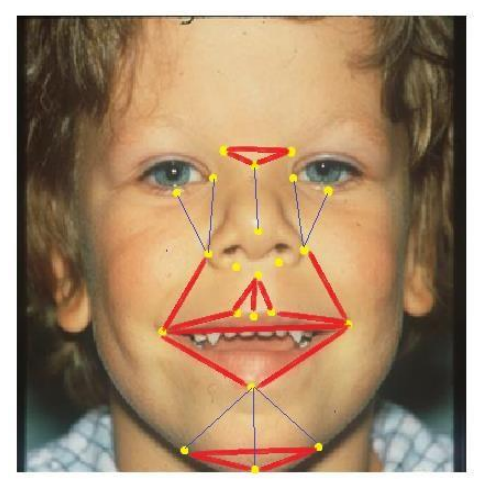

Рисунок 2.18 – Захворювання Вільямса

Наведені рисунки дали можливість розробити тріангуляційну модель (рис. 2.19) для діагностування захворювань які передаються генетичною спадкоємністю.

Проаналізувавши та поєднавши отримані рисунки, було розроблено загальну тріангуляційну модель відстаней, які необхідно вимірювати для проведення медичного експрес-діагностування генетичних захворювань (рис. 2.19).

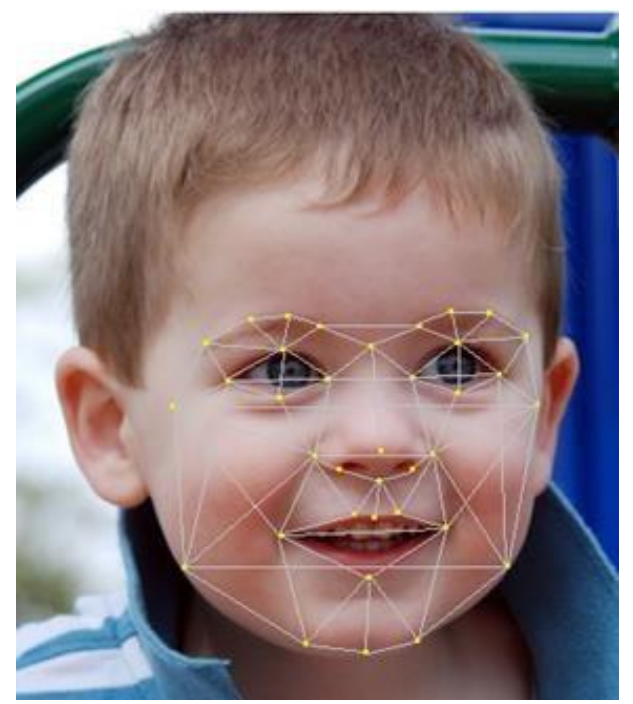

Рисунок 2.19 – Тріангуляційна мережа для діагностування генетичних

захворювань

## **2.3 Висновки**

1. Розроблені оптимальні співвідношення ділянок обличчя людини, які можна використати для проведення пластичних і реконструктивних операцій.

2. Наведено характерні особливості різних ділянок обличчя для діагностування генетичних захворювань.

3. Розроблено загальну тріангуляційну модель відстаней, які необхідно вимірювати для проведення медичного експрес-діагностування генетичних захворювань.

## **3 ВИКОРИСТАННЯ ТРИВИМІРНОГО МОДЕЛЮВАННЯ ДЛЯ ДІАГНОСТИКИ ТА ЛІКУВАННЯ ХРЕБТА ЛЮДИНИ**

Сьогодні тривимірне моделювання широко використовується в різних галузях медицини, оскільки забезпечує підвищення достовірності діагностування та проведення реабілітаційних заходів.

Тривимірна модель людини [8, 12, 15] при діагностуванні забезпечує отримання об'єктивних параметрів про стан кістково-м'язової системи. Таку детальну інформацію поки не може дати інша існуюча сьогодні технологія по виявленню проблем опорно-рухового апарату.

Отримані дані обробляються комп'ютером і на екран виводиться об'ємна модель з усіма якісними та кількісними показниками тіла в спокої і в русі, наочною схемою найменших відхилень від норми і всіх уразливих місць опорно-рухового апарату.

Це дає можливість ефективно використовувати тривимірне моделювання в медицині для діагностики, лікування та реабілітації.

#### **3.1 Аналіз стану питання**

Проблема діагностування спини на сьогодні є дуже актуальною.

Згідно медичної статистики 40-80% людей відчувають біль в спині в нижній частині хребта [28-29]. У 10-20% хворих працездатного віку гострий біль у хребті трансформується в хронічний. Саме ця категорія пацієнтів часто має несприятливий щодо повного одужання прогноз, так що витрати охорони здоров'я на лікування людей працездатного віку з хронічним болем у спині в області хребта складають близько 80% від усіх коштів, спрямованих на лікування даного симптому.

Порушення осанки у людей з кожним роком стає все більш поширеним явищем. Так, згідно даними статистики [28], ця патологія в тому чи іншому вигляді спостерігається у 28% дітей у віці 7-9 років, у 36% дітей 10-14 років, а у віці 15-17 років - вже більш ніж у 41%! В цілому ж від різних порушень постави страждає до 80% всього населення Землі.

Кіфозом називають викривлення хребта назад. Фізіологічний вигин такого роду спостерігається тільки в грудному відділі хребетного стовпа та вважається нормальним при утворенні кута не більше 45 градусів. Але саме грудний відділ більше інших і схильний до патологічних змін. Згідно зі статистикою Всесвітньої організації охорони здоров'я більше 70% патологічних кіфозів доводиться на частку грудного відділу, близько 20% спостерігають в крижово-поперекової області і лише 10% припадає на викривлення шийного відділу.

Кіфозом називають викривлення хребта назад. Фізіологічний вигин такого роду спостерігається тільки в грудному відділі хребетного стовпа і вважається нормальним при утворенні кута не більше 45 градусів. Тривалий перебіг кіфозу призводить до появи клиноподібної деформації [хребців,](https://uk.wikipedia.org/wiki/%D0%A5%D1%80%D0%B5%D0%B1%D0%B5%D1%86%D1%8C) руйнування [міжхребцевих](https://uk.wikipedia.org/w/index.php?title=%D0%9C%D1%96%D0%B6%D1%85%D1%80%D0%B5%D0%B1%D1%86%D0%B5%D0%B2%D1%96_%D1%85%D1%80%D1%8F%D1%89%D1%96&action=edit&redlink=1)  [хрящів.](https://uk.wikipedia.org/w/index.php?title=%D0%9C%D1%96%D0%B6%D1%85%D1%80%D0%B5%D0%B1%D1%86%D0%B5%D0%B2%D1%96_%D1%85%D1%80%D1%8F%D1%89%D1%96&action=edit&redlink=1) З боку м'язової системи виявляється розтягнення м'язів спини, порушення функції м'язів, які формують передню черевну стінку. Зміна анатомічної будови [грудної порожнини](https://uk.wikipedia.org/wiki/%D0%93%D1%80%D1%83%D0%B4%D0%BD%D0%B0_%D0%BF%D0%BE%D1%80%D0%BE%D0%B6%D0%BD%D0%B8%D0%BD%D0%B0) призводить до зниження рухливості ребер, порушення діяльності міжреберних м'язів, обмеження дихальної функції легень.

Лордоз (рис. 3. 1) вигин [хребта](https://uk.wikipedia.org/wiki/%D0%A5%D1%80%D0%B5%D0%B1%D0%B5%D1%82) в [сагітальній площині,](https://uk.wikipedia.org/wiki/%D0%90%D0%BD%D0%B0%D1%82%D0%BE%D0%BC%D1%96%D1%87%D0%BD%D0%B0_%D1%82%D0%B5%D1%80%D0%BC%D1%96%D0%BD%D0%BE%D0%BB%D0%BE%D0%B3%D1%96%D1%8F_%D1%80%D0%BE%D0%B7%D1%82%D0%B0%D1%88%D1%83%D0%B2%D0%B0%D0%BD%D0%BD%D1%8F) звернений опуклістю вперед; це захворювання ускладнює нормальну роботу серця, легень, шлунковокишкового тракту. У пацієнтів, які страждають лордозом, спостерігаються порушення обміну речовин і загальне погіршення стану, швидка стомлюваність.

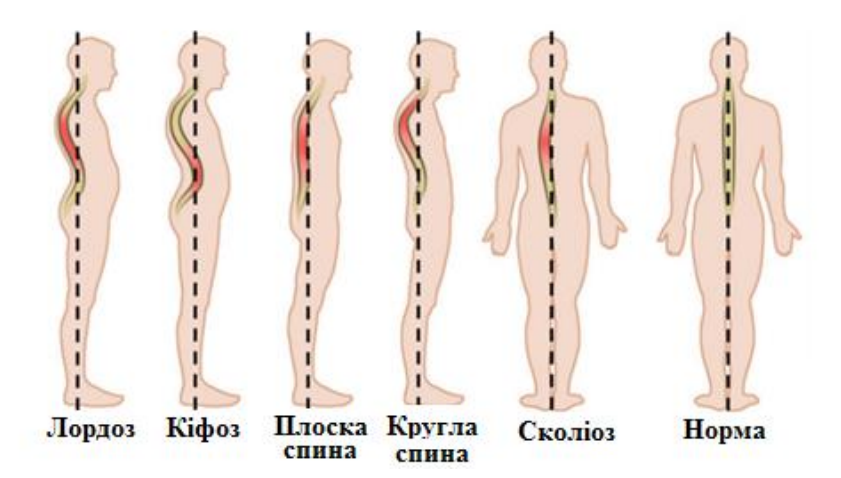

Рисунок. 3. 1. Типи деформацій хребта

Сколіо́з (рис.3.1) - захворювання опорно-рухового апарата, що характеризується викривленням хребта у фронтальній (боковій) площині з розворотом хребців [\(торсія\)](https://uk.wikipedia.org/w/index.php?title=%D0%A2%D0%BE%D1%80%D1%81%D1%96%D1%8F&action=edit&redlink=1) навколо своєї вертикальної осі. Процес формування сколіотичної деформації — це результат взаємодії чинників, що порушують вертикальне положення [хребта,](https://uk.wikipedia.org/wiki/%D0%A5%D1%80%D0%B5%D0%B1%D0%B5%D1%82_(%D0%B0%D0%BD%D0%B0%D1%82%D0%BE%D0%BC%D1%96%D1%8F)) й пристосувальних реакцій, спрямованих на збереження вертикального положення. Приблизно у 80 % усіх випадків причина виникнення викривлень невідома.

Зі збільшенням викривлення зростає тенденція до погіршення проблем загального стану здоров'я. Сильні сколіози є причиною деформації тулуба та його укорочення і призводять до зменшення об'єму грудної клітки і черевної порожнини.

Для визначення ступеня сколіозу лікарі-діагности вимірюють кут кривизни (рис. 3.2):

1. Перша ступінь сколіозу - викривлення до 10 градусів.

2. Друга ступінь сколіозу викривлення хребта від 11 до 25 градусів.

3. Третя ступінь сколіозу: відхилення хребта на 26-50 градусів.

4. Четверта ступінь сколіозу: викривлення хребта більше, ніж на 50 градусів.

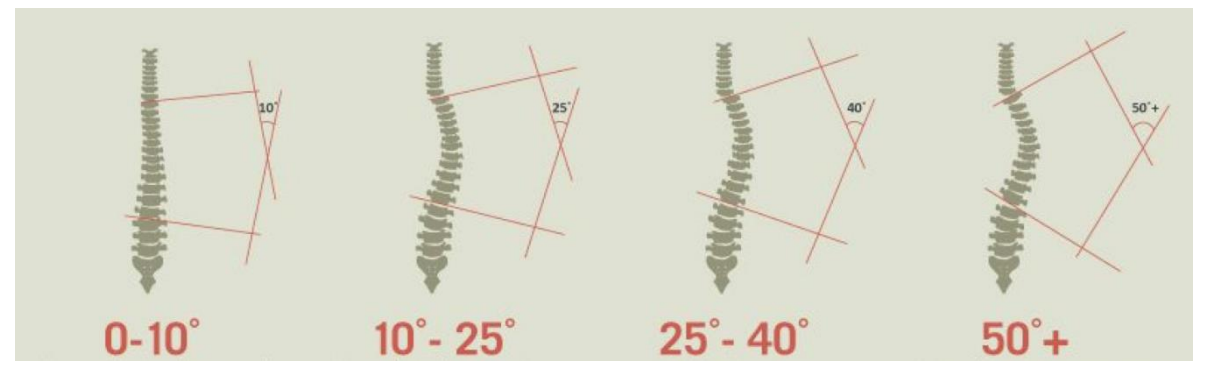

Рисунок 3.2. Кути кривизни хребта

Медики називають ряд можливих причин викривлення хребта, серед них:

- генетична схильність;
- вроджений сколіоз у дітей, вроджені аномалії хребців;
- різний темп зростання однієї зі сторін тіла;
- низька щільність кісткової тканини;
- сильний тиск на хребет і пошкодження хребта;
- супутні захворювання (остеопороз, остеоартрит, грижа дисків);
- метаболічні порушення;
- порушення роботи центральної нервової системи;
- захворювання м'язів.

Правильна осанка - це, в першу чергу, збалансування положення тіла, при якому навантаження на хребет розподіляється рівномірно. Основою правильної постави є не тільки хребет, але і м'язи, що примикають до нього. Саме вони утримують хребетний стовп в правильному положенні.

Основні ознаки правильної постави:

- Пряме положення голови і хребта;
- Симетричні надпліччя та лопатки;
- Практично горизонтальна лінія ключиць;
- Симетричне положення сідниць;
- Остисті відростки хребта (виступи) утворюють вертикальну лінію;
- Однакова довжина ніг;

• Правильне положення стоп (коли ставиш стопи разом, то внутрішні їх поверхні стикаються, від п'ят до кінчиків пальців).

Викривлення хребта є безпечним.

По-перше, неправильна постава порушує рівну, природну лінію кісток скелета, що викликає постійне м'язову напругу.

По-друге викривлення спини призводить до зменшення обсягу легень (на 30% і більше). І в першу чергу від зниження обсягу кисню страждає мозок: знижуються розумові здібності і швидкість реакції, від кисневого голодування підвищується сонливість і депресії.

По-третє, неправильна постава порушує процес травлення.

Для дослідження спини лікарі використовують ряд приладів. До найпоширеніших відносять сколіометр (рис. 3.3) - інструмент для вимірювання показників асиметрії торса, що розвивається при сколіозі.

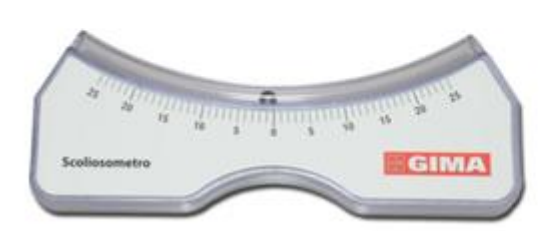

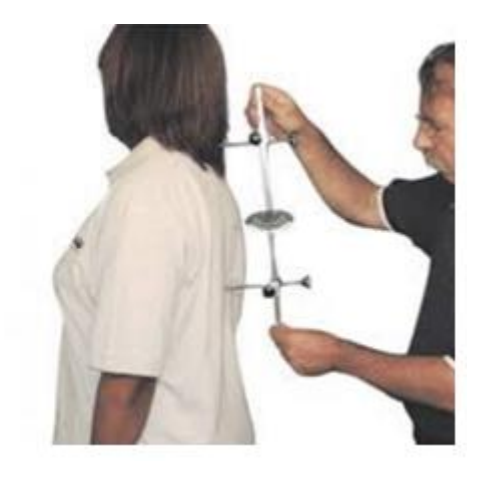

Рисунок 3.3 Сколіометр Рисунок 3.4. Вимірювання дуг

За конструкцією сколіометр є лінійку з дуговим вирізом, по якій завдано градуси. Лінійку приставляють до хребта пацієнта, нахиленого вперед. Кулька, що катається в дуговому вирізі, вказує кут нахилу площини спини до горизонталі. Можна проводити виміри різних ділянок спини, виявляючи ротацію хребців, яка є одним з ознак сколіозу.

Існують і інші механічні прилади (рис.3. 4). Іх недоліки полягають в низькій точності вимірювання, довгому часі отримання результатів, контактному способі вимірювання, складності фіксації множини результатів.

Між станом хребта і внутрішніми органами існує тісний зв'язок (рис. 3.5) Більшість органів людського тіла керуються від спинного мозку через спинномозкові нерви. Неправильна постава. надмірні навантаження, що призводять до зсувів хребців, руйнування або стиснення міжхребцевих дисків призводять до затискання нервів. Зв'язок органів з центральною нервовою системою порушується і сигнали. що йдуть від них, спотворюються. В результаті головний мозок отримує неправильну інформацію.

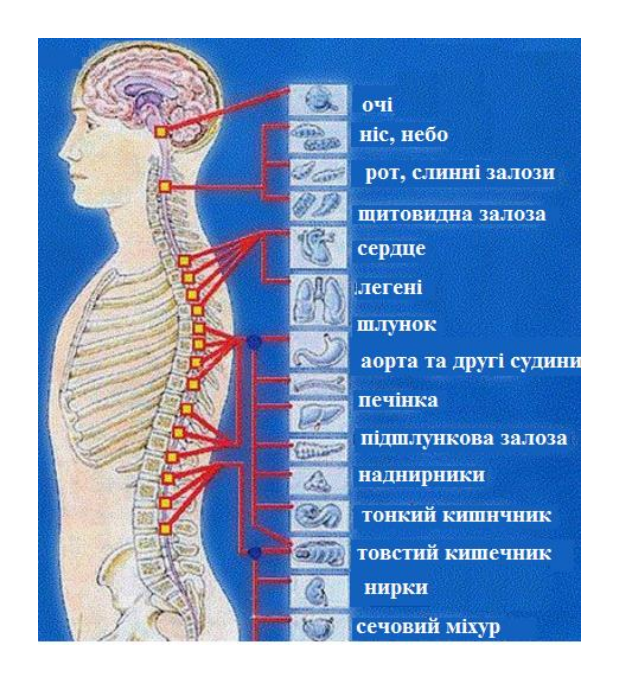

Рисунок 3.5 Взаємозв'язок хребта з внутрішніми органами

Залежно від того. в яких хребцях виникли проблеми. страждають ті чи інші органи, так як нерви. відходять від кожного хребця, направляються до конкретних органам. Зв'язок хребта з внутрішніми органами взаємна. В одному випадку він є причиною захворювань внутрішніх органів, в іншому - порушення в роботі органів відображаються на стані різних ділянок хребетного стовпа.

Наведені дані свідчать про доцільність розроблення та впровадження нових, ефективних, методик дослідження хребта людини.

### **3.2 Комп'ютерне діагностування стану хребта**

ТОВ 3D GENERATION (https://www.3dgeneration.com) та дочірня 3D GENERATION UA (філіал кафедри ПЗ) професійно займається розробкою та виготовленням панорамних сканерів високої розподільної здатності, які ефективно можуть бути використані в медичній практиці. На рис. 3.6 зображено один з них, який включає 112 камер з сенсором ІМХ219, кожна з який має 8 мегапікселів. Тривимірне сканування забезпечує високу точність передачі кольору. Для отримання високої якості 3D- моделей використовуються новітні підходи в електрониці та автоматизації процесів, а для обробки зображення відбувається

коригування власними технологіями штучного інтелекту для досягнення максимальної якості кінцевого продукту.

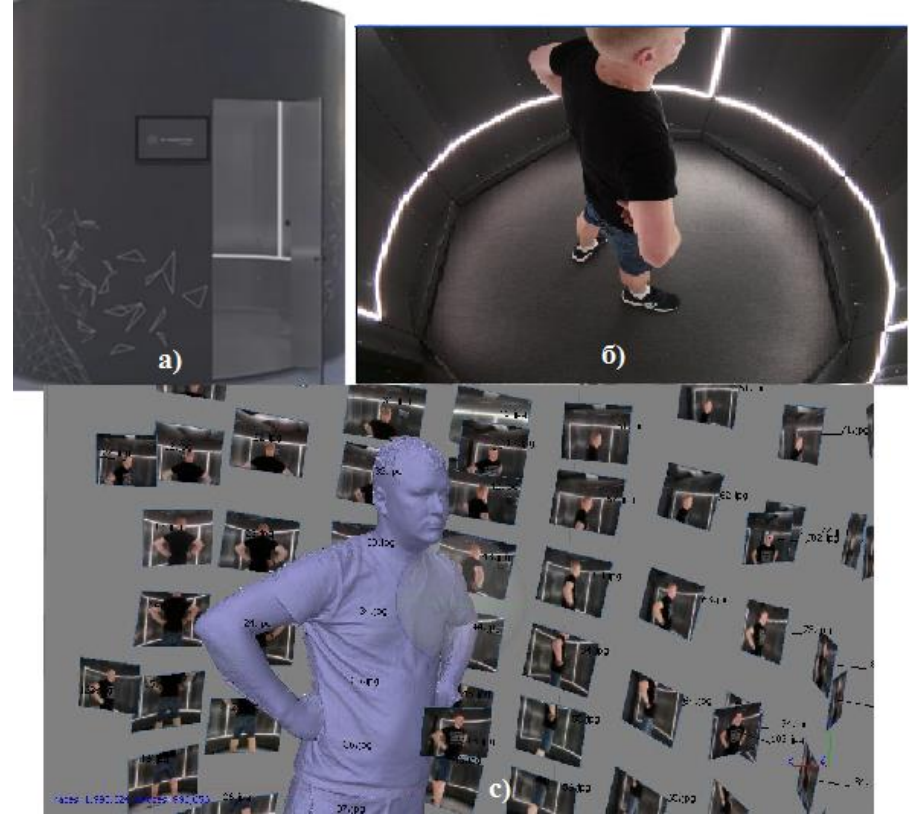

Рисунок 3.6. Панорамні сканери ТОВ GENERATION а) зовнішній вигляд сканера; б) внутрішній вигляд сканера; с) набір точок у спеціалізованому пакеті програм для фотгаметрії

Після тримання тривимірної моделі (рис. 3. 7) людини появляється можливість детального дослідження спини, що має обмежені можливості у випадку звичайного фотографування.

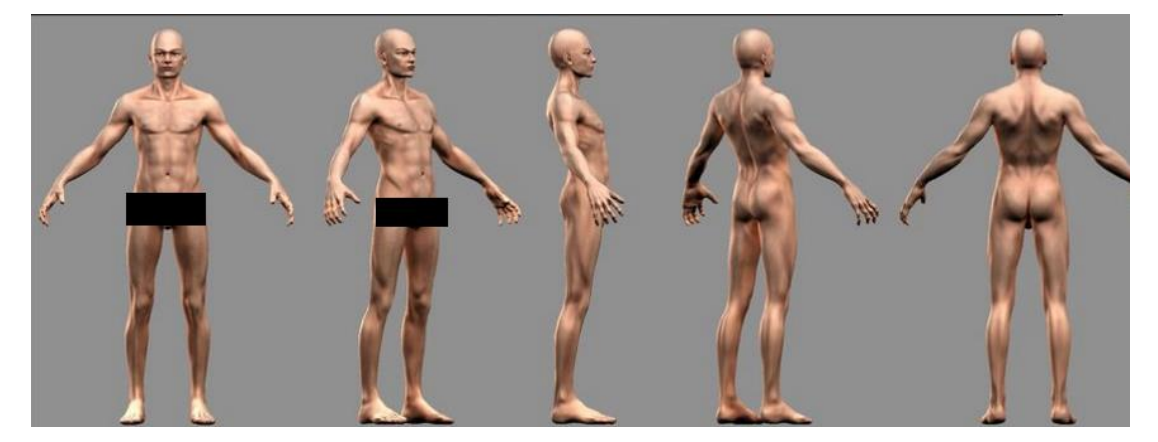

Рисунок 3.7. Тривимірна модель людини

Методи біофотограмметріі [2], які є неінвазивними методами дослідження, дозволяють з високою точністю побудувати цифрову модель поверхні тіла людини і наочно, з медичної точки зору, візуалізувати його тривимірну модель.

Наявність тривимірної моделі людини дає можливість досліджувати перетини фронтальною, сагітальною та горизонтальною площинами (рис. 3.8), що надзвичайно важливо для медичної діагностики.

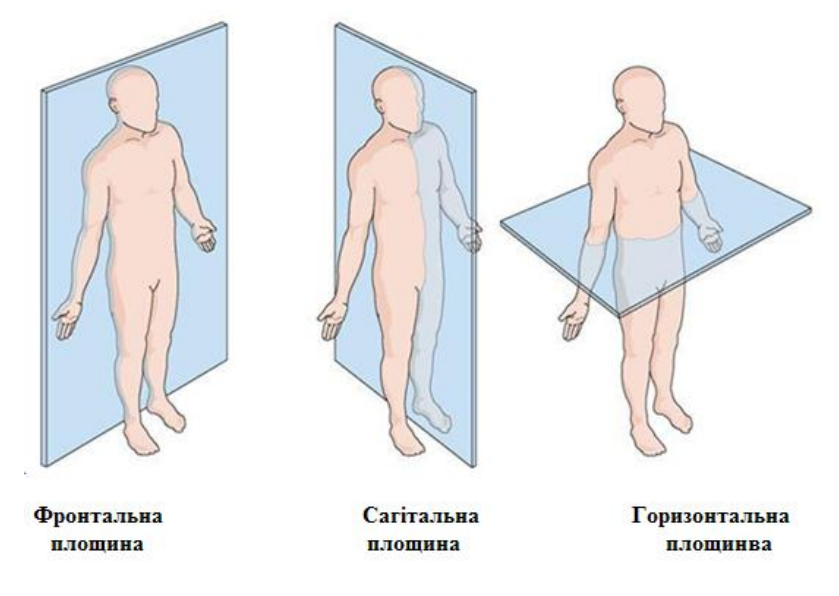

Рисунок 3. 8. Типи площин

Для дослідження можливо переміщати площини, і, відповідно, отримувати різні перетини для деталізації діагнозу.

У сагітальній площині вигини - норма, а випрямлення вигинів - патологія. У фронтальній площині, навпаки, нормою є прямий хребет і відхилення є патологіями (сколиозами).

Після отримання тривимірної моделі спини можливо оцінити її відповідність еталону здорової людини, для чого проводять ряд комп'ютеризованих досліджень.

В інших технологіях пацієнт не завжди міг побачити всі свої проблеми, так як оцінити себе з боку досить важко, а іноді й неможливо. У кращому випадку, ортопед ставив пацієнта перед дзеркалом і вказував на наявну патологію. Тобто мотивація пацієнта була зведена до мінімуму. Тривимірна технологія усуває цей серйозний недолік.

Наявність 3D-моделі спини дозволяє порівняти рельєфи лівої та правої ділянок спини та сформувати зображення поверхні, яка відображає відмінність між ними (рис. 3.9). Ця поверхня має велику діагностичну значимість. Вона може бути використана для виготовлення корсету.

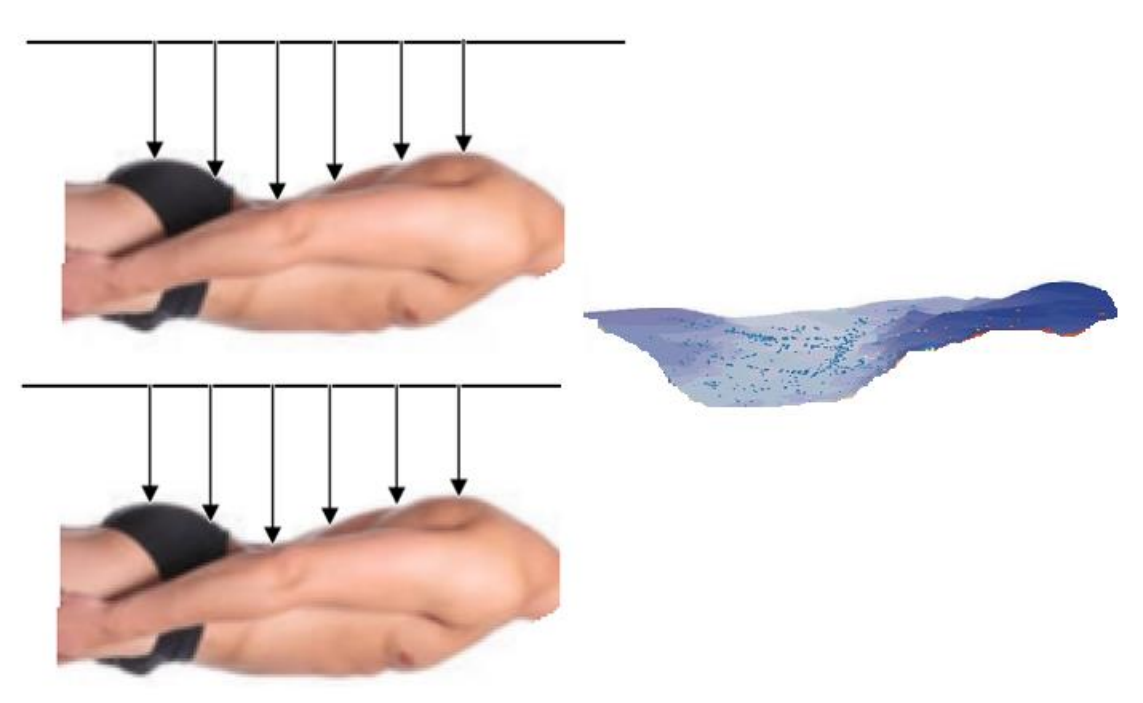

Рисунок 3. 9. Порівняння симетричних ділянок спини

Тривимірне моделювання дозволяє фіксованість сколіозу. Для цього формують в один проміжок часу дві тривимірні моделі спини. Одна модель хребта формується в положенні стоячи хворого, а, друга - у положенні лежачи (в цьому випадку необхідна скляна поверхня). Після цього вимірюють кут викривлення спини для двох випадків. При однакових кутах кривизни сколіоз вважається нерухомим або стійким. Якщо в лежачому положенні, тобто в ненавантаженому стані, кут викривлення менший, то говорять про нестабільний або нефіксований сколіоз.

За різними локалізацій викривлень з використання 3D –моделі можна визначити тип сколіозу:

- торакальний сколіоз викривлення лише в грудному відділі хребта;
- люмбальний сколіоз викривлення лише в поперековому відділі хребта;

- тораколюмбальной сколіоз - одне викривлення в зоні грудопоясничного переходу;

- комбінований сколіоз - подвійне S-подібне викривлення.

Тривимірна модель дозволяє виміряти відстань між рівнями розташування лопаток (рис. 3. 10). Різниця до 1 см допустимо і не має діагностичного значення. Важливим для діагностики є оцінка симетричності розміщення лопаток.

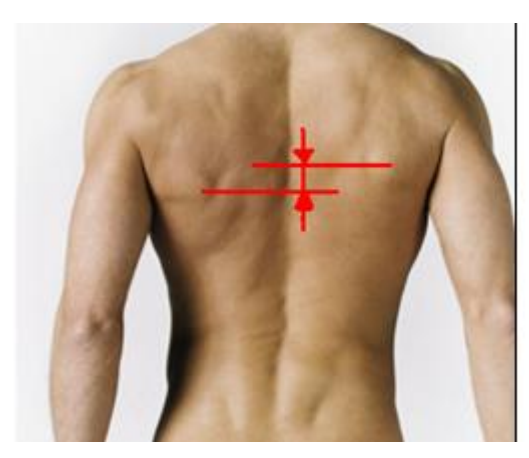

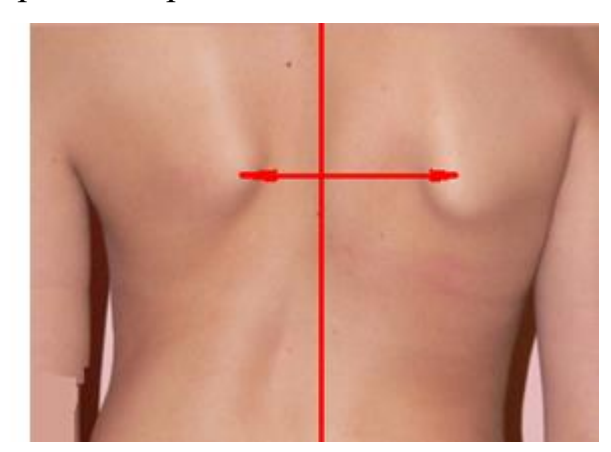

Рисунок 3.10. Дослідження спини

Наявність тривимірної моделі дає можливість проаналізувати рельєф симетричних ділянок спини (рис. 3.11). Для цього виконується попіксельне порівняння тривимірних поверхонь. У лікаря є можливість провести вимірювання між любими заданими точками, визначення площ і об'ємів анатомічних структур.

Важливою особливістю тривимірного моделювання є відносно проста процедура діагностики вкорочення нижньої кінцівки.

У нормі у здорової людини може спостерігатися різниця в довжині нижніх кінцівок до 0,5 см. З 1000 людей це може зустрічатися у 40-50%. Перша ознака порушення ходи (кульгавість) починає проявлятися при односторонньому вкороченні ноги більше 2- сантиметрів. При 3 см і більше кульгавість ставати помітна з боку.

Люди з вираженою різницею в довжині ніг і кульгавістю швидше втомлюються, так як порушується біомеханіка обох ніг і людина витрачає більшу кількість енергії.

При огляді може визначатися різниця в рівні розташування анатомічних орієнтирів: лопаток, великих вертелів, підколінних ямок, передніх і задніх верхніх повздовжніх кісток і верхніх полюсів надколінка.

Якщо хоч одна лінія не паралельна по відношенню до інших, значить, є функціональне вкорочення нижньої кінцівки, якщо ж все лінії косі і паралельні один одному, значить, є анатомічне вкорочення нижньої кінцівки.

Можливо безпосереднє вимірювання довжин ніг, як показано на рис. 3.11

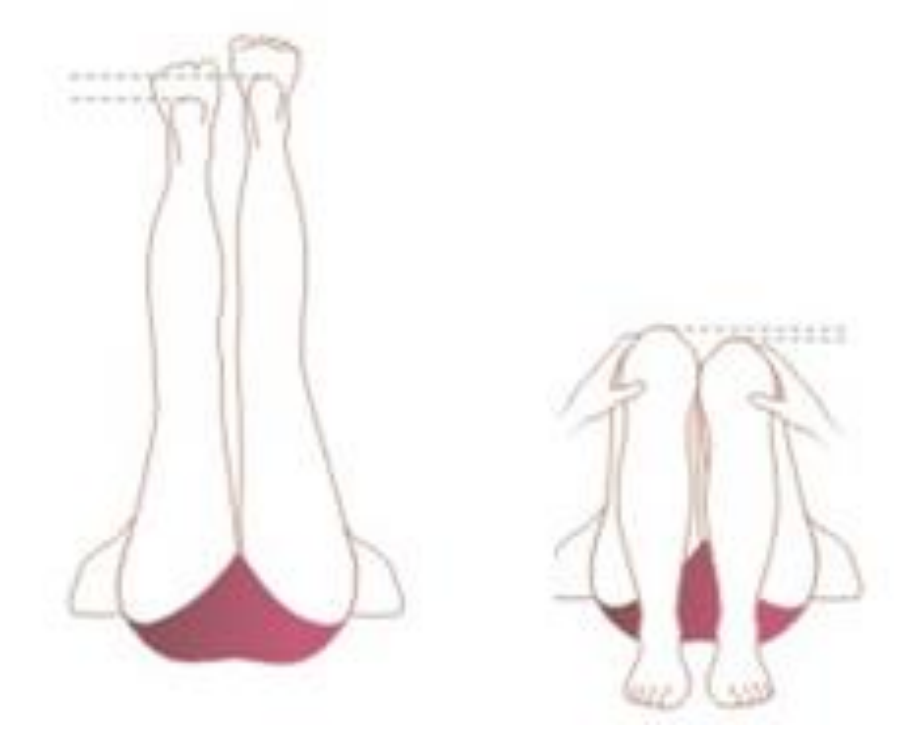

Рисунок 3. 11. Вимірювання довжин ніг

По тривимірній моделі легко визначити нахил голови та додаткове навантаження на хребет (рис. 3. 12). Це має важливе значення для реабілітаційних заходів.

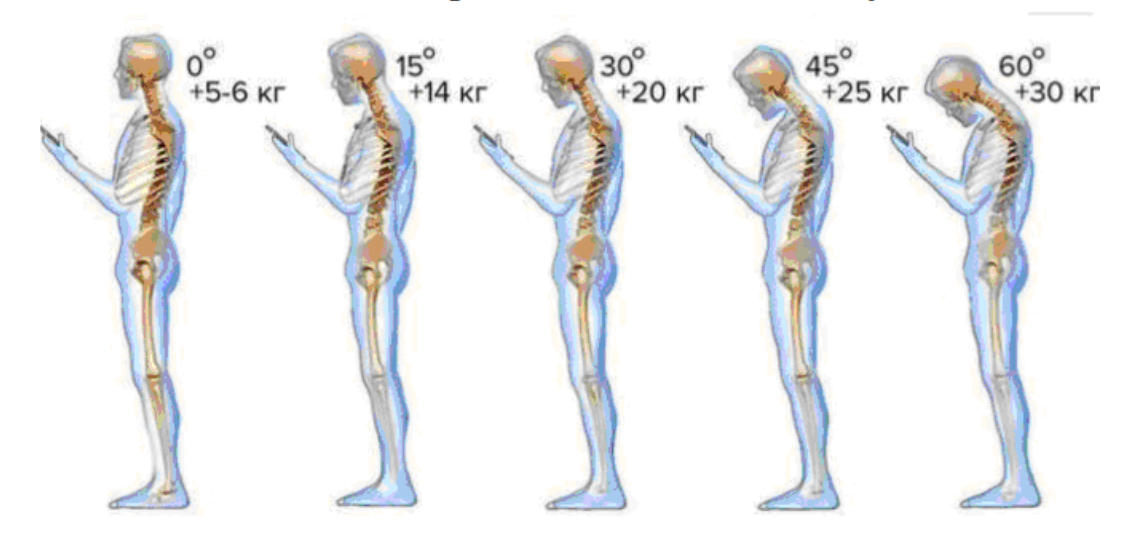

Навантаженність на хребет залежно від нахилу голови

Рисунок 3.12. Навантаженість на хрнбет залежно від нахилу голови

Діагностична значимість тривимірного моделювання суттєво підвищиться за умови п проектування на поверхню спини специфічних малюнків. У самому простому випадку це горизонтальні та вертикальні смуги.

По формі накладених смуг лікар може діагностувати різні дефекти хребта.

Смуги на тривимірній поверхні спини легко ідентифікувати, оскільки вони мають неспецифічний для шкіри колір. Це дозволяє використати комп'ютерне оброблення.

Можливо використання різних муарових малюнків різного призначення залежно від діагностики конкретного захворювання.

Смуги на тривимірній поверхні спини легко ідентифікувати, оскільки вони мають неспецифічний для шкіри колір. Це дозволяє використати комп'ютерне оброблення.

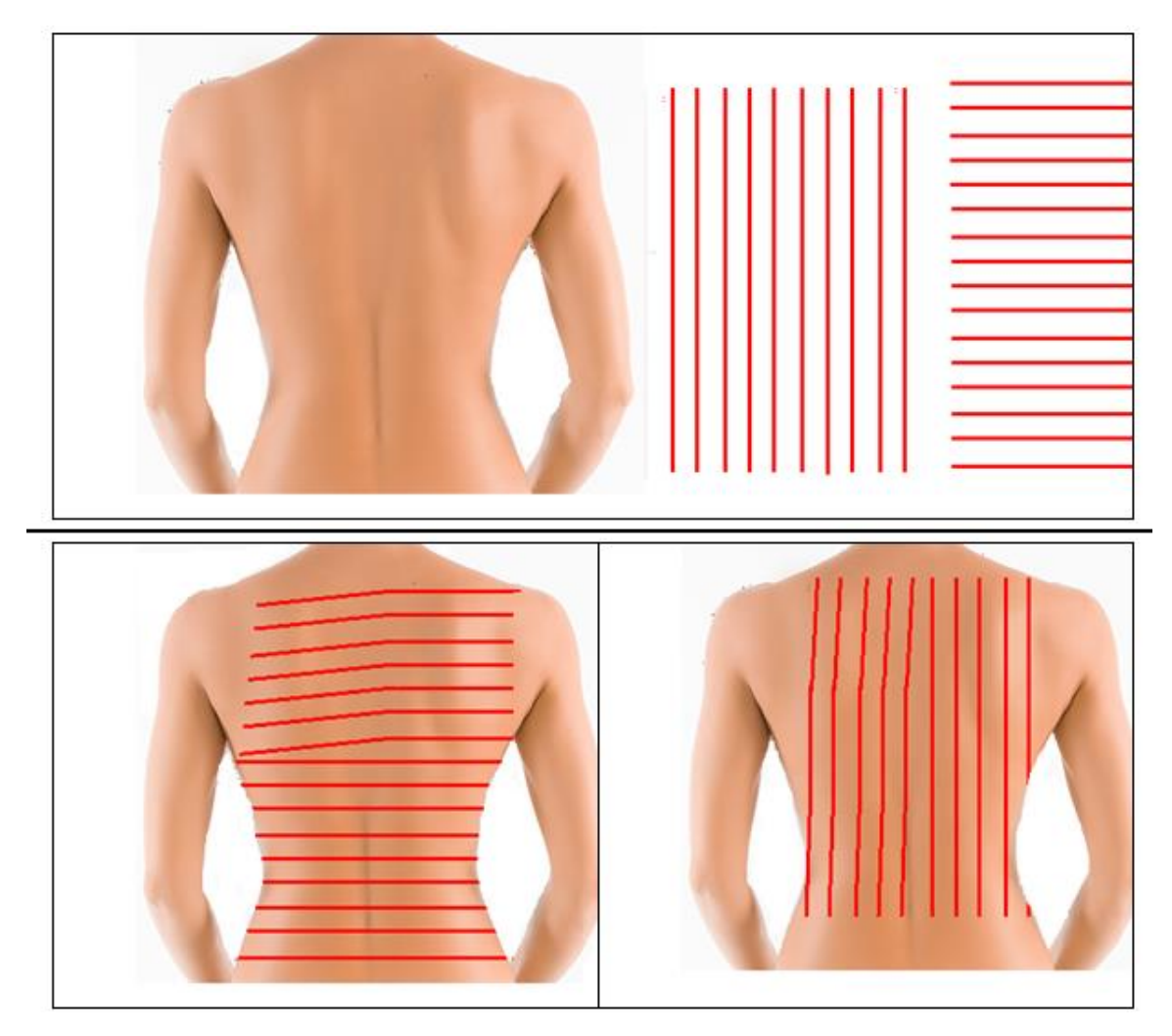

Рисунок 3.13. Накладання зображення смуг

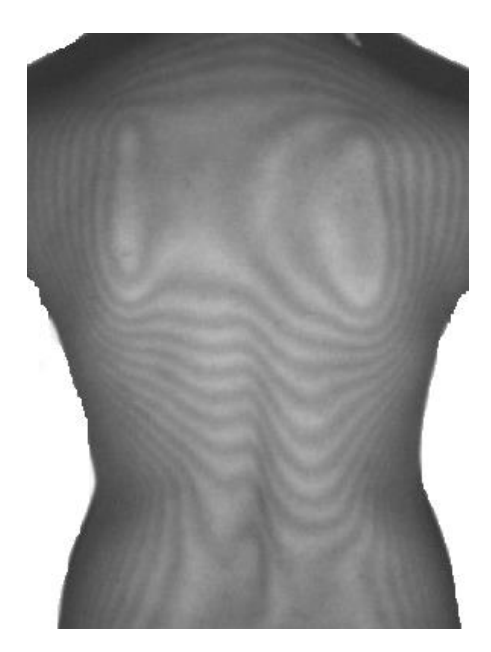

Рисунок 3.14. Накладання муарового зображення

По формі накладених смуг лікар може діагностувати різні дефекти хребта (рис. 3. 14).

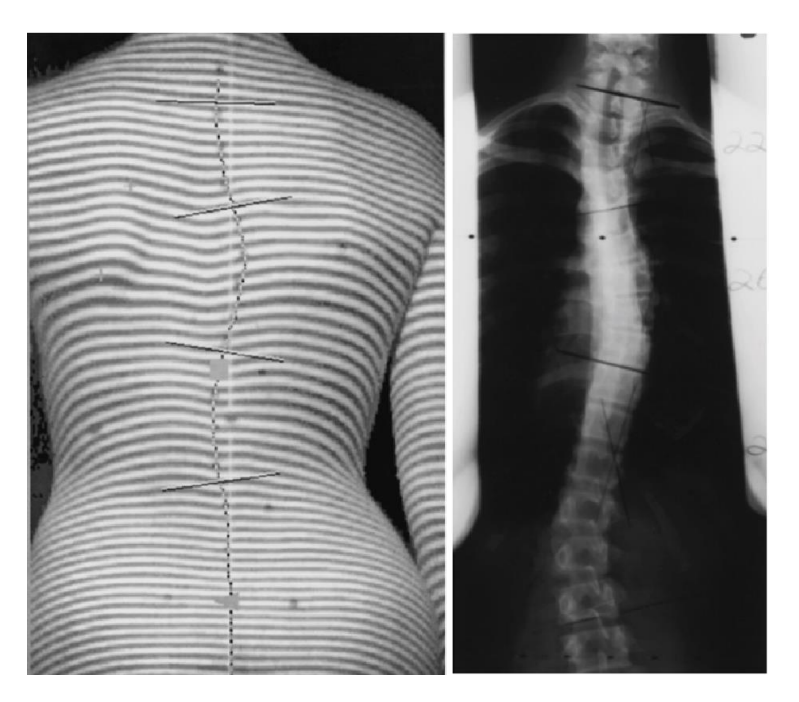

Рисунок 3.15. Форма смуг для викривленого ребра

По смугам комп'ютерна програми дозволяє виміряти цілий ряд параметрів тіла: обсяг і напруженість м'язів зліва і праворуч від хребта (рис.3.15), нахили, повороти на різних рівнях, різницю в висоті плечей, лопаток і тазових кісток, величину сколиотических дуг і фізіологічних вигинів і багато іншого. Отримані дані використовуються для підбору індивідуальної програми лікування.

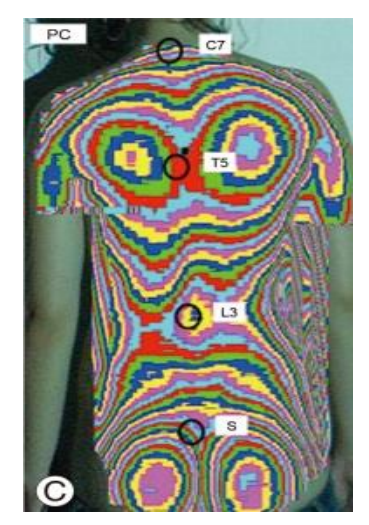

Рисунок 3.16. Карта напруженості м'язів

Особливістю обстеження є можливість в динаміці оцінити ефективність проведеного лікування за допомогою повторних обстежень і порівняльного аналізу змін в параметрах тіла, що дає можливість при необхідності скорегувати програму.

Маючи тривимірну модель спини можна сформувати карту напруженості (рис. 15) м'язів, яку використовують у подальшому для лікування та реабілітації, зокрема для проведення масажів.

Сколіоз - прогресуюча хвороба хребта, зовнішнє виражається в деформації тіла і утворює реберного горба. Щоб вилетіти сколіоз без операцій доцільно випускати бюджетні індивідуальні корсети за 3D-моделлю пацієнта. На даний момент це єдина технологія, що дозволяє лікувати сколіоз та інші захворювання хребта без хірургічного втручання. Більш того, носіння корсета в багатьох випадках є єдиним варіантом. Наприклад, коли операція неможлива за медичними показаннями

Ортопедичний корсет [24] використовується як для лікування захворювань хребта, так і з метою профілактичних дій. Він забезпечує фіксацію і підтримка хребта в заданому положенні, розслаблення м'язів і випрямлення спини.

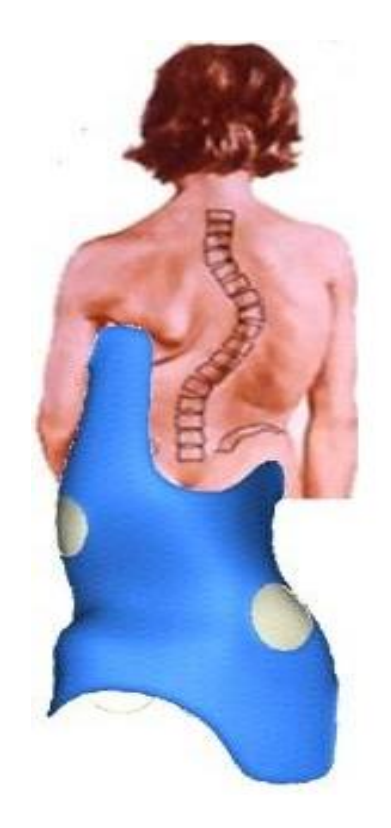

Рисунок 3.17. Корсет для викривленого хребта

Корсети для хребта найчастіше використовуються при лікування: сколіозу; кіфосколіозу; кифоза; лордозу; деформації грудної клітини; пухлин та інших патологій хребців; після проведення хірургічних операцій.

Корсет Шено розроблений для лікування сколіозу, корсет "працює" в 3 площинах, надаючи корегуючий вплив на сколіотичну деформацію: в сагітальній, фронтальній і горизонтальній площинах.

Правильно виготовлений корсет цього типу дозволяє підтримати і стабілізувати хребет, запобігти прогресуванню сколіозу в дорослому стані.

3D-методика дає можливість точно сформувати рельєф корсету, і, як наслідок забезпечити індивідуальний підхід до пацієнта; скорочує період звикання; дозволяє усунути проблеми з диханням, атрофії м'язів; не вимагає серйозної корекції; дозволяє корегувати привізну пацієнтку в цифровій моделі; за рахунок використання меншої кількості пластику у корсета невелика вага та його легко надягати.

#### **3.3 Висновки**

Використання тривимірного моделювання для діагностики хребта (спини) має такі переваги:

- 1. Висока оперативність проведення обстеження.
- 2. Висока достовірність діагностики.
- 3. Можливість проведення обстежень пацієнтів в різних позиціях.
- 4. Можливість вимірювання антропометричних параметрів.

5. Абсолютна нешкідливість методу, оскільки організм не піддається впливу променевого опромінення. Обстеження можуть пройти вагітні жінки, діти, особи з онкологічними захворюваннями, кардіостимуляторами. Це дозволяє зазначеним категоріям осіб своєчасно виявити порушення і хвороби хребта.

- 6. Висока наглядність та реалістичність результатів обстеження.
- 7. Можливість точного підбору корегуючих засобів для лікування.

8. Можливість зберігання тривимірної моделі спини з метою використання через заданий проміжок часу. Дані всіх результатів досліджень зберігаються в базі даних.

9. Можливість прогнозування розвитку паталогій.

10. Оперативна розробка тактик лікування.

11. Тривимірне зображення може відтворюватися в різних площинах, зокрема горизонтальній, фронтальній, сагітальній.

12. Можливість детального обстеження виділених ділянок спини шляхом масштабування, поворотів, метрологічних вимірювань.

13. Відносно низька ціна обстеження.

14. Безконтактний метод обстеження, що виключає можливі похибки.

15. Метод дозволяє визначити градус скручування і зміщення, що вельми важливо при призначенні лікування.

16. Можливість дистанційної передачі даних для задач телемедицини.

17. Тривимірну модель можна масштабувати, розглядати об'єкт з різни ракурсів. Важливою особливістю моделі є можливість метрологічних досліджень пацієнта.

# **4 РОЗРОБКА ПРОЦЕДУР ДЛЯ ПРОГРАМИ ДЛЯ МОРФОЛОГІЧНОГО АНАЛІЗУ ЗОБРАЖЕННЯ ОБЛИЧЧЯ ЛЮДИНИ**

# **4.1 Призначення та основні функції програми для морфологічного аналізу зображення обличчя людини**

Задачею магістерської кваліфікаційної роботи була розробка програмного продукту для морфологічного аналізу зображення обличчя на предмет відповідності обличчя стандартам краси .

У результаті роботи було реалізовано такі функції:

Можливість завантаження у програму фотографій з різним розширенням та у різних форматах

- Виділення на зображенні реперних точок

- Визначення відстаней між точками та їх координати

- Робити аналіз фотографії обличчя на основі отриманих даних
- Виводити на екран інформацію про результати

Дана програма призначена для морфологічного аналізу зображення обличчя, що дає можливість виконати експрес діагностику для пластичних операцій.

У програмі реалізовано перевірку лиця за такими критеріями:

- Відношення висоти обличчя до ширини – золоте співвідношення дорівнює 1.61

- Чи висота підборіддя дорівнює ширині ока людини

- Чи відстань між очима дорівнює ширині ока

- Чи висота вуха дорівнює відстані між лінією ока та кінцем носа

- Чи ділить лінія очей лице на 2 рівні частини

- Чи ділиться лице на 3 рівних частини : від найвищої точки

Також у програмі реалізована перевірка типажу обличчя за алгоритмом Гарсона та за Ізаром.

Форму обличчя за Гарсоном [2, 4] визначають відповідно до співвідношення:

$$
\frac{Mop\phi onozivna eucoma oбличя}{\text{IIIupuна обличя в ділянці виличних дуг}}
$$

До 78,9 — дуже широке обличчя (гіпереуріпрозне), 79,0 - 83,9 - широке обличчя (еуріпрозне); 84,0 — 87,9 — середнє обличчя (мезопрозне); 88,0 — 92,9 вузьке обличчя (лептопрозопне); 93,0 і більше - дуже вузьке обличчя (гіперлептопрозопне).

Таблиця 4.1 – Форма обличчя за Гарсоном

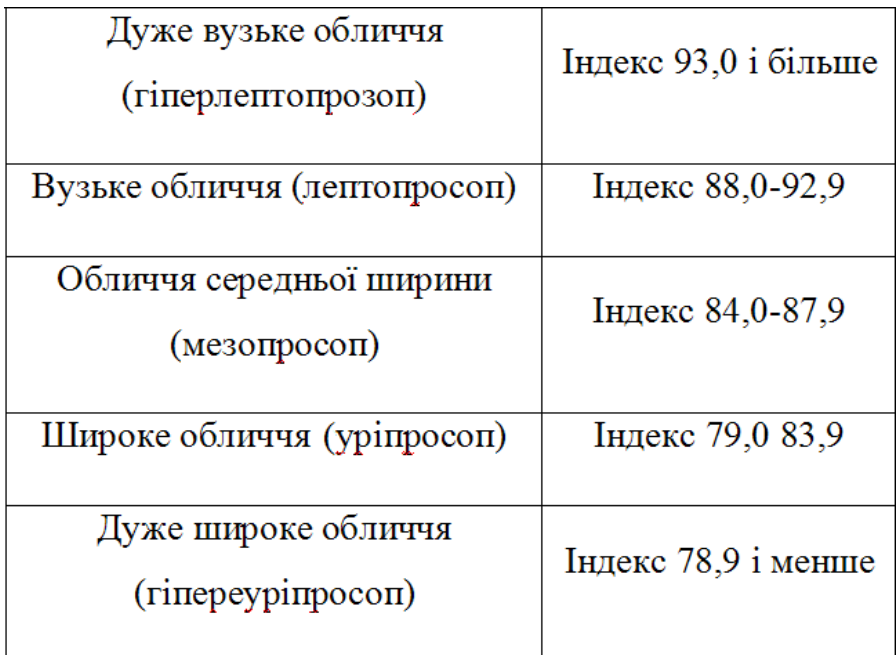

Форму обличчя можна визначити за допомогою лицьового індексу за Ізаром [2, 4] (IFM) - індекс фаціальний морфологічний.

Довжину обличчя визначають від точки оph до gn, ширину обличчя між zy - zy y мм.

$$
IFM = \frac{Oph - gn}{zy - zy} \cdot 100\%
$$

Величина індексу 104 і більше характеризує вузьке обличчя, від 97 до 103 середнє, 96 і менше — широке обличчя.

## **4.2 Розробка інтерфейсної частини**

Для початку роботи з програмою необхідно натиснути двічі на значок програми Face Check.exe. Після чого завантажиться головна форма програми. Головна форма програми призначена для виконання усіх дій, що пов'язані з виконанням усіх операцій для морфологічного аналізу обличчя. Головна форма програми зображена на рисунку 4.1.

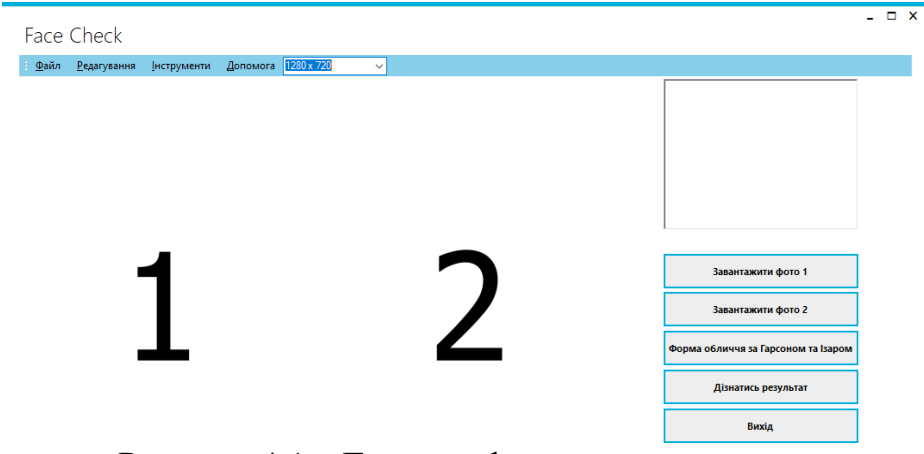

Рисунок 4.1 – Головна форма програми.

Після завантаження програми необхідно завантажити фотографії до програми. У перший рамку необхідно завантажити зображення обличчя в анфас, а у другий – у профіль. Приклад програми з завантаженими у неї фотографіями наведені на рисунку 4.2.

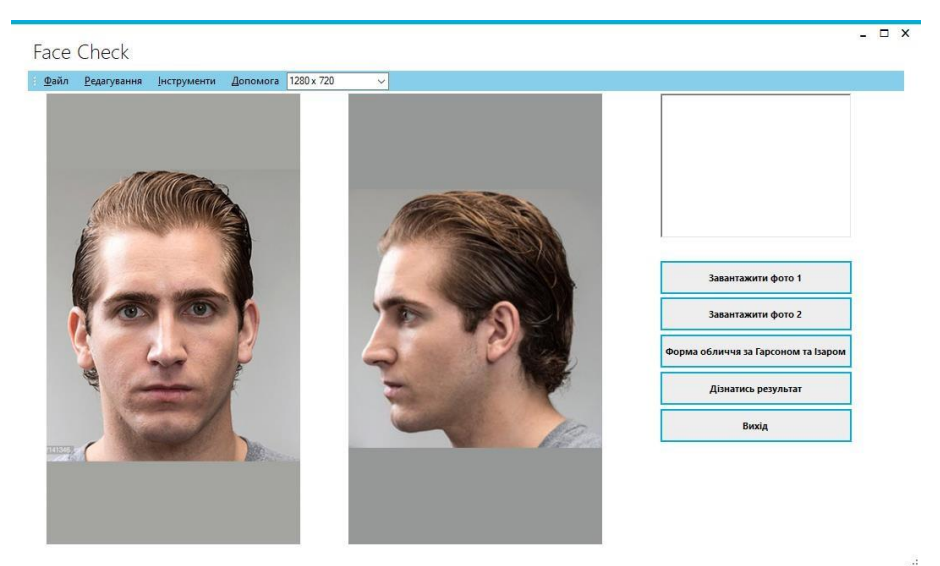

Рисунок 4.2 – Приклад програми з завантаженими фотографіями.

Після того як у програму завантажено обидві фотографії на них необхідно розставити реперні точки, які необхідно розставляти в правильному порядку. Також усі точки слід розставляти зліва направо та зверху вниз для коректної роботи програми. Для того щоб провести лінію між двома базовими точками необхідно у першій базовій точці затиснути ліву кнопку миші і тягнути курсор миші до другої базової точки. Після виконання вказаних дій необхідно відпустити кнопку миші і на фотографії буде намальована лінія, що з'єднує між собою обидві точки. На першому зображені базові точки розставляються так:

1. Задається висота обличчя. Необхідно провести лінію від верхньої точки лобу затиснувши ліву кнопку миші і тягнути курсор миші до нижньої точки підборіддя і на фотографії буде намальована лінія. Приклад програми з реперними точками на висоту обличчя наведено на рисунку 4.3.

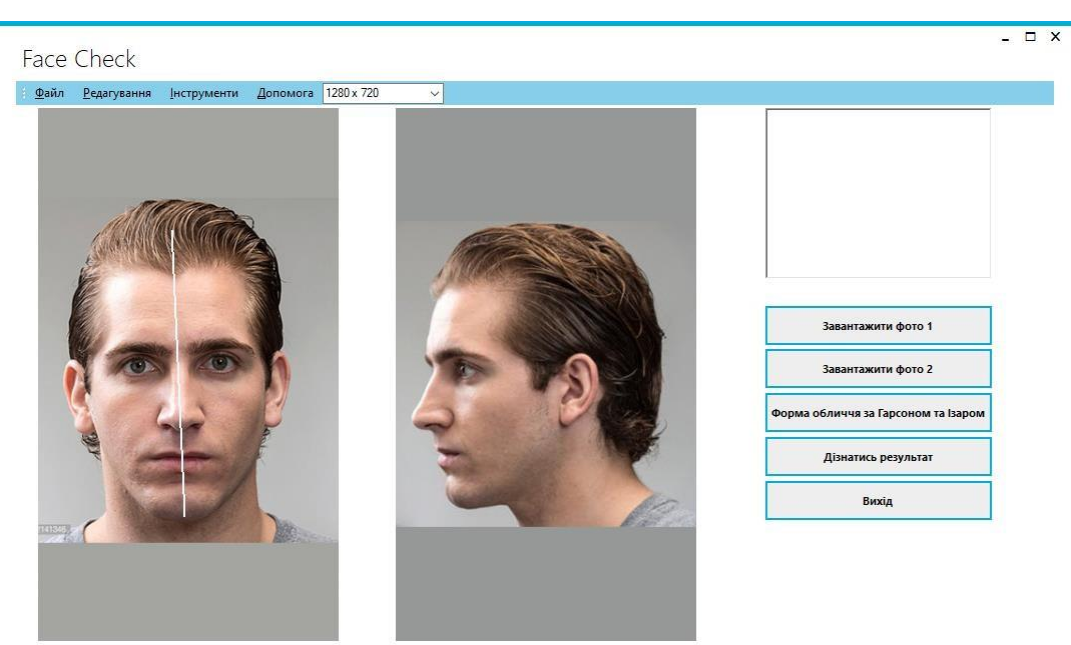

Рисунок 4.3 – Приклад програми з реперними точками на висоту обличчя.

2. Задається висота обличчя. Необхідно провести лінію від лівої точки обличчя затиснувши ліву кнопку миші і тягнути курсор миші до правої точки обличчя і на фотографії буде намальована лінія. Приклад програми з реперними точками на висоту обличчя наведено на рисунку 4.4.

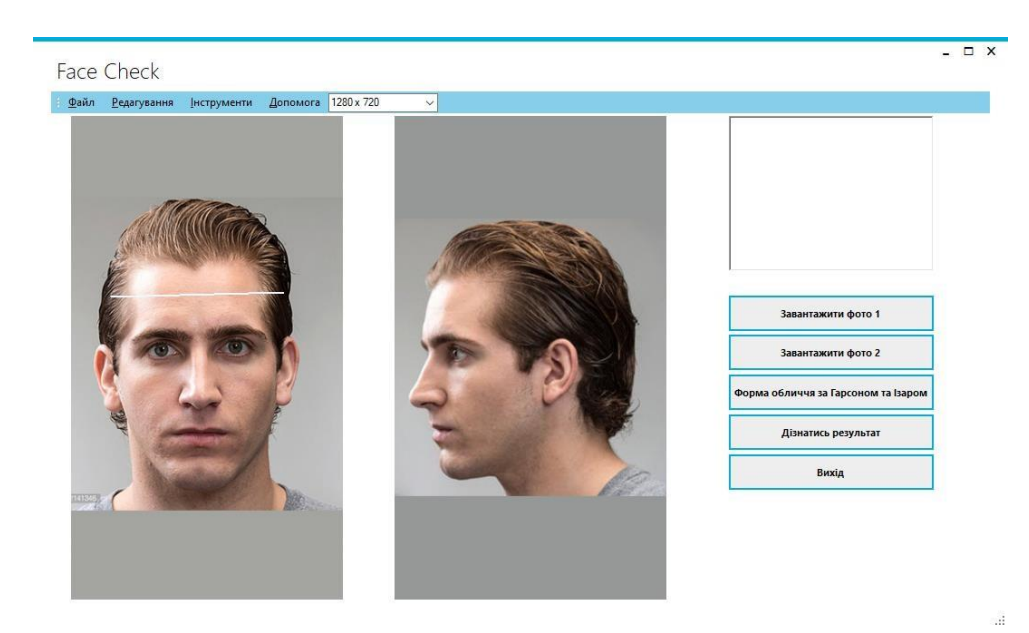

Рисунок 4.4 – Приклад програми з реперними точками на ширину обличчя.

3. Задається ширина ока. Приклад програми з реперними точками на ширину ока наведено на рисунку 4.5.

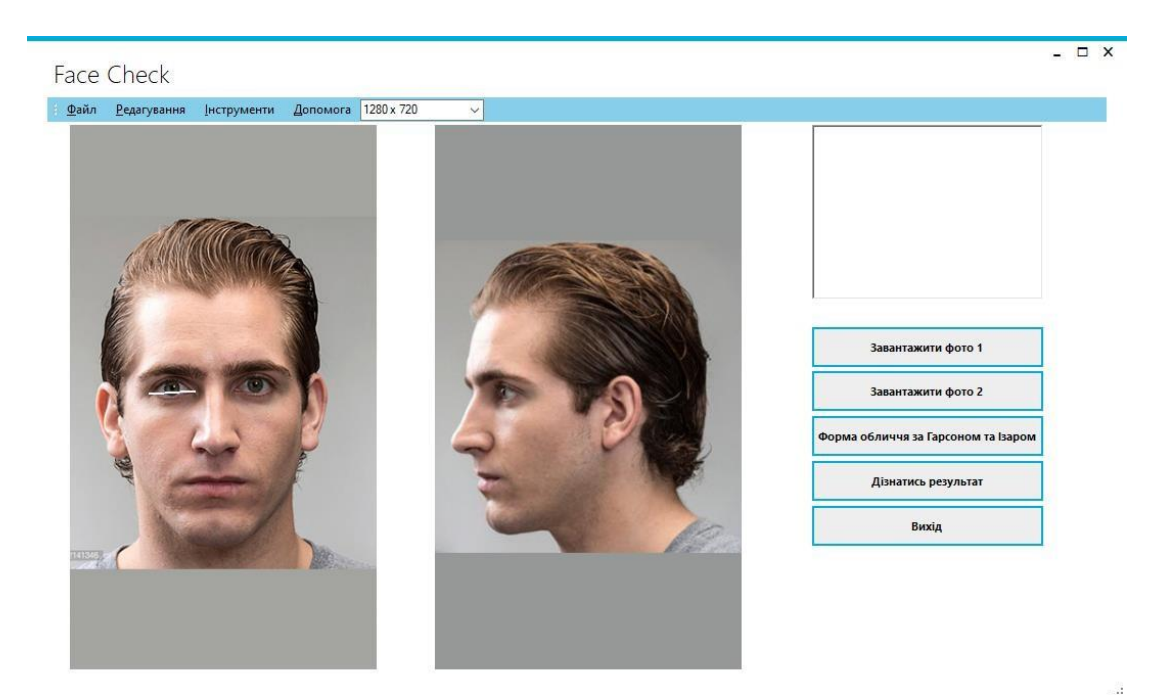

Рисунок 4.5 – Приклад програми з реперними точками на ширину ока

4. Задається висота підборіддя. Необхідно провести лінію від нижнього краю губи до нижньої частини підборіддя. Після цього на екрані з'явиться лінія. Приклад програми з реперними точками на висоту підборіддя наведено на рисунку 4.6.

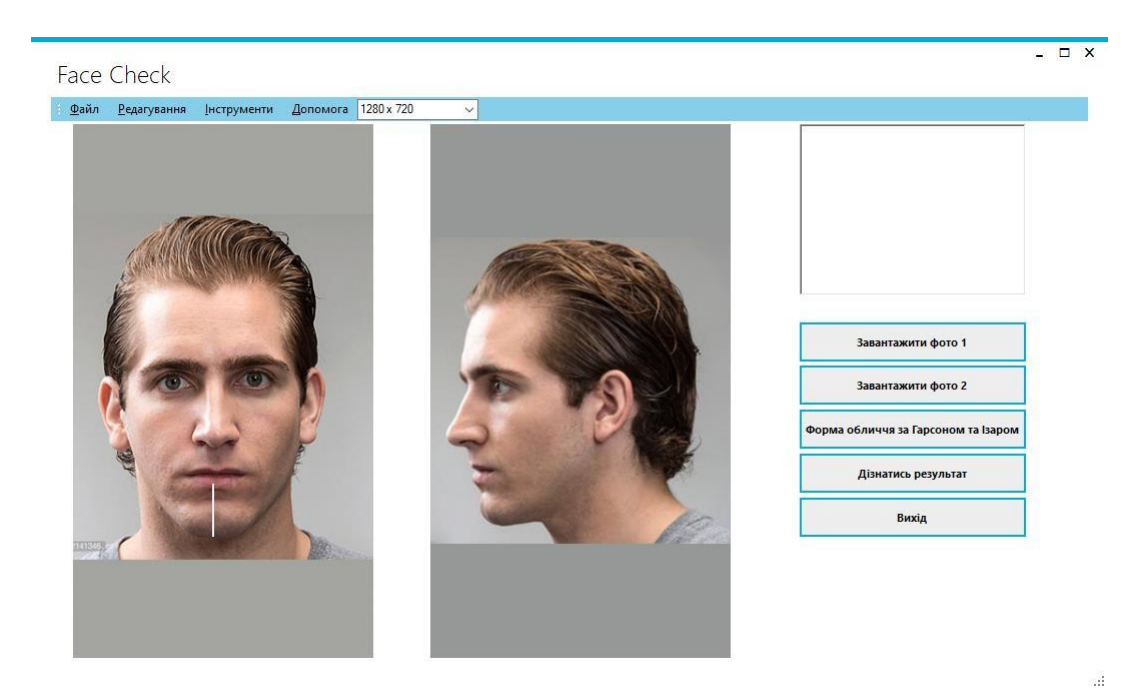

Рисунок 4.6 – Приклад програми з реперними точками на висоту підборіддя

5. Задається відстань між очима. Приклад програми з реперними точками на відстань між очима наведено на рисунку 4.7.

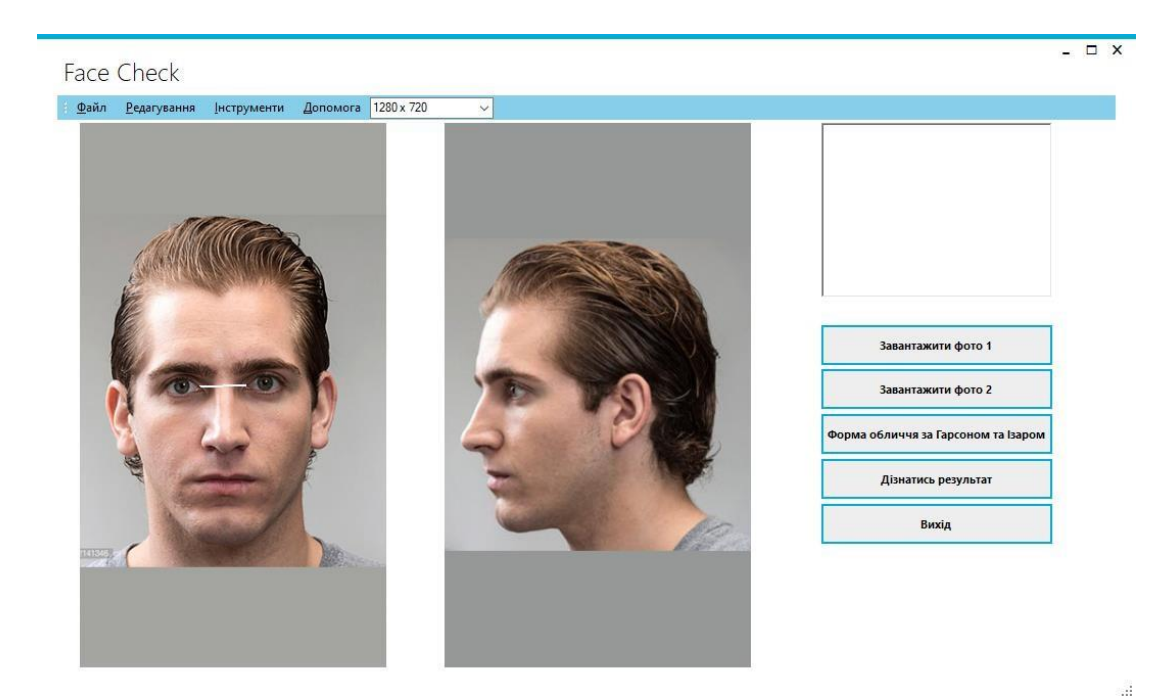

Рисунок 4.7 – Приклад програми з реперними точками на відстань між очима.

6. Задається лінія брові. Приклад програми з реперними точками на лінію брові наведено на рисунку 4.8.

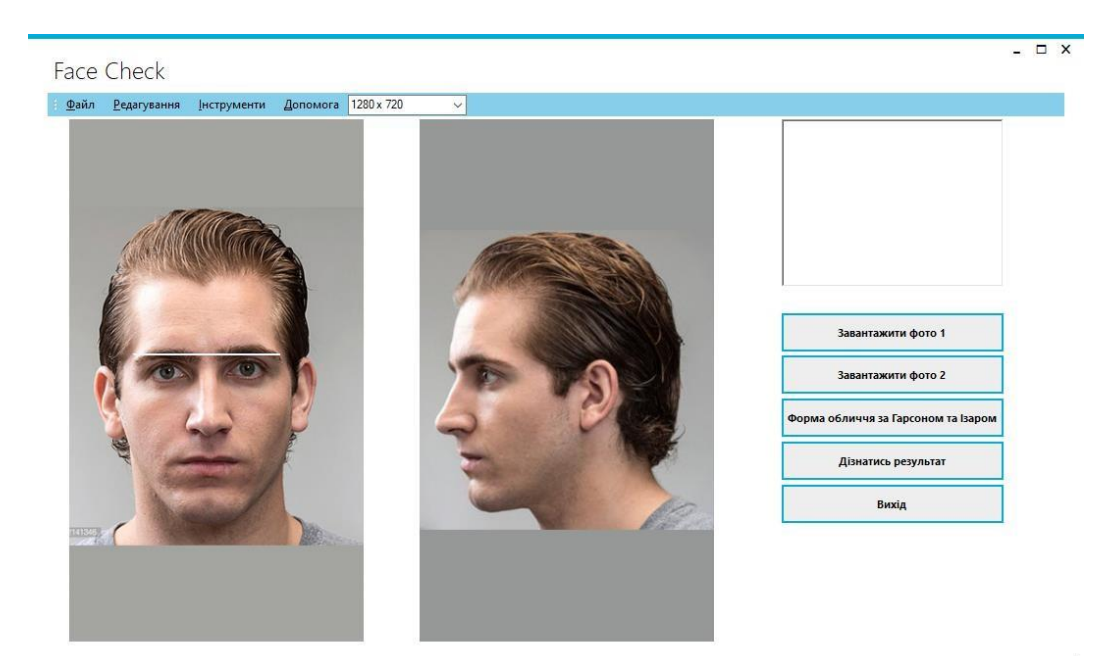

Рисунок 4.8 – Приклад програми з реперними точками на визначення лінії брові.

7. Задається ширина носу. Приклад програми з реперними точками для завдання ширина носа наведено на рисунку 4.9.

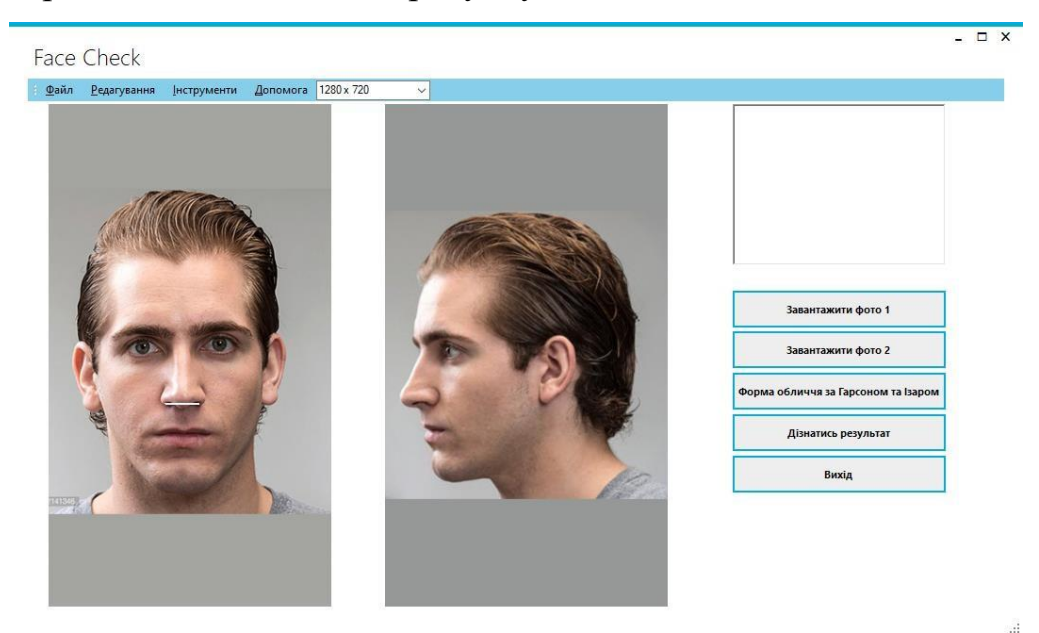

Рисунок 4.9 – Приклад програми з реперними точками для задання ширини носа

8. Задається центр очей. Приклад програми з реперними точками для визначення центру очей наведено на рисунку 4.10.

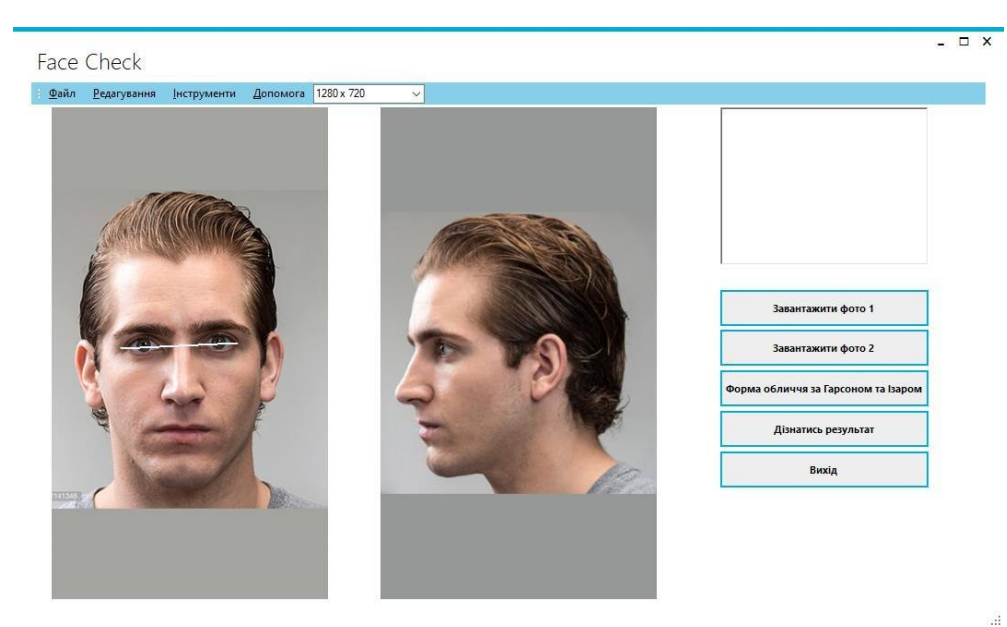

Рисунок 4.10 – Приклад програми з реперними точками для визначення центру очей

Після завдання центру очей роботу з першою фотографією завершено. Та- ким чином задається 16 реперних точок та 8 ліній необхідних для роботи про- грами. Приклад програми з усіма необхідними реперними точками та лініями наведено на рисунку 4.11.

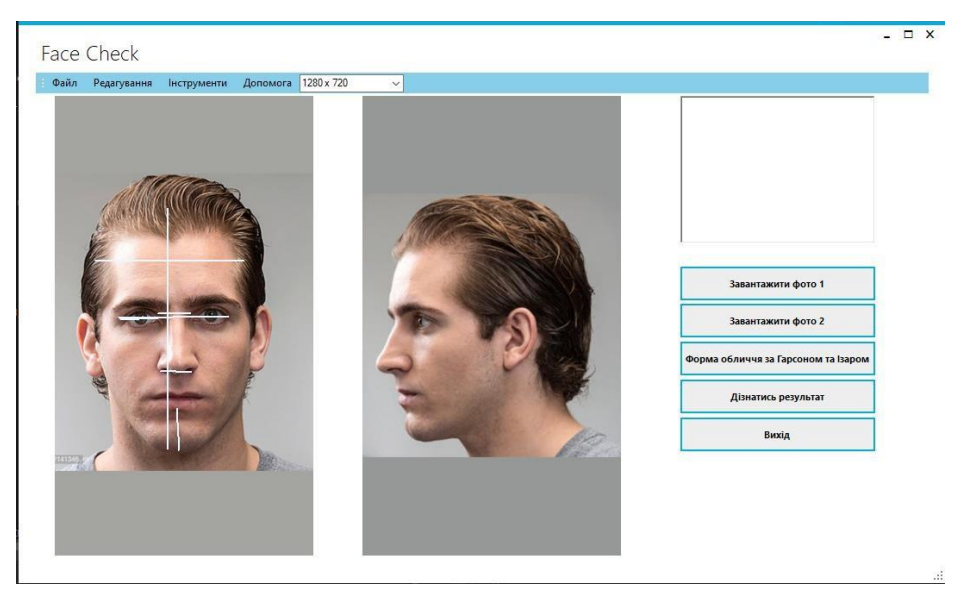

Рисунок 4.11 – Приклад програми з усіма реперними точками на фотографії

Після чого необхідно задати висоту вуха та довжину носа на другій фотографії.

Приклад програми з реперними точками для визначення висоти вуха наведено на рисунку 4.12.

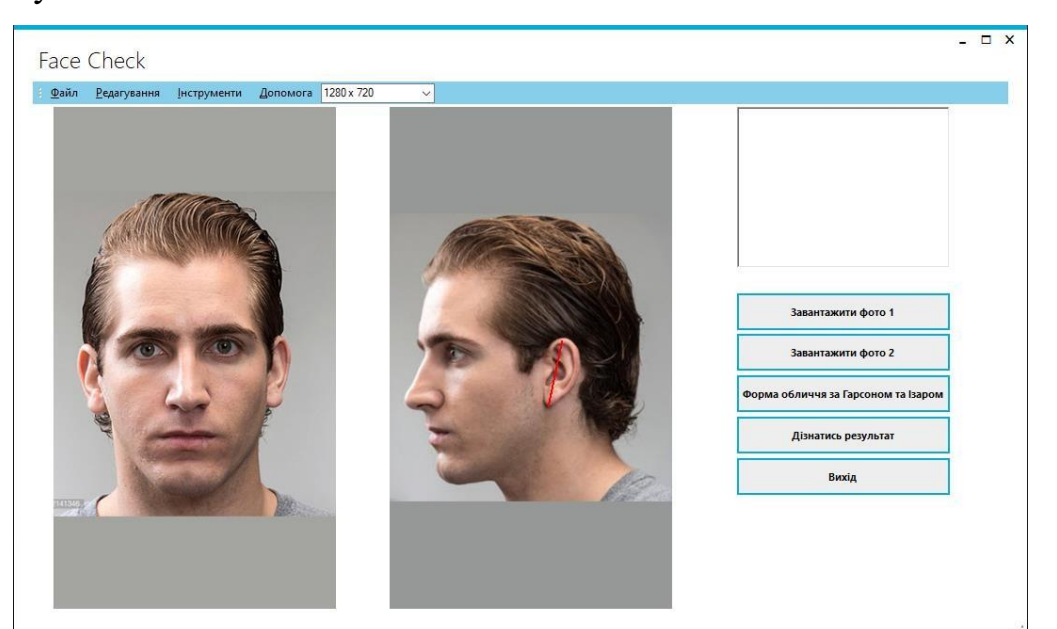

Рисунок 4.12 – Приклад програми з реперними точками для задання висоти вуха.

Приклад програми з реперними точками для задання висоти носа наведено на рисунку 4.13.

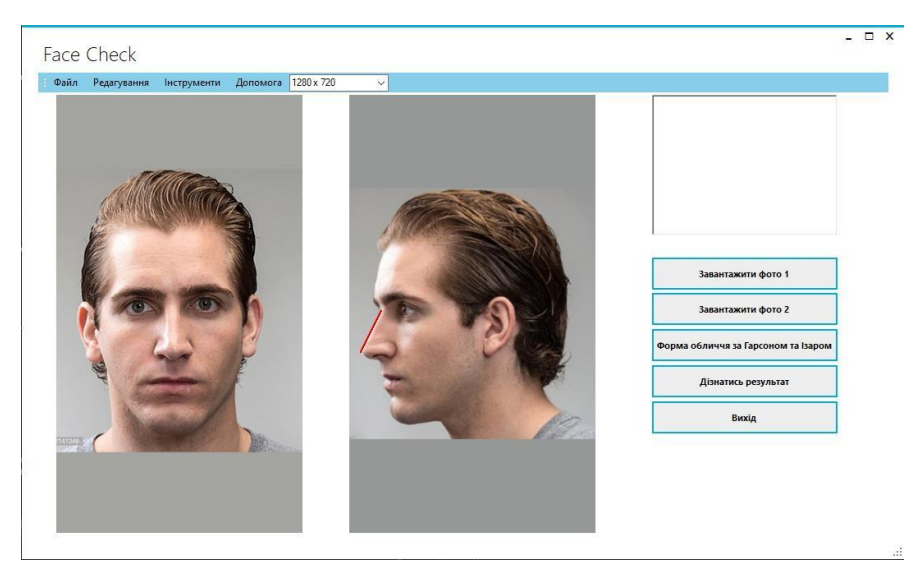

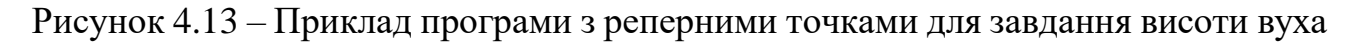

Приклад програми з усіма реперними точками та лініями на другій фотографії наведено на рисунку 4.14.

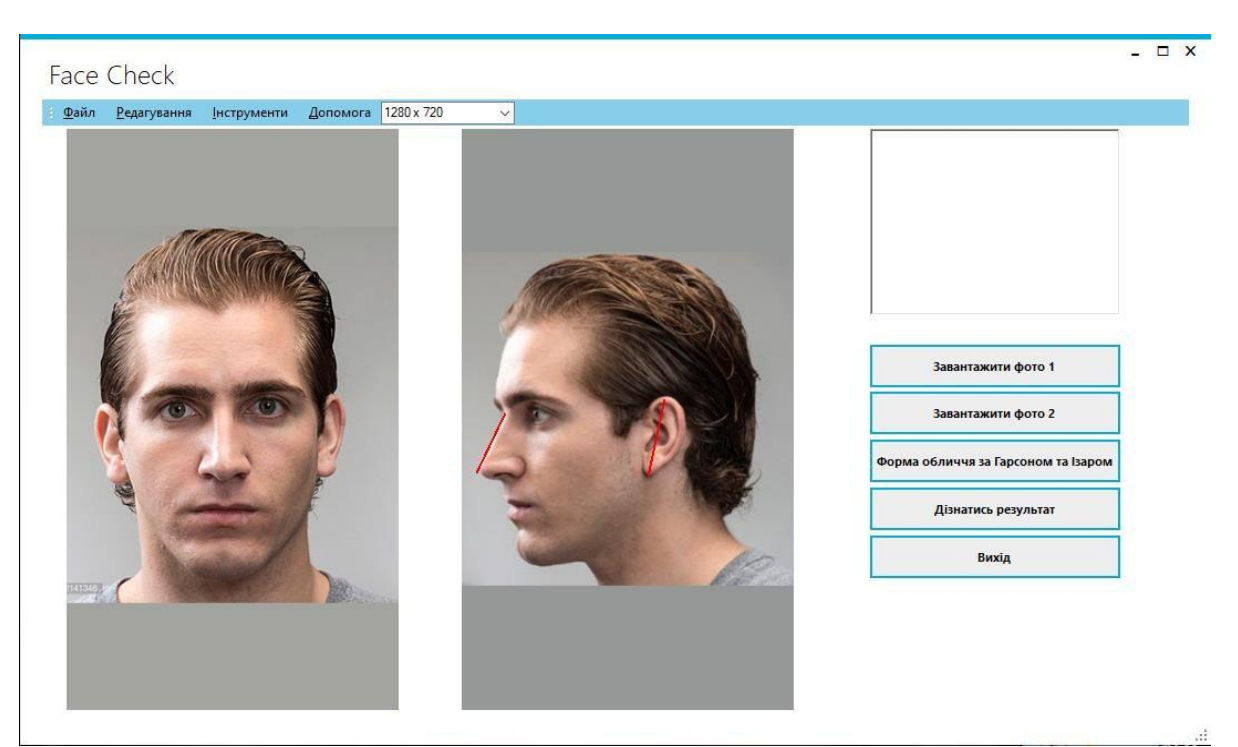

Рисунок 4.14 – Приклад програми з усіма реперними точками та лініями на другій фотографії

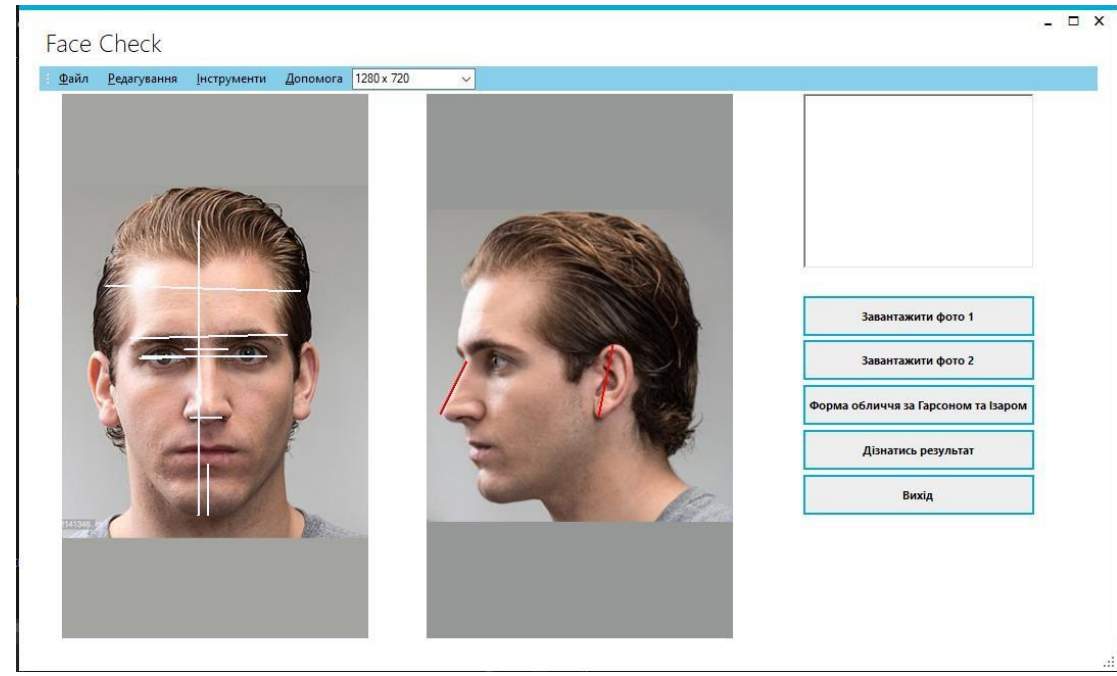

На рисунку 4.15 наведено приклад програми з усіма точками та лініями.

Рисунок 4.15 – Приклад програми з усіма точками та лініями

Після того як усі реперні точки та лінії на усіх фотографіях задано можна

дізнатись результат тестування натиснувши на кнопку «Дізнатись результат». Приклад програми з результатами тестування наведено на рисунку 4.16.

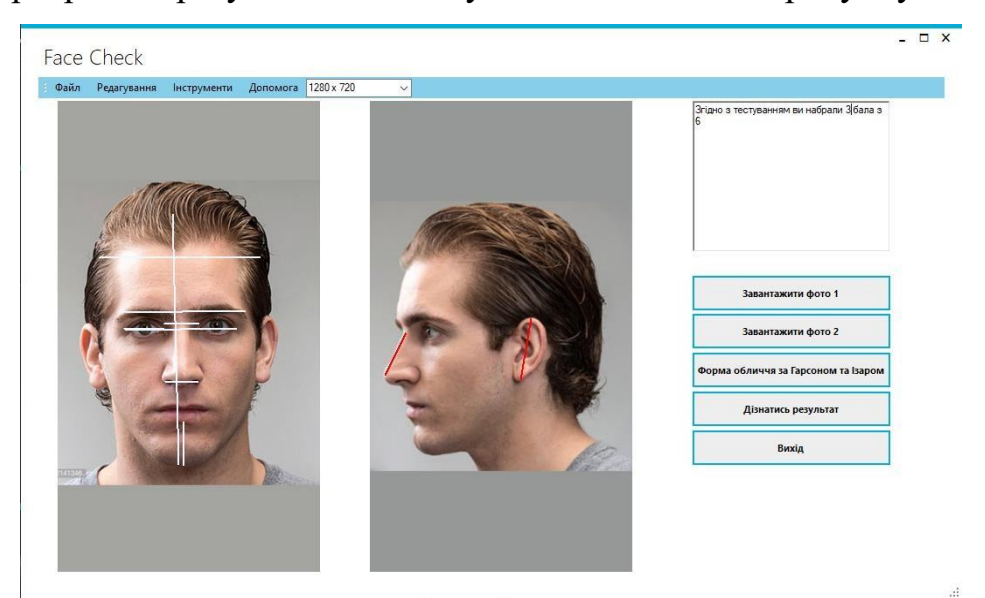

Рисунок 4.16 – Приклад програми з результатами тестування

На рисунку 4.17 зображено на приклад програми з результатами тестування та визначенням форми обличчя за Гарсоном та Ізаром.

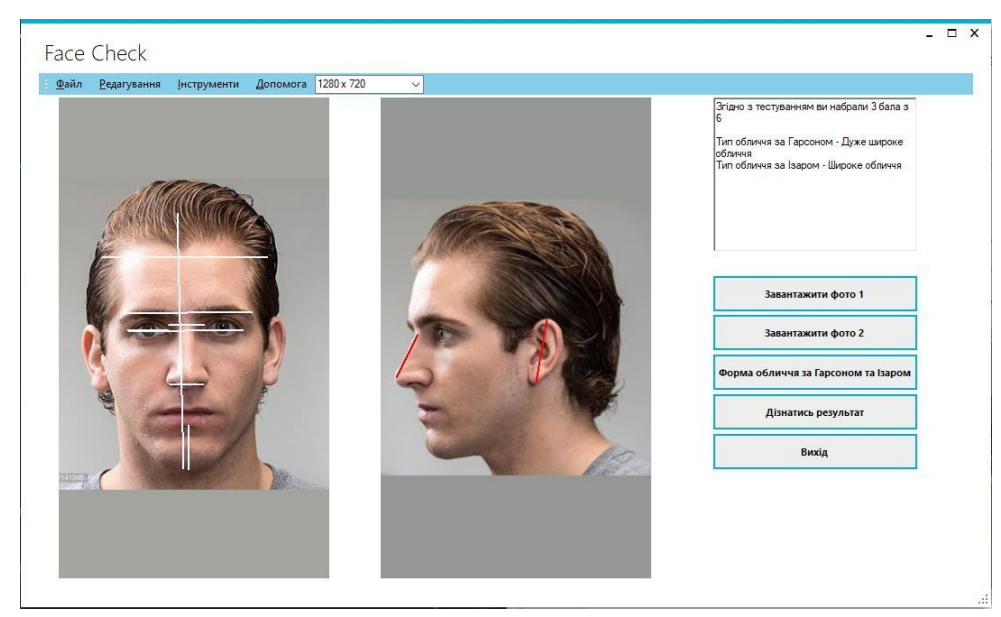

Рисунок 4.17 – Приклад програми з результатами тестування та визначенням форми обличчя за Гарсоном та Ізаром.

## **4.2 Обґрунтування вибору мови розробки додатку**

У якості мови розробки було обрано C#. У якості аналогів було обрано такі мови програмування: C++, Java, Ruby. Порівняльні характеристики наведені у таблиці 1.1.

Ruby

Розробник – Юкіхіро

Остання версія – 2.5.1

Рік появи - 1993

Ліцензія – BSD

Ruby — це інтерпретована, повністю об'єктно-орієнтована мова програмування з чіткою динамічною типізацією. Мова характеризується ефективністю розробки програмних засобів. Вона унаслідкувала найкращі риси Perl, Java, Python, Smalltalk, Eiffel, Ada і Lisp. Ruby поєднує в собі Perl-подібний синтаксис із об'єктно-орієнтованим підходом мови програмування Smalltalk. Також деякі риси запозичено із мов програмування Python, Lisp, Dylan та CLU.

Java

Розробник – Sun Microsystems, Oracle Остання версія – Java Standart Edition 10 Рік появи – 1995

Ліцензія – GNU General Public License

Java відносять до [об'єктно-орієнтована](https://uk.wikipedia.org/wiki/%D0%9E%D0%B1%27%D1%94%D0%BA%D1%82%D0%BD%D0%BE-%D0%BE%D1%80%D1%96%D1%94%D0%BD%D1%82%D0%BE%D0%B2%D0%B0%D0%BD%D0%B5_%D0%BF%D1%80%D0%BE%D0%B3%D1%80%D0%B0%D0%BC%D1%83%D0%B2%D0%B0%D0%BD%D0%BD%D1%8F) [мовю програмування.](https://uk.wikipedia.org/wiki/%D0%9C%D0%BE%D0%B2%D0%B0_%D0%BF%D1%80%D0%BE%D0%B3%D1%80%D0%B0%D0%BC%D1%83%D0%B2%D0%B0%D0%BD%D0%BD%D1%8F) Була розроблена у 1995 року як основний компонент платформи Java». В офіційній реалізації Javaпрограми [компілюються](https://uk.wikipedia.org/wiki/%D0%9A%D0%BE%D0%BC%D0%BF%D1%96%D0%BB%D1%8F%D1%82%D0%BE%D1%80) у [байт-код,](https://uk.wikipedia.org/wiki/%D0%91%D0%B0%D0%B9%D1%82-%D0%BA%D0%BE%D0%B4) який при виконанні інтерпретується [віртуальною машиною д](https://uk.wikipedia.org/wiki/%D0%92%D1%96%D1%80%D1%82%D1%83%D0%B0%D0%BB%D1%8C%D0%BD%D0%B0_%D0%BC%D0%B0%D1%88%D0%B8%D0%BD%D0%B0_Java)ля конкретної платформи.

У Java використано синтаксис із [C і](https://uk.wikipedia.org/wiki/C_(%D0%BC%D0%BE%D0%B2%D0%B0_%D0%BF%D1%80%D0%BE%D0%B3%D1%80%D0%B0%D0%BC%D1%83%D0%B2%D0%B0%D0%BD%D0%BD%D1%8F)) [C++.](https://uk.wikipedia.org/wiki/C%2B%2B) Виключена можливість появи артефактів через недопрацювання програмістів. Спрощено процес розробки об'єктно-орієнтованих програм.. Java є платформо-незалежною мовою, тому вона має менше низькорівневих можливостей для роботи з апаратним забезпеченням, порівнян з C++.

Java може визивати підпрограми, які розроблено іншими мовами програмування.

 $C_{++}$ 

Розробник –Страуструп

Остання версія – ISO/IEC 14882:2017

Рік появи – 1985

C++ відносять до мов програмування високого рівня.

Вона підтримує парадигми програмування: об'єктно-орієнтованої, узагальненої та процедурної. Розроблена Б'ярном Страуструпом в AT&T Bell Laboratories 1979 року та початково отримала назву «Сі з класами».. Базується на мові С. Вперше описана стандартом ISO/IEC 14882:1998, найбільш актуальним же є стандарт ISO/IEC 14882:2014.

У таблиці 4.2 наведено порівняльну характеристику мов програмування.

| Назва мови                   | C# | <b>Ruby</b>    | Java | $C++$         |
|------------------------------|----|----------------|------|---------------|
| програмування                |    |                |      |               |
| Вивід типів                  |    |                |      |               |
| змінних з іціалізатора       |    |                |      |               |
|                              |    |                |      |               |
| Інтерфейси                   |    |                |      |               |
|                              |    |                |      |               |
| Динамічні змінні             |    |                |      |               |
|                              |    |                |      |               |
| Динамічна типізація          |    |                |      |               |
|                              |    |                |      |               |
| <b>First class functions</b> |    |                |      |               |
|                              |    |                |      |               |
| Сумарний коефіцієнт          | 4  | $\overline{2}$ | 3    | $\mathcal{R}$ |
|                              |    |                |      |               |
|                              |    |                |      |               |

Таблиця 4.2 – Порівняльна характеристика мов програмування

У результаті аналізу таблиці 4.2 було визначено що оптимальною мовою програмування для виконання поставленої задачі є мова C#, яка набрала 4 бали та має такі переваги перед конкурентами як динамічні змінні та вивід типів змінних з ініціалізатора.

Розглянемо вибір системи розробки.

У якості системи розробки було обрано Microsoft Visual Studio. У якості аналогів було обрано Eclipse CDT, Project Rider, Visual Studio Code.

Eclipse

Розробник – Eclipse Foundation Остання версія – 4.7

Ліцензія – Eclipse Public Foundation

Eclipse —модульне [інтегроване середовище розробки програмних](https://uk.wikipedia.org/wiki/%D0%A1%D0%B5%D1%80%D0%B5%D0%B4%D0%BE%D0%B2%D0%B8%D1%89%D0%B5_%D1%80%D0%BE%D0%B7%D1%80%D0%BE%D0%B1%D0%BA%D0%B8_%D0%BF%D1%80%D0%BE%D0%B3%D1%80%D0%B0%D0%BC%D0%BD%D0%BE%D0%B3%D0%BE_%D0%B7%D0%B0%D0%B1%D0%B5%D0%B7%D0%BF%D0%B5%D1%87%D0%B5%D0%BD%D0%BD%D1%8F) [продуктів.](https://uk.wikipedia.org/wiki/%D0%A1%D0%B5%D1%80%D0%B5%D0%B4%D0%BE%D0%B2%D0%B8%D1%89%D0%B5_%D1%80%D0%BE%D0%B7%D1%80%D0%BE%D0%B1%D0%BA%D0%B8_%D0%BF%D1%80%D0%BE%D0%B3%D1%80%D0%B0%D0%BC%D0%BD%D0%BE%D0%B3%D0%BE_%D0%B7%D0%B0%D0%B1%D0%B5%D0%B7%D0%BF%D0%B5%D1%87%D0%B5%D0%BD%D0%BD%D1%8F) Включає набір інструментів на мові Java, [системи контролю версій,](https://uk.wikipedia.org/wiki/%D0%A1%D0%B8%D1%81%D1%82%D0%B5%D0%BC%D0%B8_%D0%BA%D0%BE%D0%BD%D1%82%D1%80%D0%BE%D0%BB%D1%8E_%D0%B2%D0%B5%D1%80%D1%81%D1%96%D0%B9) [конструктори](https://uk.wikipedia.org/w/index.php?title=%D0%9A%D0%BE%D0%BD%D1%81%D1%82%D1%80%D1%83%D0%BA%D1%82%D0%BE%D1%80%D0%B8_GUI&action=edit&redlink=1)  [GUI т](https://uk.wikipedia.org/w/index.php?title=%D0%9A%D0%BE%D0%BD%D1%81%D1%82%D1%80%D1%83%D0%BA%D1%82%D0%BE%D1%80%D0%B8_GUI&action=edit&redlink=1)ощо. Написаний в основному на [Java,](https://uk.wikipedia.org/wiki/Java) може бути ви- користаний для розробки [застосунків](https://uk.wikipedia.org/wiki/%D0%97%D0%B0%D1%81%D1%82%D0%BE%D1%81%D1%83%D0%BD%D0%BE%D0%BA) на Java і, за допомогою різних [пла-](https://uk.wikipedia.org/wiki/%D0%9F%D0%BB%D0%B0%D2%91%D1%96%D0%BD) [ґінів,](https://uk.wikipedia.org/wiki/%D0%9F%D0%BB%D0%B0%D2%91%D1%96%D0%BD) на інших [мовах програмування,](https://uk.wikipedia.org/wiki/%D0%9C%D0%BE%D0%B2%D0%B0_%D0%BF%D1%80%D0%BE%D0%B3%D1%80%D0%B0%D0%BC%D1%83%D0%B2%D0%B0%D0%BD%D0%BD%D1%8F) включаючи [Ada,](https://uk.wikipedia.org/wiki/Ada) [C,](https://uk.wikipedia.org/wiki/C_(%D0%BC%D0%BE%D0%B2%D0%B0_%D0%BF%D1%80%D0%BE%D0%B3%D1%80%D0%B0%D0%BC%D1%83%D0%B2%D0%B0%D0%BD%D0%BD%D1%8F)) [C++,](https://uk.wikipedia.org/wiki/C%2B%2B) [COBOL,](https://uk.wikipedia.org/wiki/COBOL) [Fortran,](https://uk.wikipedia.org/wiki/Fortran) [Perl,](https://uk.wikipedia.org/wiki/Perl) [PHP,](https://uk.wikipedia.org/wiki/PHP) C#, [Python,](https://uk.wikipedia.org/wiki/Python) [R,](https://uk.wikipedia.org/wiki/R_(%D0%BC%D0%BE%D0%B2%D0%B0_%D0%BF%D1%80%D0%BE%D0%B3%D1%80%D0%B0%D0%BC%D1%83%D0%B2%D0%B0%D0%BD%D0%BD%D1%8F)) [Ruby.](https://uk.wikipedia.org/wiki/Ruby) Середовища розробки зокрема вклю- чають Eclipse ADT (Ada Development Toolkit) для Ada, Eclipse CDT для C/C++, Eclipse JDT для Java, Eclipse PDT для PHP.

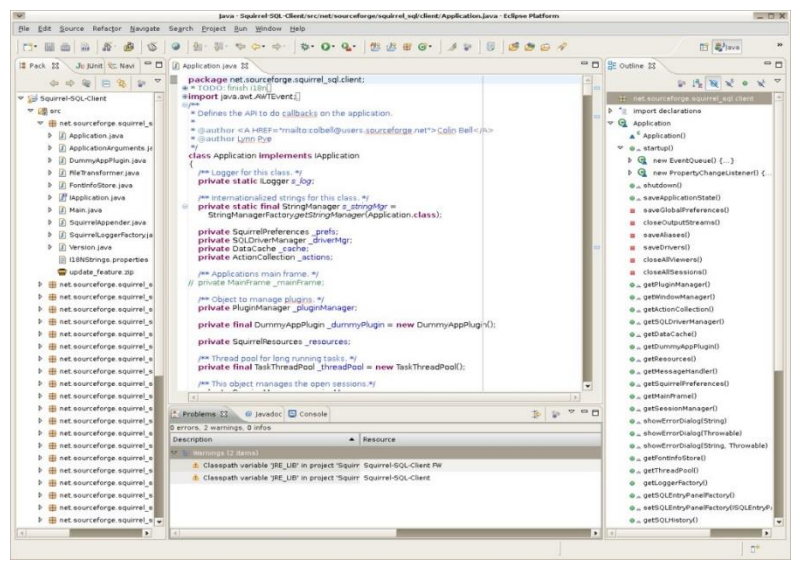

Рисунок 4.18 – Скріншот програми Eclipse

Visual Studio Code Розробник – Microsoft Остання версія – 1.32.1 Ліцензія – **MIT** 

Visual Studio Code — засіб для розробки, сучасних веб-додатків і програмних модулів для хмарних систем. Visual Studio Code є безкоштовним продуктом. і

Редактор має засоби для роботи з Git і засоби рефакторингу, навігації по коду, автодоповнення. Продукт підтримує розробку для платформ ASP.NET і Node.js, . Серед підтримуваних мов і технологій: JavaScript, C++, C#, TypeScript, jade, PHP,

Python, XML, Batch, F#, DockerFile, Coffee Script, Java, HandleBars, R, Objective-C, PowerShell, Luna, Visual Basic, Markdown, JSON, HTML, CSS, LESS і SASS, Haxe.

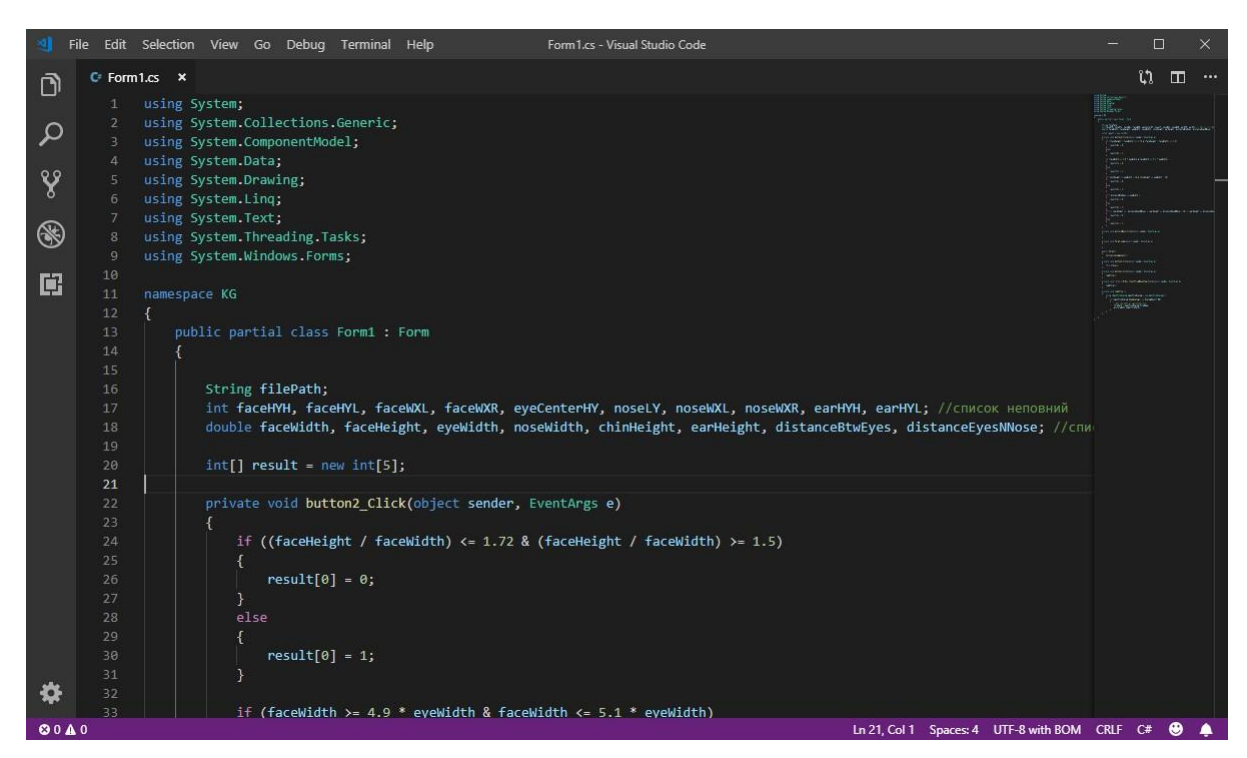

Рисунок 4.19 – Скріншот програми Visual Studio Code Project

Rider

Розробник – JetBrains

Остання версія – 2018.3

Ліцензія – Пропрієтарна

JetBrains Rider - кроссплатформенне інтегроване середовище розробки програмного забезпечення для платформи .NET, що розробляється компанією JetBrains. Підтримуються мови програмування C #, VB.NET і F #.

Проект анонсований в січні 2016 року. В його основі лежить інший продукт JetBrains - ReSharper. Середовище підтримує платформи .NET Framework, .NET Core і Mono. Працює на операційних системах Windows, MacOS, Linux.

Реліз відбувся 3 серпня 2017 року .
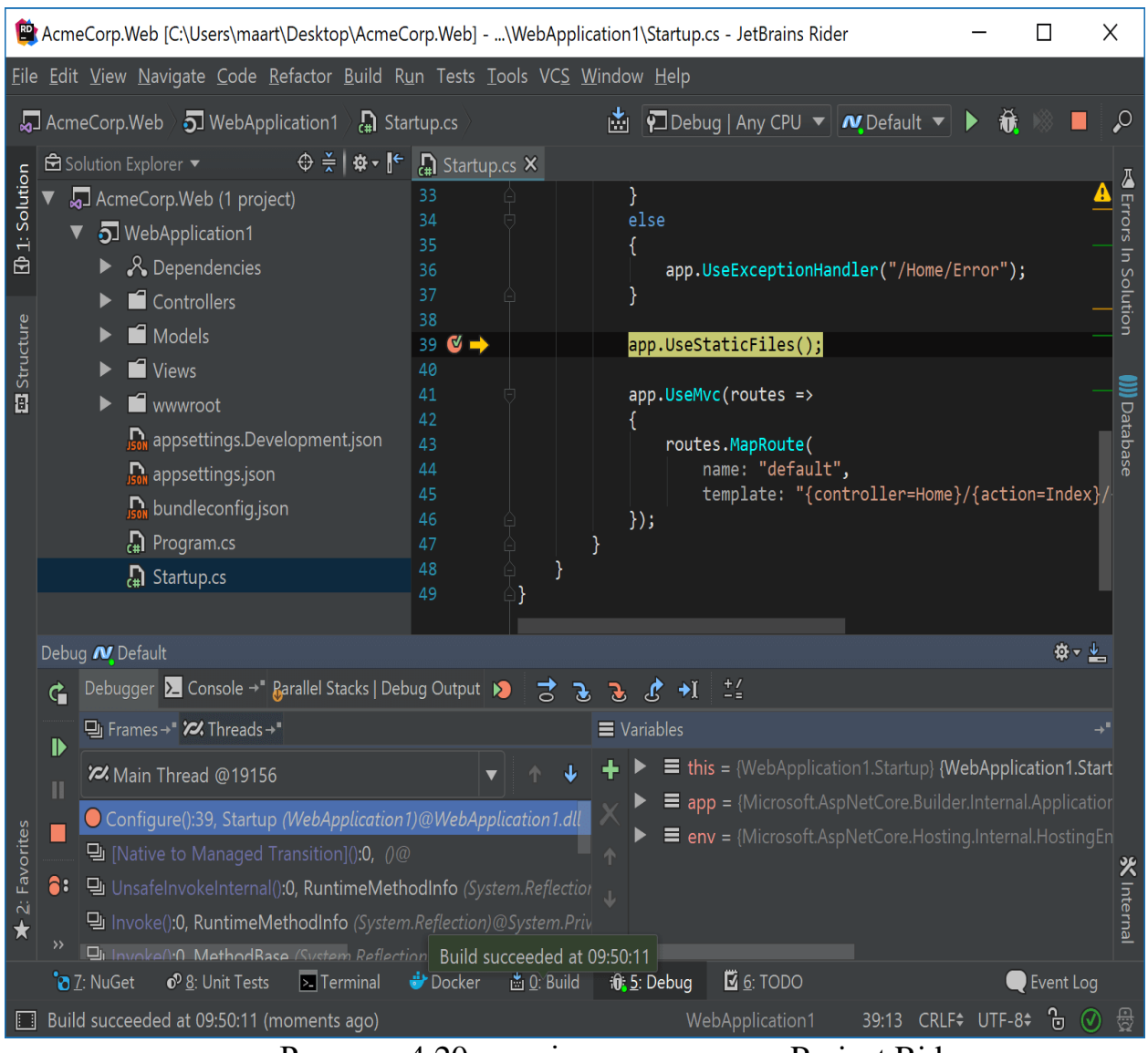

Рисунок 4.20 – скріншот програми Project Rider

У таблиця 4.2 наведено порівняльну характеристику середовищ розробки, в якій буде зображена доцільність вибору Microsoft Visual Studio. Оцінка буде відбуватися за такими критеріями: додаткове налаштування перед використанням, аналіз коду та робота з графічним інтерфейсом.

| Назва системи<br>розробки      | Project<br>Rider | Eclipse<br><b>CDT</b> | <b>Visual Studio</b><br>Code | <b>Visual Studio</b> |
|--------------------------------|------------------|-----------------------|------------------------------|----------------------|
| Додаткове<br>налаштування      | $\mathbf{1}$     | $\theta$              |                              |                      |
| Статичний аналіз<br>коду       |                  | $\theta$              | $\left( \right)$             |                      |
| Розробка GUI                   | 1                | $\Omega$              | $\Omega$                     | 1                    |
| Дизайн на основі<br><b>GUI</b> | ∩                | $\mathbf{\Omega}$     |                              |                      |
| Сумарний<br>коефіцієнт         | 3                | $\Omega$              | 3                            | $\overline{4}$       |

Таблиця 4.3 – порівняльна характеристика середовищ розробки

У результаті аналізу таблиці 4.3 було визначено що оптимальним середовищем розробки є Microsoft Visual Studio, яка набрала 4 бали та по всім параметрам краще своїх аналогів.

## **4.3 Висновки**

У результаті аналізу предметної галузі було визначено, за якими критеріями буде визначатись ступінь відповідності обличчя критеріям краси а також продемонстровано приклад роботи програми.

Розроблено інтерфейсну частину програми.

У результаті аналізу таблиці 3.1 доведено що оптимальною мовою для виконання поставленої задачі є мова програмування С# так як вона має такі переваги перед конкурентами як динамічні змінні та вивід типів змін- них з ініціалізатора. У результаті аналізу таблиці 3.2 було визначено що найкращим середовищем швидкої розробки є Microsoft Visual Studio, так як вона по усім параметрам краще своїх . конкурентів. У результаті аналізу таблиць доведену актуальність розробки.

# **5 РОЗРОБКА ПРОГРАМНОГО ДОДАТКУ ДЛЯ МОРФОЛОГІЧНОГО АНАЛІЗУ ОБЛИЧЧЯ ЛЮДИНИ**

# **5.1 Блок-схема і структурна схема додатку**

Структурну блок-схема додатку зображено на рисунку 5.1

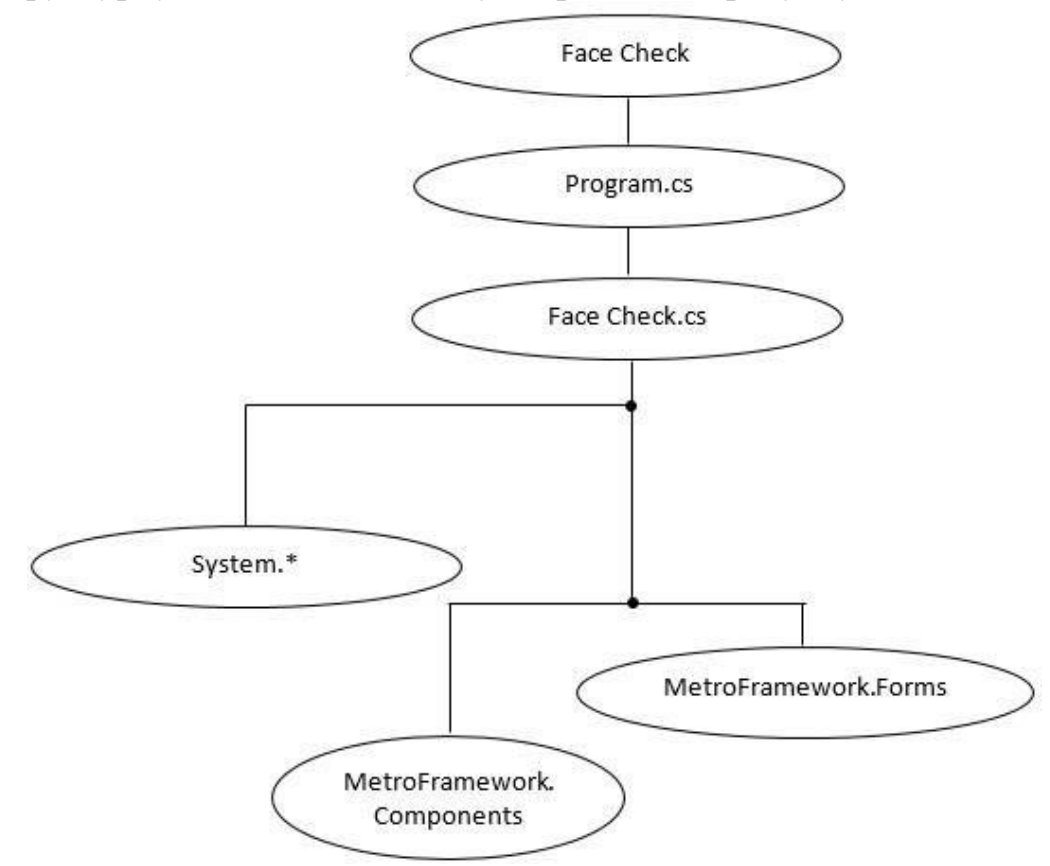

Рисунок 5.1 – Структурна блок схема додатку

Модулі та бібліотеки, що необхідні для роботи додатку:

Program.cs - стартовий модуль програми.

- Face Check.cs – головна форма програми.

System – системні бібліотеки що забезпечують роботу усіх програмних модулів.

MetroFramework – сторонній фреймворк для мови програмування C# що дозволяє видозмінювати зовнішній вигляд програми.

- MetroFramework.Forms компонент фреймворку
- MetroFramework для роботи з формами.

MetroFramework.Components - компонент фреймворку MetroFramework для роботи з компонентами.

На рисунку 5.2 зображено ER-діаграму програми.

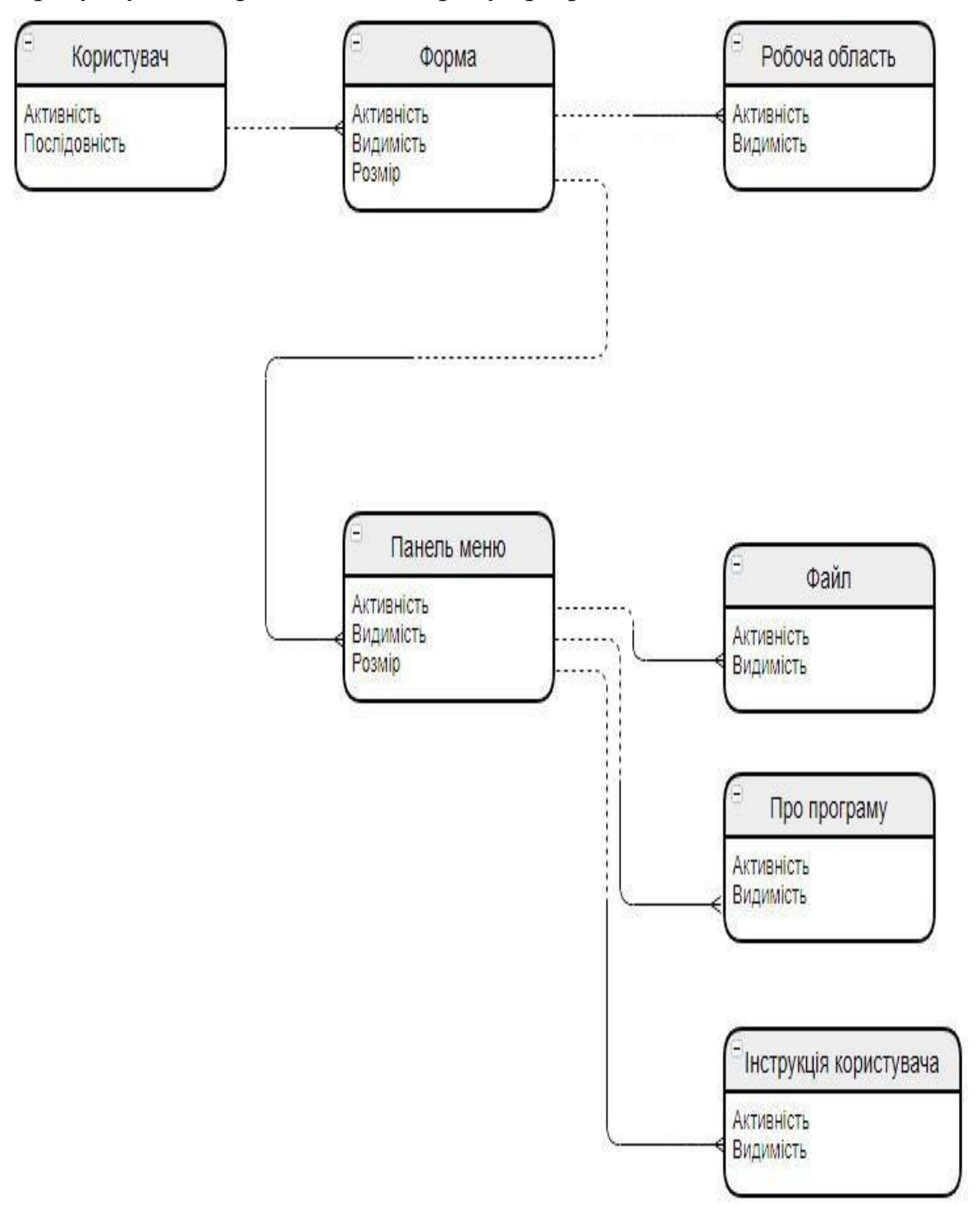

Рисунок 5.2 - ER-діаграма програми

-

# На рисунку 5.3 зображено блок-схему алгоритму

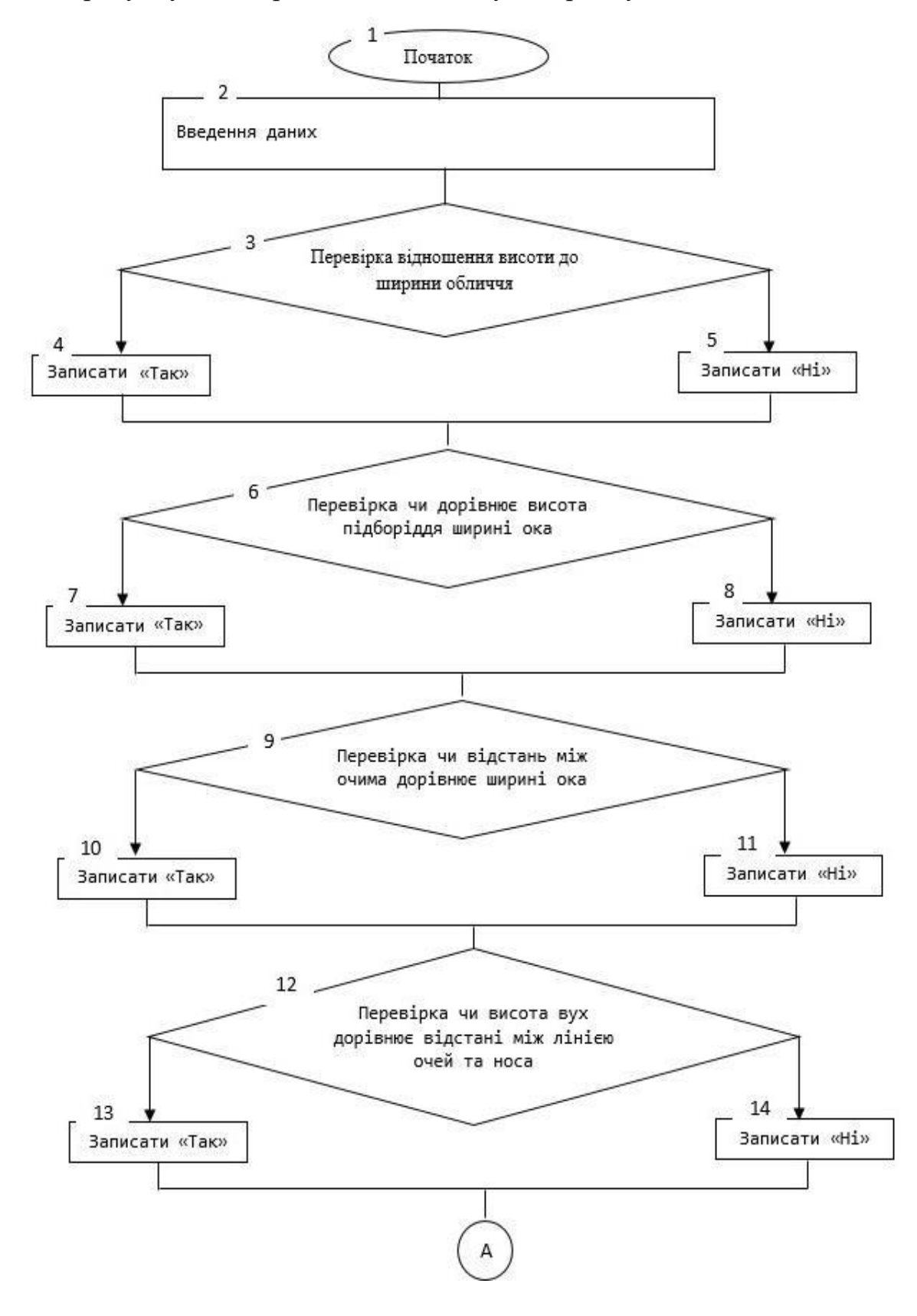

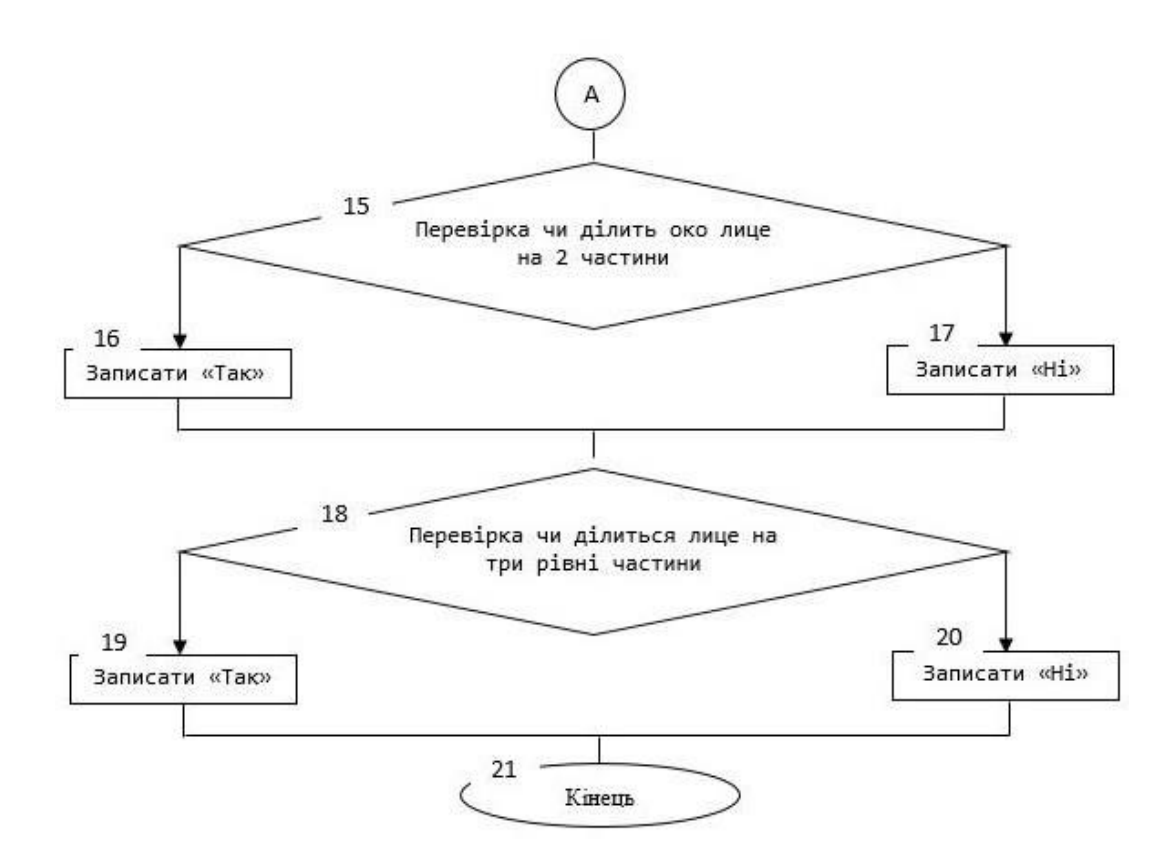

Рисунок 5.3 – блок – схема алгоритму

### **5.2 Алгоритм роботи програми**

При завданні реперних точок на фотографіях вони записуються у масив точок координат, після чого знаходяться такі параметри лиця як: висота лиця, ширина лиця, ширина ока, висота підборіддя, відстань між очима, висота та ширина носа, центр очей та відстань між очима та носом, відстань від верхньої точки лоба до лінії брові, відстань від лінії брові до кінчика носа та відстань від кінчика носа до нижньої точки підборіддя.

Перша лінія на першій фотографії слугує для визначення висоти обличчя, яка визначається за формулою:

$$
faceHeight = Y_{12} - Y_{11},
$$

де Y11, Y12 – Y координати верхньої і нижньої точки лінії відповідно.

Друга лінія на першій фотографії слугує для визначення ширини обличчя, яка визначається за формулою:

$$
faceWidth = X_{22} - X_{21},
$$

де X21, X22 - X координати лівої та правої точки лінії відповідно.

Третя лінія на першій фотографії слугує для визначення ширини ока, яка визначається за формулою:

$$
eyeWidth = X_{32} - X_{31},
$$

де X31, X32 - X координати лівої та правої точки лінії відповідно.

Четверта лінія на першій фотографії слугує для визначення висоти підборіддя, яка визначається за формулою:

$$
chinHeight = Y_{42} - Y_{41},
$$

де Y41, Y42 – Y координати верхньої і нижньої точки лінії відповідно.

П'ята лінія на першій фотографії слугує для визначення відстані між очима, яка визначається за формулою:

$$
distBtwEyes = X_{52} - X_{51} ,
$$

де X51, X52 – X координати верхньої і нижньої точки лінії відповідно.

Шоста лінія на першій фотографії слугує для визначення лінії брові, яка визначається за формулою:

$$
eyeB = (Y_{61} + Y_{62})/2
$$
,

де Y61, Y62 – Y координати лівої і правої точки лінії відповідно.

Сьома лінія на першій фотографії слугує для визначення ширини носа, яка визначається за формулою:

$$
noseWidth = X_{72} - X_{71},
$$

де X71, X72 – X координати верхньої і нижньої точки лінії відповідно.

Восьма лінія на першій фотографії слугує для визначення центру очей, який визначається за формулою:

$$
eyeCenter = (Y_{81} + Y_{82})/2,
$$

де Y81, Y82 – Y координати лівої і правої точки лінії відповідно.

Перша лінія на другій фотографії слугує для визначення висоти вуха, яка визначається за формулою:

$$
earHeight = X_{92} - X_{91},
$$

де X91, X92 – X координати лівої і правої точки лінії відповідно.

Друга лінія на другій фотографії слугує для визначення висоти носа, яка визначається за формулою:

$$
noseHeight = Y_{X2} - Y_{X1},
$$

де YХ1, YХ2 – Y координати верхньої і нижньої точки лінії відповідно.

Відстань між очима та носом обчислюється за формулою:

 $distBtwEyesnNose = (Y_{71} + Y_{72})/2 - eyeCenter$ 

Відстань від верхньої точки лоба до лінії брові визначається за формулою:

$$
topHead = eyeB - Y_{11}
$$

Відстань від лінії брові до кінчика носа визначається за формулою:

$$
centerHead = (Y_{71} + Y_{72})/2 - eyeB
$$

Відстань від кінчика носа до нижньої точки підборіддя визначається за формулою:

*bottomHead* = 
$$
Y_{12} - (Y_{71} + Y_{72})/2
$$

Після того як усі параметри задано алгоритм використовуючи формули звіряє наскільки людина з заданими параметрами відповідає стандартам краси по 6 параметрам:

Перевірка співвідношення висоти обличчя до ширини. Відношення визначається за формулою:

$$
X = \frac{faceHeight}{faceWidth}
$$

Бал за даний пункт начисляється якщо Х знаходиться в межах від 1,52 до 1,7.

Перевірка чи висота підборіддя дорівнює ширині ока.. Бал начисляється лише у випадку якщо відхилення від рівності складає не більше 20 пікселів.

Перевірка чи відстань між очима дорівнює ширині ока. Бал начисляється лише у випадку якщо відхилення від рівності складає не більше 10 пікселів.

Перевірка на те чи висота вух дорівнює відстані між лінією очей та носа. Бал начисляється якщо відхилення від рівності складає не більше 20 пікселів.

Перевірка на те чи центр очей ділить лице на 2 рівні частини. Відношення визначається за формулою:

$$
eyeCenter-Y_{11} = Y_{12} - eyeCenter
$$

Бал начисляється якщо відхилення складає не більше 20 пікселів.

Перевірка чи ділить лице на 3 рівні частини лінією брові та кінчиком носа. Відношення визначається за формулою:

> *bottomHead topHead centerHead*  $\frac{topHead}{\sqrt{1-\frac{1}{1-\frac{1}{1$

Бал начисляється якщо відхилення від рівності складає не більше 10 пікселів.

Також у програмі реалізована перевірка типажу обличчя за алгоритмом Гарсона та за Ізаром.

Форму обличчя за Гарсоном визначають відповідно до співвідношення:

100 *Ширина обличчя <sup>в</sup> ділянці виличних дуг Морфологічна висота обличчя*

До 78,9 — дуже широке обличчя (гіпереуріпрозне), 79,0 - 83,9 - широке обличчя (еуріпрозне); 84,0 — 87,9 — середнє обличчя (мезопрозне); 88,0 — 92,9 вузьке обличчя (лептопрозопне); 93,0 і більше - дуже вузьке обличчя (гіперлептопрозопне).

Таблиця 5.1 – форма обличчя за Гарсоном

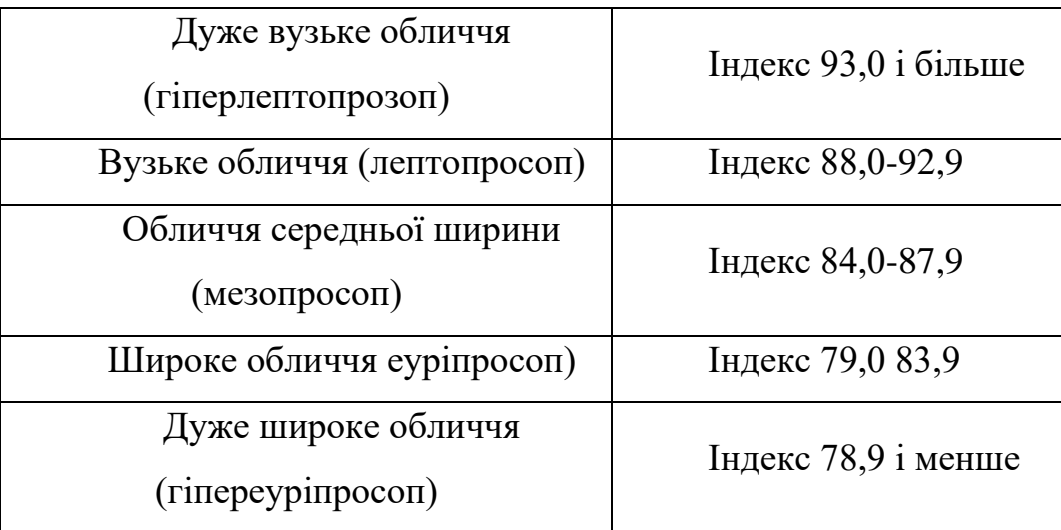

Форму обличчя можна визначити за допомогою лицьового індексу за Ізаром (IFM) - індекс фаціальний морфологічний.

Довжину обличчя визначають від точки оph до gn, ширину обличчя між zy zy y мм.

$$
IFM = \frac{Oph - gn}{zy - zy} \cdot 100\%
$$

Величина індексу 104 і більше характеризує вузьке обличчя, від 97 до 103 середнє, 96 і менше — широке обличчя.

### **5.3 Висновки**

У даному розділі було побудовано діаграму сутність-зв'язок та діаграму потоків даних.

Розроблено ієрархічну модель відносин між програмними модулями інтерфейсу та локальними даними.

#### **6 ЕКОНОМІЧНА ЧАСТИНА**

Науково-технічна розробка має право на існування та впровадження, якщо вона відповідає вимогам часу, як в напрямку науково-технічного прогресу та і в плані економіки. Тому для науково-дослідної роботи необхідно оцінювати економічну ефективність результатів виконаної роботи.

Магістерська кваліфікаційна робота з розробки та дослідження «Розробка методів і програмних засобів для медичної діагностики на основі морфологічного аналізу» відноситься до науково-технічних робіт, які орієнтовані на виведення на ринок (або рішення про виведення науково-технічної розробки на ринок може бути прийнято у процесі проведення самої роботи), тобто коли відбувається так звана комерціалізація науково-технічної розробки. Цей напрямок є пріоритетним, оскільки результатами розробки можуть користуватися інші споживачі, отримуючи при цьому певний економічний ефект. Але для цього потрібно знайти потенційного інвестора, який би взявся за реалізацію цього проекту і переконати його в економічній доцільності такого кроку.

Для наведеного випадку нами мають бути виконані такі етапи робіт:

1) проведено комерційний аудит науково-технічної розробки, тобто встановлення її науково-технічного рівня та комерційного потенціалу;

2) розраховано витрати на здійснення науково-технічної розробки;

3) розрахована економічна ефективність науково-технічної розробки у випадку її впровадження і комерціалізації потенційним інвестором і проведено обґрунтування економічної доцільності комерціалізації потенційним інвестором.

# **6.1 Проведення комерційного та технологічного аудиту науковотехнічної розробки**

Метою проведення комерційного і технологічного аудиту є оцінювання науково-технічного рівня та рівня комерційного потенціалу розробки, створеної в результаті науково-технічної діяльності.

Оцінювання науково-технічного рівня розробки та її комерційного потенціалу рекомендується здійснювати із застосуванням 5-ти бальної системи оцінювання за 12-ма критеріями, наведеними в табл. 6.1 [34].

Таблиця 6.1 – Рекомендовані критерії оцінювання науково-технічного рівня і комерційного потенціалу розробки та бальна оцінка

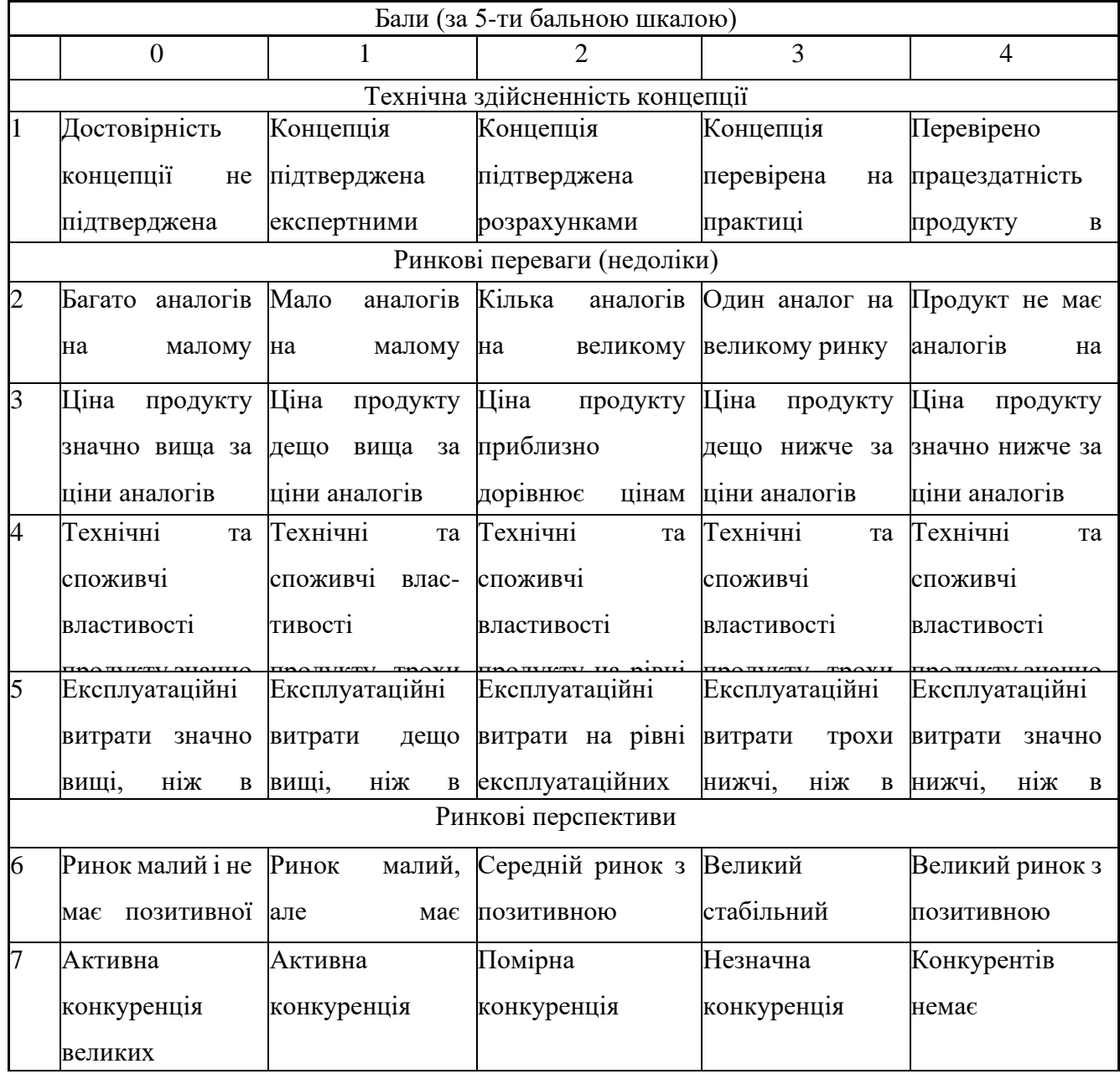

*Продовження таблиці 6.1*

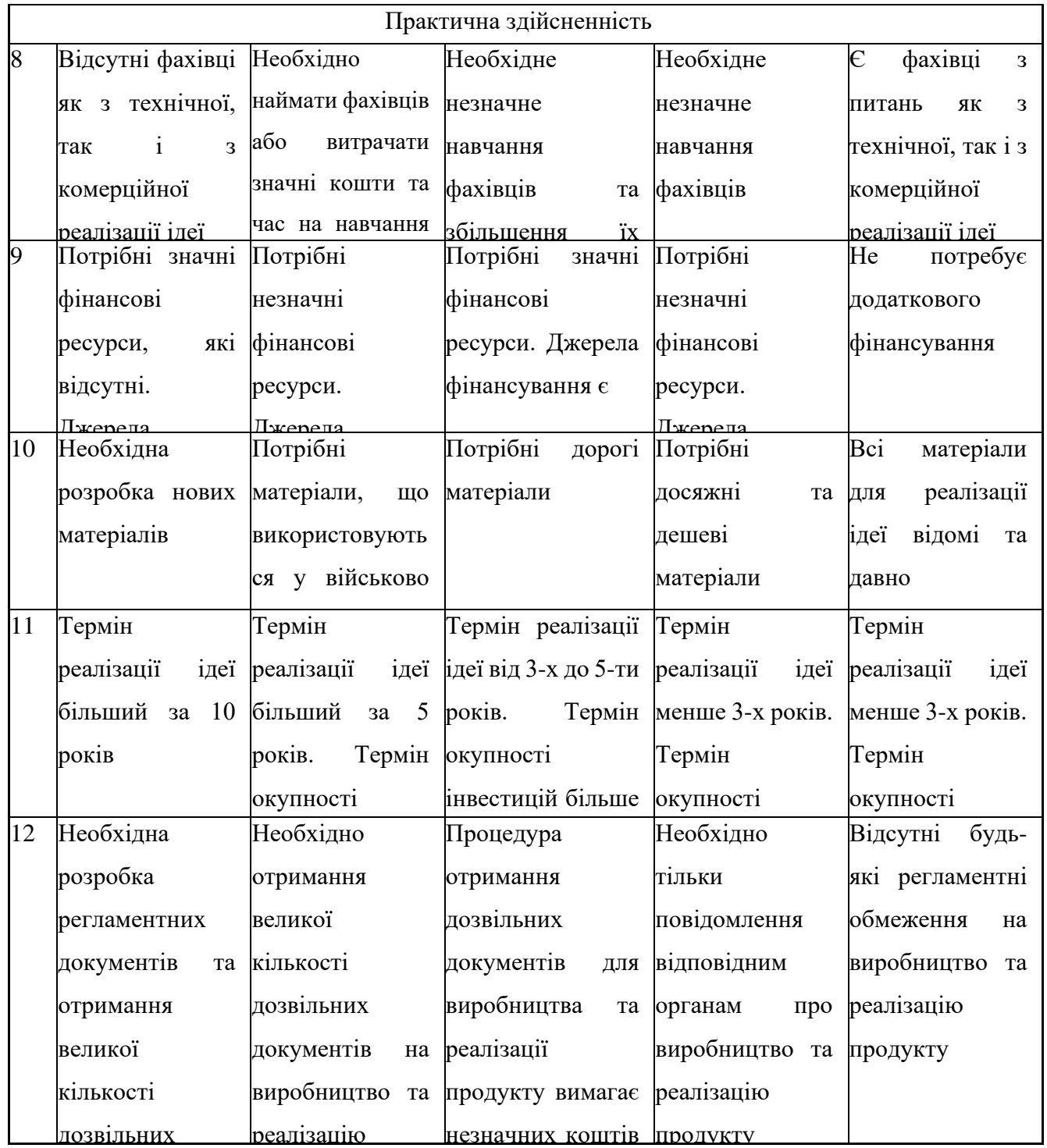

Результати оцінювання науково-технічного рівня та комерційного потенціалу науково-технічної розробки потрібно звести до таблиці.

Таблиця 6.2 – Результати оцінювання науково-технічного рівня і комерційного потенціалу розробки експертами

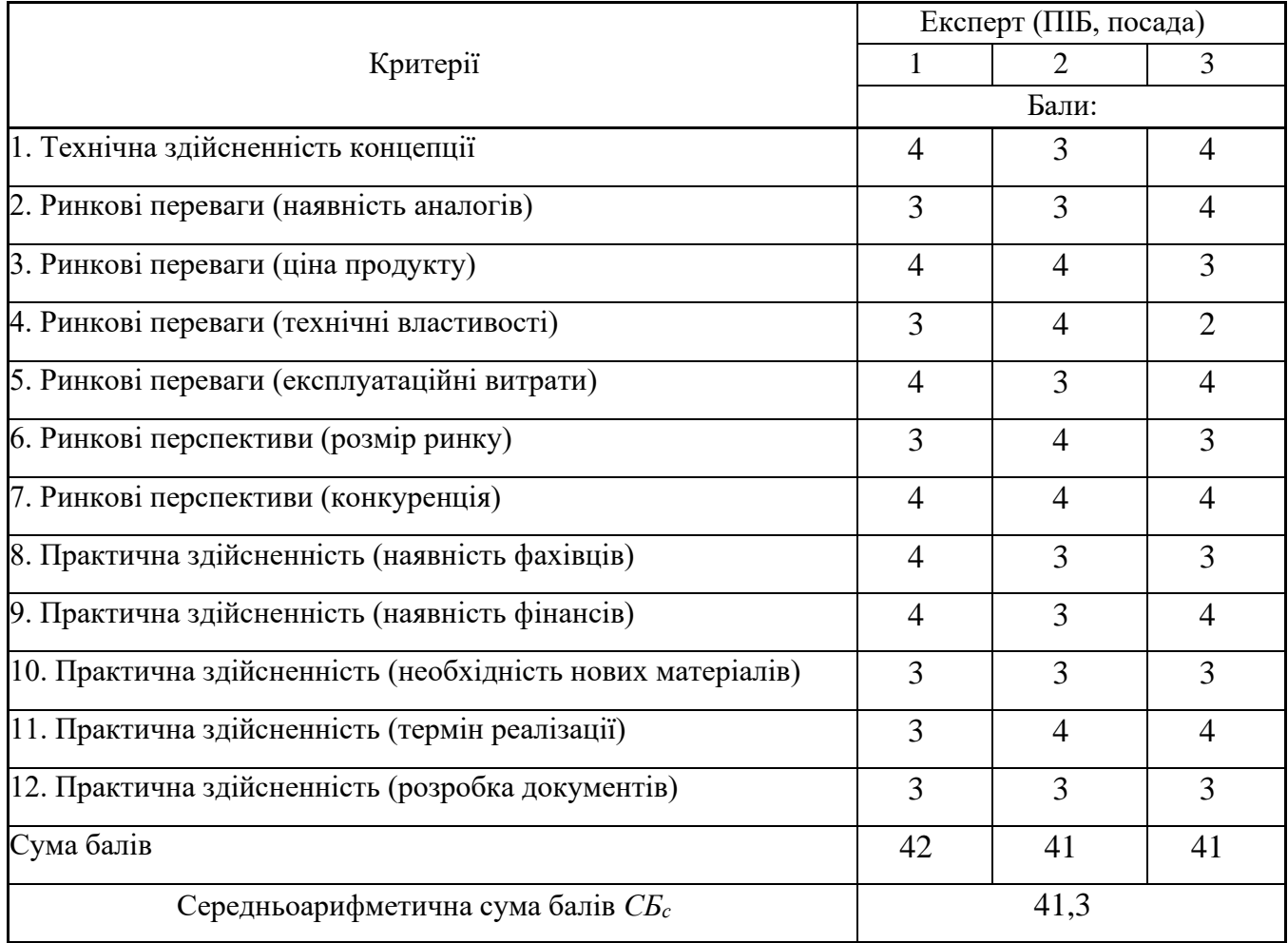

За результатами розрахунків, наведених в таблиці 4.2, зробимо висновок щодо науково-технічного рівня і рівня комерційного потенціалу розробки. При цьому використаємо рекомендації, наведені в табл. 6.3 [34].

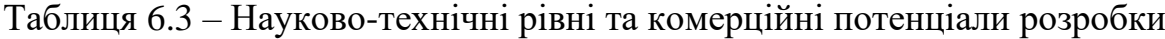

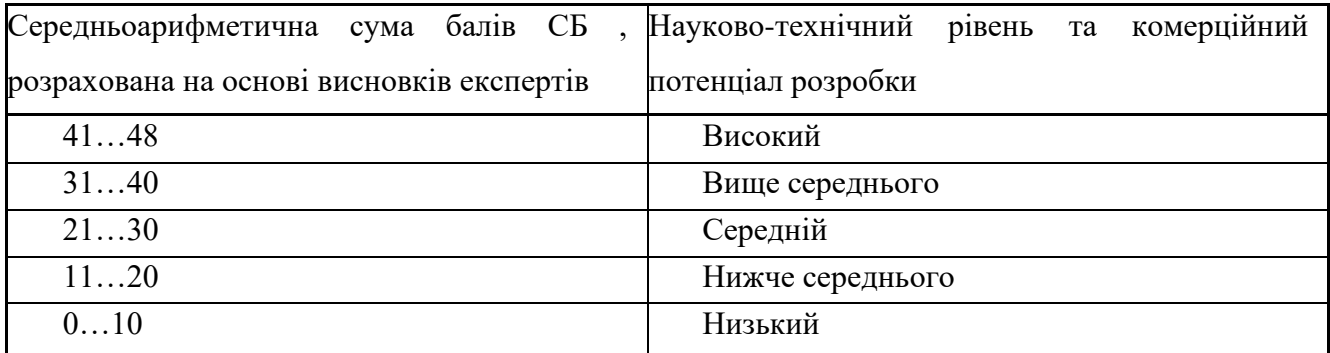

Згідно проведених досліджень рівень комерційного потенціалу розробки за темою «Розробка методів і програмних засобів для медичної діагностики на основі морфологічного аналізу» становить 41,3 бала, що, відповідно до таблиці 4.3, свідчить про комерційну важливість проведення даних досліджень (рівень комерційного потенціалу розробки високий).

## **6.2 Розрахунок узагальненого коефіцієнта якості розробки**

Окрім комерційного аудиту розробки доцільно також розглянути технічний рівень якості розробки, розглянувши її основні технічні показники. Ці показники по-різному впливають на загальну якість проектної розробки.

Узагальнений коефіцієнт якості (Вн) для нового технічного рішення розрахуємо за формулою [34]:

$$
B_{\scriptscriptstyle \mu} = \sum_{i=1}^{k} \alpha_i \cdot \beta_i \tag{6.1}
$$

де *k* – кількість найбільш важливих технічних показників, які впливають на якість нового технічного рішення;

*αі* – коефіцієнт, який враховує питому вагу і-го технічного показника в загальній якості розробки. Коефіцієнт αі визначається експертним шляхом і при

цьому має виконуватись умова 
$$
\sum_{i=1}^{k} \alpha_i = 1
$$
 ;

*βі* – відносне значення і-го технічного показника якості нової розробки.

Відносні значення *βі* для різних випадків розраховуємо за такими формулами:

для показників, зростання яких вказує на підвищення в лінійній залежності якості нової розробки:

$$
\beta_i = \frac{I_{ni}}{I_{ai}},\tag{6.2}
$$

де *Іні* та *Іна* – чисельні значення конкретного і-го технічного показника якості відповідно для нової розробки та аналога;

для показників, зростання яких вказує на погіршення в лінійній залежності якості нової розробки:

$$
\beta_i = \frac{I_{ai}}{I_{ni}};
$$
\n(6.3)

Використовуючи наведені залежності можемо проаналізувати та порівняти техніко-економічні характеристики аналогу та розробки на основі отриманих наявних та проектних показників, а результати порівняння зведемо до таблиці 6.4.

|                   |         |                |                | Відношення     | Питома    |
|-------------------|---------|----------------|----------------|----------------|-----------|
| Показники         | Одиниця |                | Проектоване    | параметрів     | вага      |
| (параметри)       | вимірю- | Аналог         | програмне      | нової          | показника |
|                   | вання   |                | забезпечення   | розробки до    |           |
|                   |         |                |                | аналога        |           |
| Задіяні           |         | $\overline{2}$ | $\overline{2}$ | $\mathbf{1}$   | 0,15      |
| операційні        |         |                |                |                |           |
| системи           |         |                |                |                |           |
| Складність        | бал     | 8              | 6              | 1,33           | 0,1       |
| алгоритму         |         |                |                |                |           |
| Кількість базових | ШT.     | 32             | 64             | $\overline{2}$ | 0,3       |
| характеристик     |         |                |                |                |           |
| розпізнавання     |         |                |                |                |           |
| Точність обробки  | $\%$    | 85             | 94             | 1,11           | 0,25      |
| зображення        |         |                |                |                |           |
| Функціональність  | ШT.     | 3              | 6              | $\overline{2}$ | 0,2       |

Таблиця 6.4 – Порівняння основних параметрів розробки та аналога.

Узагальнений коефіцієнт якості (*Вн*) для нового технічного рішення складе:

$$
B_{\scriptscriptstyle H} = \sum_{i=1}^k \alpha_i \cdot \beta_i = 1 \cdot 0, 15 + 1, 33 \cdot 0, 1 + 2 \cdot 0, 3 + 1, 11 \cdot 0, 25 + 2 \cdot 0, 2 = 1, 56.
$$

Отже за технічними параметрами, згідно узагальненого коефіцієнту якості

розробки, науково-технічна розробка переважає існуючі аналоги приблизно в 1,56 рази.

У результаті проведених досліджень технічних характеристик розробки визначено, що оптимальною мовою для виконання поставленої задачі є мова програмування C# так як вона має такі переваги перед конкурентами як динамічні змінні та вивід типів змінних з ініціалізатора. У результаті аналізу було визначено що найкращим середовищем швидкої розробки є Microsoft Visual Studio, так як вона по усім параметрам краще своїх конкурентів. Також у результаті аналізу комерційного та наукового потенціалу доведено актуальність розробки.

#### **6.3 Розрахунок витрат на здійснення науково-дослідної роботи**

Витрати, пов'язані з проведенням науково-дослідної роботи на тему «Розробка методів і програмних засобів для медичної діагностики на основі морфологічного аналізу», під час планування, обліку і калькулювання собівартості науково-дослідної роботи групуємо за відповідними статтями.

До статті «Витрати на оплату праці» належать витрати на виплату основної та додаткової заробітної плати керівникам відділів, лабораторій, секторів і груп, науковим, інженерно-технічним працівникам, конструкторам, технологам, креслярам, копіювальникам, лаборантам, робітникам, студентам, аспірантам та іншим працівникам, безпосередньо зайнятим виконанням конкретної теми, обчисленої за посадовими окладами, відрядними розцінками, тарифними ставками згідно з чинними в організаціях системами оплати праці.

Основна заробітна плата дослідників

Витрати на основну заробітну плату дослідників (*Зо*) розраховуємо у відповідності до посадових окладів працівників, за формулою [34]:

$$
3_{o} = \sum_{i=1}^{k} \frac{M_{ni} \cdot t_{i}}{T_{p}},
$$
\n(6.4)

де *k* – кількість посад дослідників залучених до процесу досліджень;

*Мпі* – місячний посадовий оклад конкретного дослідника, грн;

*t<sup>i</sup>* – число днів роботи конкретного дослідника, дн.;

*Т<sup>р</sup>* – середнє число робочих днів в місяці, *Тр=*22 дні.

$$
3_0 = 12500,00 \cdot 22 / 22 = 12500,00
$$
zph.

Проведені розрахунки зведемо до таблиці.

Таблиця 6.5 – Витрати на заробітну плату дослідників

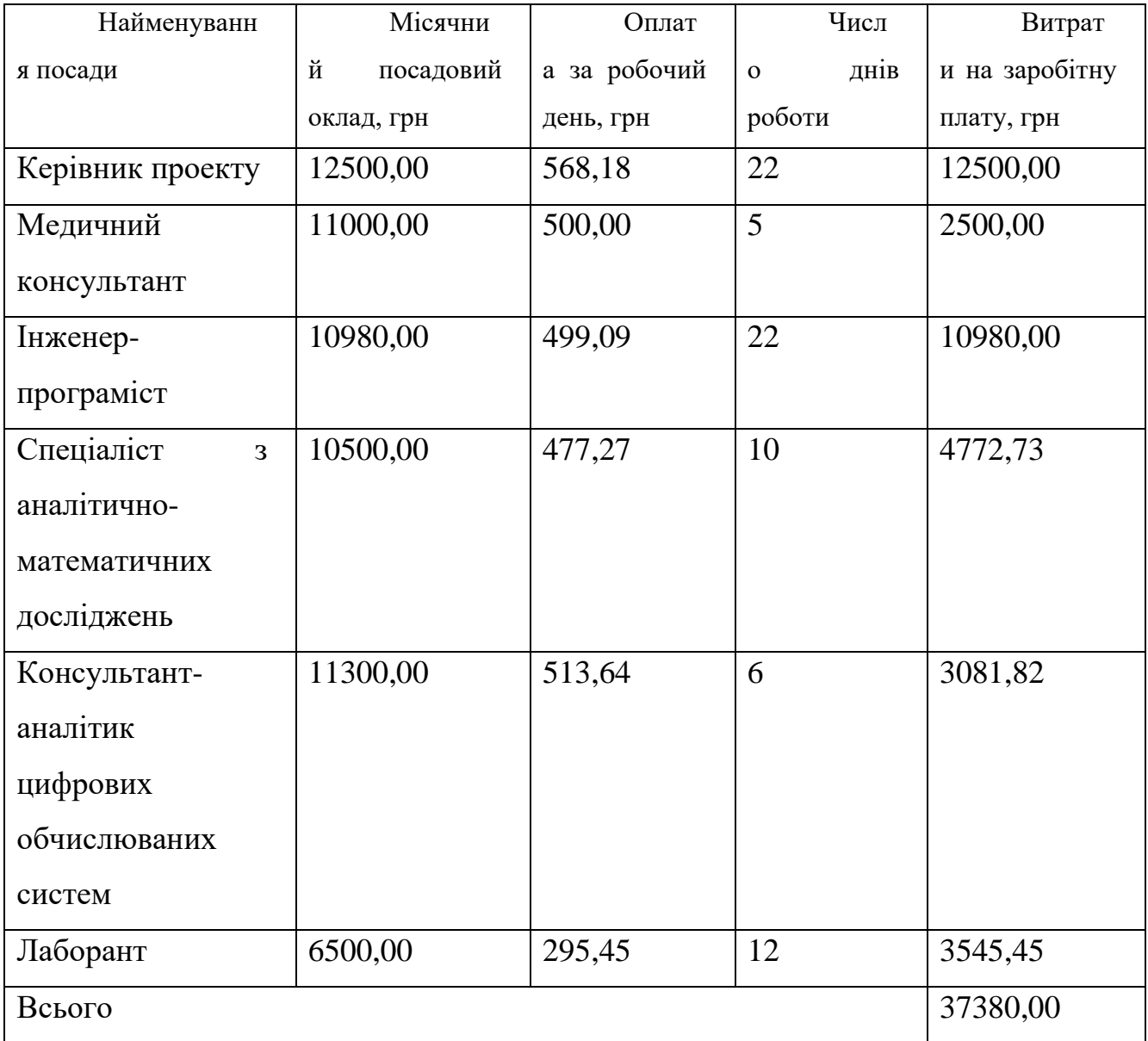

Основна заробітна плата робітників

Витрати на основну заробітну плату робітників (*Зр*) за відповідними найменуваннями робіт НДР на тему «Розробка методів і програмних засобів для медичної діагностики на основі морфологічного аналізу» розраховуємо за формулою:

$$
3_p = \sum_{i=1}^{n} C_i \cdot t_i, \tag{6.5}
$$

де *С<sup>і</sup>* – погодинна тарифна ставка робітника відповідного розряду, за виконану відповідну роботу, грн/год;

 $t_i$  – час роботи робітника при виконанні визначеної роботи, год.

Погодинну тарифну ставку робітника відповідного розряду *С<sup>і</sup>* можна визначити за формулою:

$$
C_i = \frac{M_M \cdot K_i \cdot K_c}{T_p \cdot t_{3M}},
$$
\n(6.6)

де *М<sup>М</sup>* – розмір прожиткового мінімуму працездатної особи, або мінімальної місячної заробітної плати (в залежності від діючого законодавства), приймемо *Мм*=2379,00 грн;

*К<sup>і</sup>* – коефіцієнт міжкваліфікаційного співвідношення для встановлення тарифної ставки робітнику відповідного розряду (табл. Б.2, додаток Б) [34];

*К<sup>с</sup>* – мінімальний коефіцієнт співвідношень місячних тарифних ставок робітників першого розряду з нормальними умовами праці виробничих об'єднань і підприємств до законодавчо встановленого розміру мінімальної заробітної плати.

*Т<sup>р</sup>* – середнє число робочих днів в місяці, приблизно *Т<sup>р</sup> =* 22 дн;

*tзм* – тривалість зміни, год.

*С<sup>1</sup> =* 2379,00 *·* 1,10 *·* 1,65 */ (*22 *· 8) =* 24,53 *грн. Зр1 =* 24,53 *·* 8,00 *=* 196,27 *грн.*

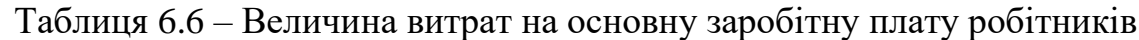

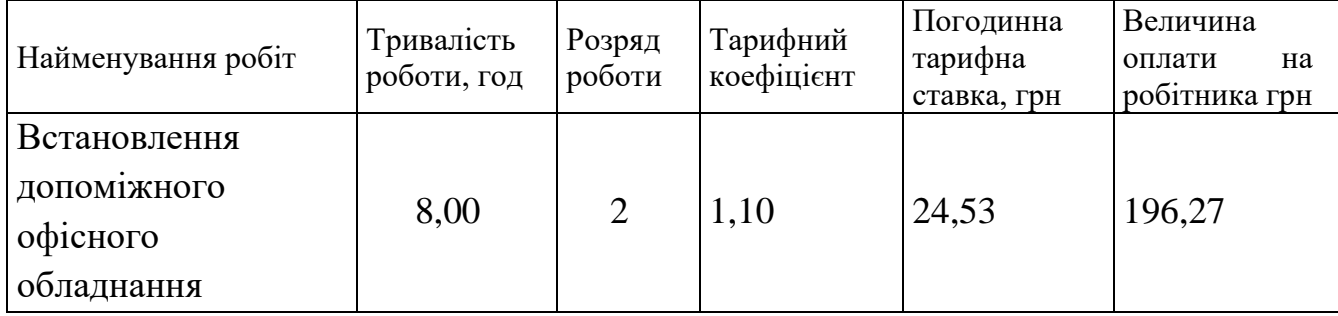

# *Продовження таблиці 6.6*

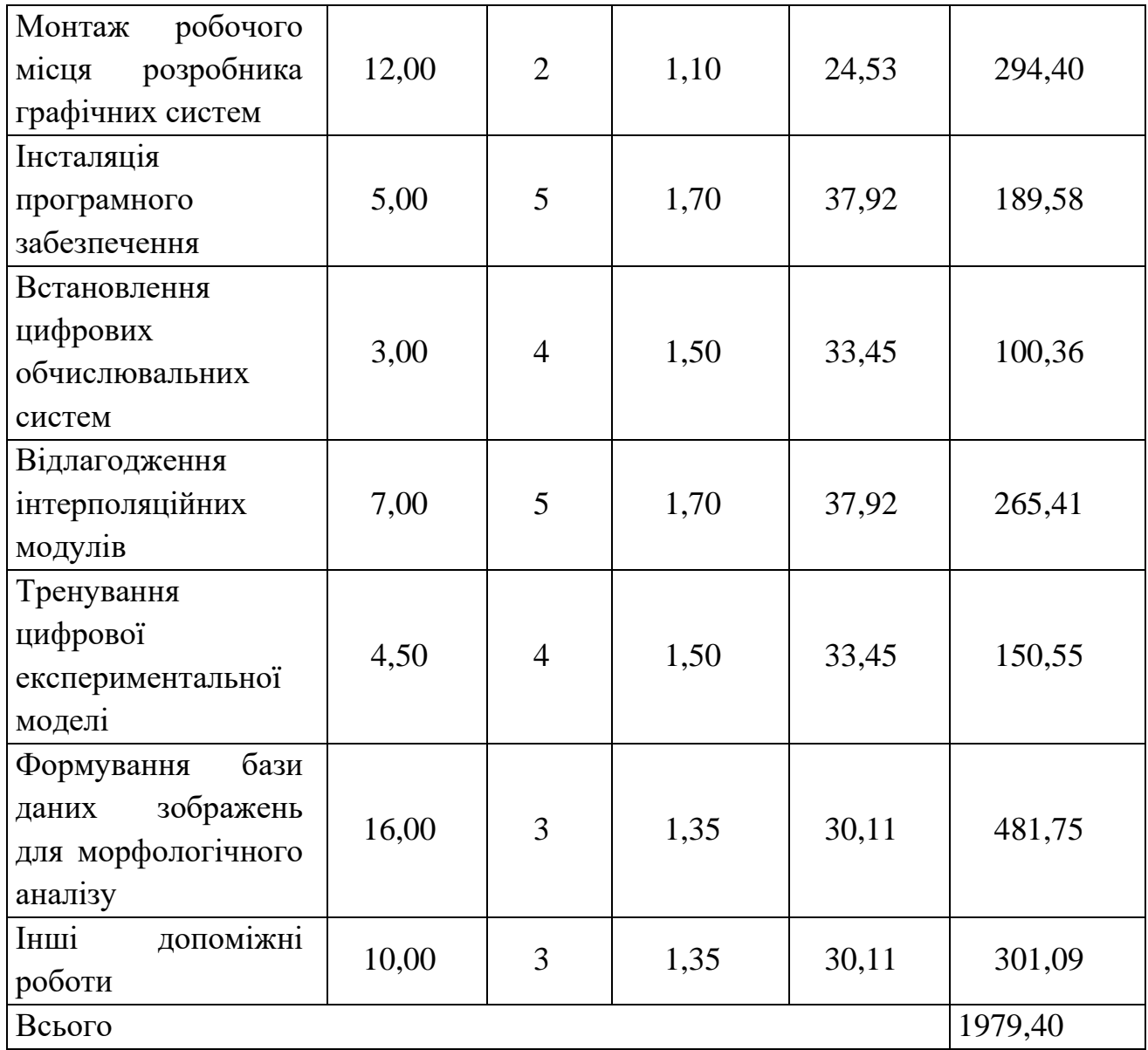

Додаткова заробітна плата дослідників та робітників

Додаткову заробітну плату розраховуємо як 10 … 12% від суми основної заробітної плати дослідників та робітників за формулою:

$$
3_{\text{_{\text{old}}}} = (3_{\text{o}} + 3_{\text{p}}) \cdot \frac{H_{\text{old}}}{100\%},\tag{6.7}
$$

де *Ндод* – норма нарахування додаткової заробітної плати. Приймемо 11%.

*Здод = (37380,00 + 1979,40) · 11 / 100% = 4329,53 грн.*

Нарахування на заробітну плату дослідників та робітників розраховуємо як 22% від суми основної та додаткової заробітної плати дослідників і робітників за формулою:

$$
3_{n} = (3_{o} + 3_{p} + 3_{oo}) \cdot \frac{H_{m}}{100\%}
$$
 (6.8)

де *Нзп* – норма нарахування на заробітну плату. Приймаємо 22%. *Зн = (37380,00 + 1979,40 + 4329,53) · 22 / 100% = 9611,57 грн.*

До статті «Сировина та матеріали» належать витрати на сировину, основні та допоміжні матеріали, інструменти, пристрої та інші засоби і предмети праці, які придбані у сторонніх підприємств, установ і організацій та витрачені на проведення досліджень за темою Розробка методів і програмних засобів для медичної діагностики на основі морфологічного аналізу.

Витрати на матеріали (*М*), у вартісному вираженні розраховуються окремо по кожному виду матеріалів за формулою:

$$
M = \sum_{j=1}^{n} H_j \cdot H_j \cdot K_j - \sum_{j=1}^{n} B_j \cdot H_{\epsilon j}, \qquad (6.9)
$$

де *Н<sup>j</sup>* – норма витрат матеріалу *j*-го найменування, кг;

*n* – кількість видів матеріалів;

*Ц<sup>j</sup>* – вартість матеріалу *j*-го найменування, грн/кг;

*К*<sup> $j$ </sup> – коефіцієнт транспортних витрат,  $(K<sub>i</sub> = 1, 1 ... 1, 15)$ ;

*В<sup>j</sup>* – маса відходів *j*-го найменування, кг;

*Цвj* – вартість відходів *j*-го найменування, грн/кг.

*М<sup>1</sup> = 4,00 · 88,00 · 1,11 - 0,000 · 0,00 = 390,72 грн.*

Проведені розрахунки зведемо до таблиці.

# Таблиця 6.7 – Витрати на матеріали

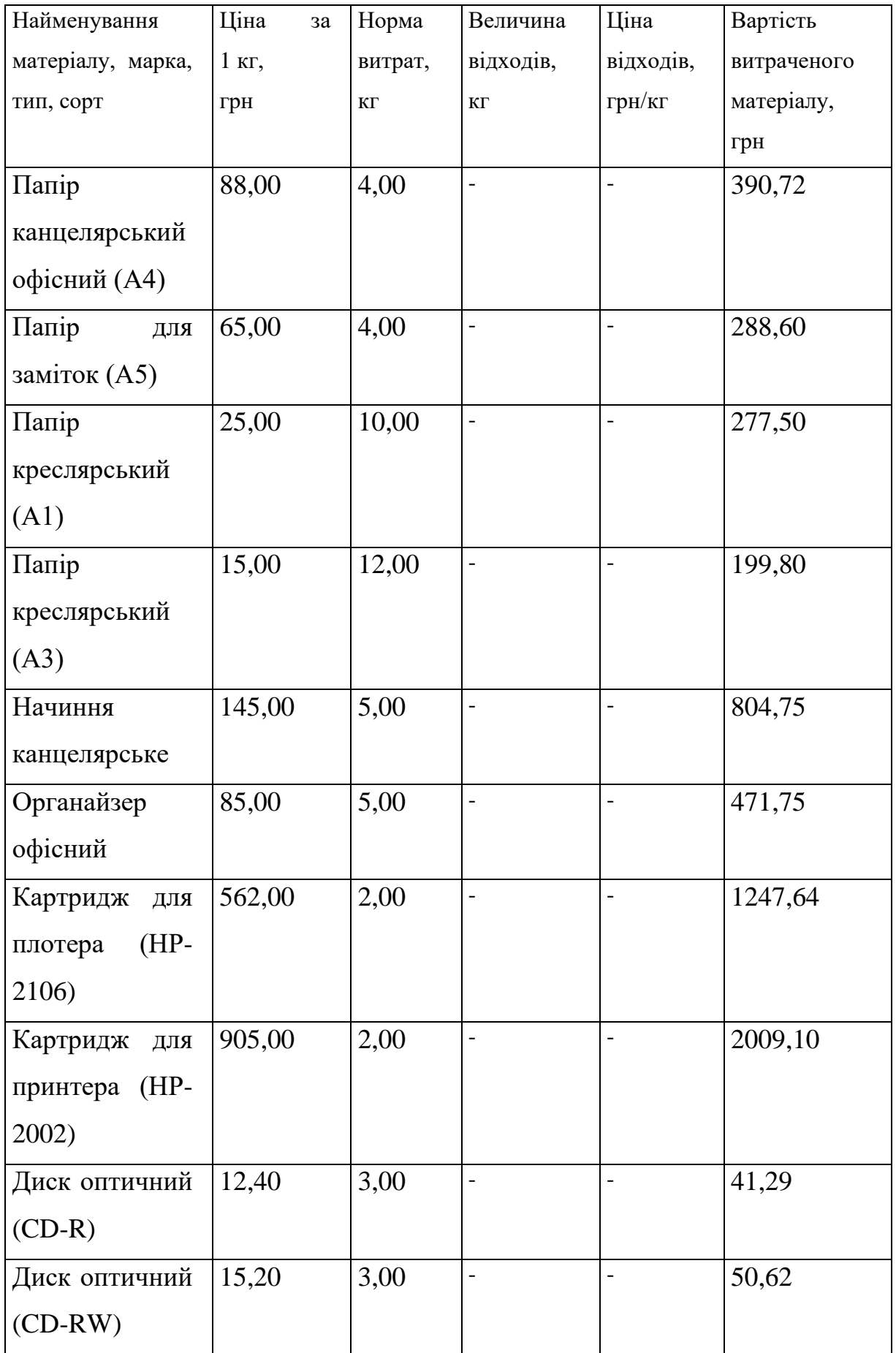

*Продовження таблиці 6.7*

| FLASH-                | 399,00 | 00,1 |  | 442,89  |
|-----------------------|--------|------|--|---------|
| пам'ять $(64 \Gamma)$ |        |      |  |         |
| Всього                |        |      |  | 6224,66 |

Витрати на комплектуючі *(Кв)*, які використовують при проведенні НДР на тему «Розробка методів і програмних засобів для медичної діагностики на основі морфологічного аналізу» відсутні.

До статті «Спецустаткування для наукових (експериментальних) робіт» належать витрати на виготовлення та придбання спецустаткування необхідного для проведення досліджень, також витрати на їх проектування, виготовлення, транспортування, монтаж та встановлення.

Балансову вартість спецустаткування розраховуємо за формулою:

$$
B_{\text{cneu}} = \sum_{i=1}^{k} H_i \cdot C_{\text{np.i}} \cdot K_i , \qquad (6.10)
$$

де *Ц<sup>і</sup>* – ціна придбання одиниці спецустаткування даного виду, марки, грн;

–кількість одиниць устаткування відповідного найменування, які придбані *<sup>C</sup>пр*.*<sup>і</sup>*для проведення досліджень, шт.;

*К<sup>і</sup>* – коефіцієнт, що враховує доставку, монтаж, налагодження устаткування тощо,  $(K_i = 1, 10...1, 12)$ ;

 $k$  – кількість найменувань устаткування.

*Вспец = 22400,00 · 1 · 1,1 = 24640,00 грн.*

Отримані результати зведемо до таблиці:

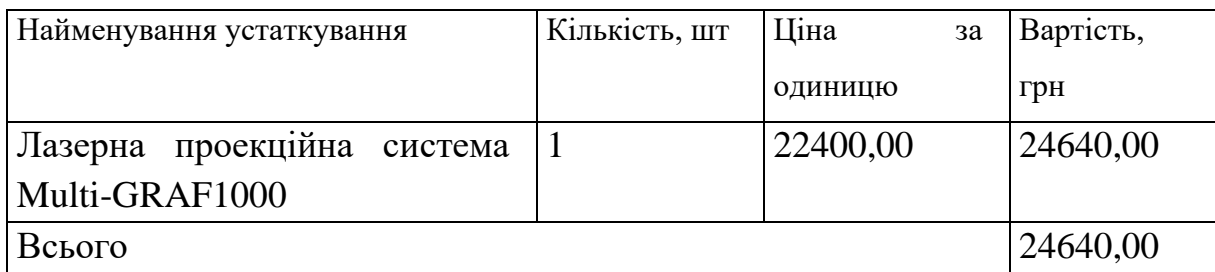

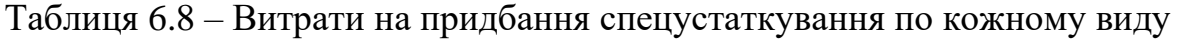

До статті «Програмне забезпечення для наукових (експериментальних) робіт» належать витрати на розробку та придбання спеціальних програмних засобів і програмного забезпечення, (програм, алгоритмів, баз даних) необхідних для проведення досліджень, також витрати на їх проектування, формування та встановлення.

Балансову вартість програмного забезпечення розраховуємо за формулою:

$$
B_{\eta p z} = \sum_{i=1}^{k} L I_{\eta p z} \cdot C_{\eta p z.i} \cdot K_{i} , \qquad (6.11)
$$

де *Ціпрг* – ціна придбання одиниці програмного засобу даного виду, грн;

 $C_{\frac{npz_i}{n}}$  – – кількість одиниць програмного забезпечення відповідного найменування, які придбані для проведення досліджень, шт.;

*К<sup>і</sup>* – коефіцієнт, що враховує інсталяцію, налагодження програмного засобу тощо, (*К<sup>і</sup> = 1,10…1,12);*

 $k$  – кількість найменувань програмних засобів.

 $B_{\text{npz}} = 5420,00 \cdot 1 \cdot 1,1 = 5962,00 \text{ zph}.$ 

Отримані результати зведемо до таблиці:

| Найменування програмного засобу | Кількість, шт | Ціна за одиницю, | Вартість, грн |
|---------------------------------|---------------|------------------|---------------|
|                                 |               |                  |               |
|                                 |               | грн              |               |
|                                 |               |                  |               |
| OC Windows 11                   |               | 5420,00          | 5962,00       |
| Прикладний пакет Microsoft      | 1             | 5230,00          | 5753,00       |
|                                 |               |                  |               |
| Office 2019                     |               |                  |               |
| Система розробки Microsoft      | 1             | 6400,00          | 7040,00       |
|                                 |               |                  |               |
| <b>Visual Studio</b>            |               |                  |               |
| Система розробки Eclipse CDT    |               | 5200,00          | 5720,00       |
|                                 |               |                  |               |
| Система розробки Project Rider  |               | 5400,00          | 5940,00       |
| розробки<br>Visual<br>Система   | 1             | 4600,00          | 5060,00       |
| <b>Studio Code</b>              |               |                  |               |
|                                 |               |                  |               |
| Всього                          |               |                  | 35475,00      |
|                                 |               |                  |               |

Таблиця 6.9 – Витрати на придбання програмних засобів по кожному виду

В спрощеному вигляді амортизаційні відрахування по кожному виду обладнання, приміщень та програмному забезпеченню тощо, розраховуємо з використанням прямолінійного методу амортизації за формулою:

$$
A_{o\bar{o}n} = \frac{H_{\bar{o}}}{T_e} \cdot \frac{t_{\text{aux}}}{12},\tag{6.12}
$$

де *Ц<sup>б</sup>* – балансова вартість обладнання, програмних засобів, приміщень тощо, які використовувались для проведення досліджень, грн;

*tвик* – термін використання обладнання, програмних засобів, приміщень під час досліджень, місяців;

*Т<sup>в</sup>* – строк корисного використання обладнання, програмних засобів, приміщень тощо, років.

 $A_{\text{o6n}} = (28300,00 \cdot 1) / (3 \cdot 12) = 786,11$  грн.

Проведені розрахунки зведемо до таблиці.

| Найменування      | Балансова | Строк         | Термін       | Амортизаційні |
|-------------------|-----------|---------------|--------------|---------------|
| обладнання        | вартість, | корисного     | використання | відрахування, |
|                   | грн       | використання, | обладнання,  | грн           |
|                   |           | років         | місяців      |               |
| Програмно-        | 28300,00  | 3             | $\mathbf{1}$ | 786,11        |
| аналітичний       |           |               |              |               |
| комплекс          |           |               |              |               |
| Графічно-         | 26400,00  | 3             | $\mathbf{1}$ | 733,33        |
| обчислювальний    |           |               |              |               |
| комплекс          |           |               |              |               |
| обробки даних     |           |               |              |               |
| Програмні         | 16200,00  | 3             | $\mathbf{1}$ | 450,00        |
| засоби реалізації |           |               |              |               |
| Java, C+, C++,    |           |               |              |               |
| $C#$ , Python     |           |               |              |               |

Таблиця 6.10 – Амортизаційні відрахування по кожному виду обладнання

*Продовження таблиці 6.10*

| Обладнання      | 10250,00  | $\overline{4}$ | 1 | 213,54  |
|-----------------|-----------|----------------|---|---------|
| виводу          |           |                |   |         |
| графічної       |           |                |   |         |
| інформації      |           |                |   |         |
| Місце оператора | 9100,00   | 5              | 1 | 151,67  |
| спеціалізоване  |           |                |   |         |
| Офісна          | 9600,00   | 5              | 1 | 160,00  |
| оргтехніка      |           |                |   |         |
| Дослідницька    | 300000,00 | 20             | 1 | 1250,00 |
| лабораторія     |           |                |   |         |
| Всього          |           |                |   | 3744,65 |

Витрати на силову електроенергію (*Ве*) розраховуємо за формулою:

$$
B_e = \sum_{i=1}^{n} \frac{W_{yi} \cdot t_i \cdot H_e \cdot K_{eni}}{\eta_i}, \qquad (6.13)
$$

де  $W_{yi}$  — встановлена потужність обладнання на визначеному етапі розробки, кВт;

*t<sup>i</sup>* – тривалість роботи обладнання на етапі дослідження, год;

*Ц<sup>е</sup>* – вартість 1 кВт-години електроенергії, грн; (вартість електроенергії визначається за даними енергопостачальної компанії), приймемо Ц<sub>е</sub> = 4,25 грн;

*Квпі* – коефіцієнт, що враховує використання потужності, *Квпі <1*;

 $\eta_i$  – коефіцієнт корисної дії обладнання,  $\eta_i$ <1.

*В<sup>е</sup> = 0,45 · 160,0 · 4,25 · 0,95 / 0,97 = 306,00 грн.*

Проведені розрахунки зведемо до таблиці.

| Найменування обладнання | Встановлена     | Тривалість  | Сума, грн |
|-------------------------|-----------------|-------------|-----------|
|                         | потужність, кВт | роботи, год |           |
| Програмно-аналітичний   | 0,45            | 160,0       | 306,00    |
| комплекс                |                 |             |           |
| Графічно-               | 0,62            | 160,0       | 421,60    |
| обчислювальний          |                 |             |           |
| комплекс обробки даних  |                 |             |           |
| проекційна<br>Лазерна   | 0,36            | 12,0        | 18,36     |
| Multi-<br>система       |                 |             |           |
| <b>GRAF1000</b>         |                 |             |           |
| Обладнання<br>виводу    | 0,70            | 15,0        | 44,63     |
| графічної інформації    |                 |             |           |
| Місце<br>оператора      | 0,10            | 160,0       | 68,00     |
| спеціалізоване          |                 |             |           |
| Офісна оргтехніка       | 0,72            | 10,0        | 30,60     |
| Всього                  |                 |             | 889,      |
|                         |                 |             | 19        |

Таблиця 6.11 – Витрати на електроенергію

До статті «Службові відрядження» дослідної роботи на тему «Розробка методів і програмних засобів для медичної діагностики на основі морфологічного аналізу» належать витрати на відрядження штатних працівників, працівників організацій, які працюють за договорами цивільно-правового характеру, аспірантів, зайнятих розробленням досліджень, відрядження, пов'язані з проведенням випробувань машин та приладів, а також витрати на відрядження на наукові з'їзди, конференції, наради, пов'язані з виконанням конкретних досліджень.

Витрати за статтею «Службові відрядження» розраховуємо як 20…25% від суми основної заробітної плати дослідників та робітників за формулою:

$$
B_{cs} = (3_o + 3_p) \cdot \frac{H_{cs}}{100\%},\tag{6.14}
$$

де *Нсв* – норма нарахування за статтею «Службові відрядження», приймемо  $H_{CB} = 20\%$ .

$$
B_{cs} = (37380,00 + 1979,40) \cdot 20 / 100\% = 7871,88
$$
 zph.

Витрати за статтею «Витрати на роботи, які виконують сторонні підприємства, установи і організації» відсутні.

До статті «Інші витрати» належать витрати, які не знайшли відображення у зазначених статтях витрат і можуть бути віднесені безпосередньо на собівартість досліджень за прямими ознаками.

Витрати за статтею «Інші витрати» розраховуємо як 50…100% від суми основної заробітної плати дослідників та робітників за формулою:

$$
I_e = (3_o + 3_p) \cdot \frac{H_{ie}}{100\%},\tag{6.15}
$$

де *Нів* – норма нарахування за статтею «Інші витрати», приймемо Нів = 55%. *І<sup>в</sup> = (37380,00 + 1979,40) · 55 / 100% = 21647,67 грн.*

До статті «Накладні (загальновиробничі) витрати» належать: витрати, пов'язані з управлінням організацією; витрати на винахідництво та раціоналізацію; витрати на підготовку (перепідготовку) та навчання кадрів; витрати, пов'язані з набором робочої сили; витрати на оплату послуг банків; витрати, пов'язані з освоєнням виробництва продукції; витрати на науково-технічну інформацію та рекламу та ін.

Витрати за статтею «Накладні (загальновиробничі) витрати» розраховуємо як 100…150% від суми основної заробітної плати дослідників та робітників за формулою:

$$
B_{\mu_{36}} = (3_o + 3_p) \cdot \frac{H_{\mu_{36}}}{100\%},
$$
\n(6.16)

де *Ннзв* – норма нарахування за статтею «Накладні (загальновиробничі) витрати», приймемо  $H_{H3B} = 110\%$ .

*Внзв = (37380,00 + 1979,40) · 110 / 100% = 43295,34 грн.*

Витрати на проведення науково-дослідної роботи на тему «Розробка методів і програмних засобів для медичної діагностики на основі морфологічного аналізу»

розраховуємо як суму всіх попередніх статей витрат за формулою:

$$
B_{\text{3a2}} = 3_{\text{e}} + 3_{\text{p}} + 3_{\text{dof}} + 3_{\text{h}} + M + K_{\text{e}} + B_{\text{cneu}} + B_{\text{np2}} + A_{\text{o6a}} + B_{\text{e}} + B_{\text{ce}} + B_{\text{c}} + I_{\text{e}} + B_{\text{r3e}}. \tag{4.17}
$$

*Взаг= 37380,00 +1979,40 +4329,53 +9611,566052 +6224,66 +0,00 +24640,00 + 35475,00 + 3744,65 +889,19 +7871,88 +0,00 +21647,67 +43295,34 = 197088,89 грн.*

Загальні витрати *ЗВ* на завершення науково-дослідної (науково-технічної) роботи та оформлення її результатів розраховується за формулою:

$$
3B = \frac{B_{\text{3a2}}}{\eta},\tag{6.18}
$$

де  $\eta$  - коефіцієнт, який характеризує етап (стадію) виконання науководослідної роботи, приймемо  $\eta$ =0,9.

$$
3B = 197088,89 / 0,9 = 218987,66
$$
zph.

# **6.4 Розрахунок економічної ефективності науково-технічної розробки при її можливій комерціалізації потенційним інвестором**

В ринкових умовах узагальнюючим позитивним результатом, що його може отримати потенційний інвестор від можливого впровадження результатів тієї чи іншої науково-технічної розробки, є збільшення у потенційного інвестора величини чистого прибутку.

Результати дослідження проведені за темою «Розробка методів і програмних засобів для медичної діагностики на основі морфологічного аналізу» передбачають комерціалізацію протягом 4-х років реалізації на ринку.

В цьому випадку майбутній економічний ефект буде формуватися на основі таких даних:

*<sup>N</sup>* – збільшення кількості споживачів продукту, у періоди часу, що аналізуються, від покращення його певних характеристик;

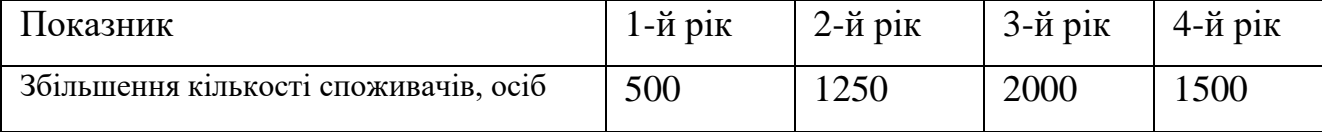

*<sup>N</sup>* – кількість споживачів які використовували аналогічний продукт у році до впровадження результатів нової науково-технічної розробки, приймемо 9500 осіб;

*Ц<sup>б</sup>* – вартість програмного продукту у році до впровадження результатів розробки, приймемо 1850,00 грн;

 $\pm \Delta U_o$  – зміна вартості програмного продукту від впровадження результатів науково-технічної розробки, приймемо 110,00 грн.

Можливе збільшення чистого прибутку у потенційного інвестора *П<sup>і</sup>* для кожного із 4-х років, протягом яких очікується отримання позитивних результатів від можливого впровадження та комерціалізації науково-технічної розробки, розраховуємо за формулою [34]**:**

$$
\Delta \Pi_i = (\pm \Delta H_o \cdot N + H_o \cdot \Delta N)_i \cdot \lambda \cdot \rho \cdot (1 - \frac{\vartheta}{100}), \tag{6.19}
$$

де  $\lambda$  – коефіцієнт, який враховує сплату потенційним інвестором податку на додану вартість. У 2021 році ставка податку на додану вартість складає 20%, а коефіцієнт 2 =0,8333;

 $\rho$  – коефіцієнт, який враховує рентабельність інноваційного продукту). Приймемо  $\rho$  = 20%;

 $\theta$  – ставка податку на прибуток, який має сплачувати потенційний інвестор, у 2021 році *=18%*;

Збільшення чистого прибутку 1-го року:

 $\Delta \Pi$ <sub>1</sub> = (110,00·9500,00+1960,00·500)·0,83·0,2·(1-0,18/100%)=275636,19 грн.

Збільшення чистого прибутку 2-го року:

 $\Delta \Pi_2 = (110,00 \cdot 9500,00+1960,00 \cdot 1750) \cdot 0,83 \cdot 0,2 \cdot (1 - 0,18/100\%)$ =609129,34 грн.

Збільшення чистого прибутку 3-го року:

 $\Delta \Pi$ <sub>3</sub> = (110,00·9500,00+1960,00·3750)·0,83·0,2·(1-0,18/100%)=1142718,38 грн.

Збільшення чистого прибутку 4-го року:

 $\Delta \Pi_{\text{4}} = (110,00 \cdot 9500,00 + 1960,00 \cdot 5250) \cdot 0,83 \cdot 0,2 \cdot (1 - 0,18/100\%) = 1542910,16 \text{ rph}.$ 

Приведена вартість збільшення всіх чистих прибутків *ПП*, що їх може отримати потенційний інвестор від можливого впровадження та комерціалізації науково-технічної розробки:

$$
\Pi \Pi = \sum_{i=1}^{T} \frac{\Delta \Pi_i}{\left(1 + \tau\right)^t},\tag{6.20}
$$

де *П<sup>і</sup>* – збільшення чистого прибутку у кожному з років, протягом яких виявляються результати впровадження науково-технічної розробки, грн;

*<sup>T</sup>* – період часу, протягом якого очікується отримання позитивних результатів від впровадження та комерціалізації науково-технічної розробки, роки;

 $\tau$  – ставка дисконтування, за яку можна взяти щорічний прогнозований рівень інфляції в країні,  $\tau$ =0,1;

*<sup>t</sup>* – період часу (в роках) від моменту початку впровадження науково-технічної розробки до моменту отримання потенційним інвестором додаткових чистих прибутків у цьому році.

 $\Pi\Pi$  = 275636,19/(1+0,1)<sup>1</sup>+609129,34/(1+0,1)<sup>2</sup>+1142718,38/(1+0,1)<sup>3</sup>+ +1542910,16/(1+0,1) <sup>4</sup>=250578,36+503412,68+858541,23+1053828,40=2666360,67

грн.

Величина початкових інвестицій PV, які потенційний інвестор має вкласти для впровадження і комерціалізації науково-технічної розробки:

$$
PV = k_{\text{ine}} \cdot 3B\,,\tag{6.21}
$$

де  $k_{_{\mathit{ine}}}$  – коефіцієнт, що враховує витрати інвестора на впровадження науковотехнічної розробки та її комерціалізацію, приймаємо  $k^{\vphantom{\dagger}}_{\vphantom{\dagger}}$  =2;

*ЗВ* – загальні витрати на проведення науково-технічної розробки та оформлення її результатів, приймаємо 218987,66 грн.

 $PV = k_{\text{line}} \cdot 3B = 2 \cdot 218987,66 = 437975,32$  грн.

Абсолютний економічний ефект *Еабс* для потенційного інвестора від

можливого впровадження та комерціалізації науково-технічної розробки становитиме:

$$
E_{a\bar{b}c} = \Pi\Pi - PV \tag{6.22}
$$

де *ПП* – приведена вартість зростання всіх чистих прибутків від можливого впровадження та комерціалізації науково-технічної розробки, 2666360,67 грн;

*PV* – теперішня вартість початкових інвестицій, 437975,32 грн.

 $E_{\alpha\acute{o}c} = \Pi\Pi - PV = 2666360,67 - 437975,32 = 2228385,36$  грн.

Внутрішня економічна дохідність інвестицій *Ев* , які можуть бути вкладені потенційним інвестором у впровадження та комерціалізацію науково-технічної розробки:

$$
E_{\rm e} = \sqrt[T_{\rm e}]{1 + \frac{E_{\rm a6c}}{PV}} - 1,\tag{6.23}
$$

де *<sup>Е</sup>абс* – абсолютний економічний ефект вкладених інвестицій, 2228385,36 грн;

*PV* – теперішня вартість початкових інвестицій, 437975,32 грн;

*<sup>Т</sup><sup>ж</sup>* – життєвий цикл науково-технічної розробки, тобто час від початку її розробки до закінчення отримування позитивних результатів від її впровадження, 4 роки.

$$
E_{\rm g} = \sqrt[3]{1 + \frac{E_{\rm a6c}}{PV}} - 1 = (1 + 2228385, 36/437975, 32)^{1/4} = 0,57.
$$

Мінімальна внутрішня економічна дохідність вкладених інвестицій  $\tau_{\scriptscriptstyle{min}}$ :

$$
\tau_{\text{min}} = d + f \,,\tag{6.24}
$$

де *d* – середньозважена ставка за депозитними операціями в комерційних банках; в 2021 році в Україні *d =*0,1;

*f* – показник, що характеризує ризикованість вкладення інвестицій, приймемо 0,1.

 $\tau_{\text{min}} = 0.1 + 0.1 = 0.2 < 0.57$  свідчить про те, що внутрішня економічна дохідність інвестицій *Ев* , які можуть бути вкладені потенційним інвестором у впровадження та комерціалізацію науково-технічної розробки вища мінімальної внутрішньої дохідності. Тобто інвестувати в науково-дослідну роботу за темою «Розробка методів і програмних засобів для медичної діагностики на основі морфологічного аналізу» доцільно.

Період окупності інвестицій  $T_{\alpha\kappa}$  які можуть бути вкладені потенційним інвестором у впровадження та комерціалізацію науково-технічної розробки:

$$
T_{\alpha\kappa} = \frac{1}{E_{\epsilon}},\tag{6.25}
$$

де *<sup>Е</sup><sup>в</sup>* – внутрішня економічна дохідність вкладених інвестицій.

*Ток* = 1 / 0,57 = 1,75 р.

*Ток* 3-х років, що свідчить про комерційну привабливість науково-технічної розробки і може спонукати потенційного інвестора профінансувати впровадження даної розробки та виведення її на ринок.

#### **6.5 Висновки**

Згідно проведених досліджень рівень комерційного потенціалу розробки за темою «Розробка методів і програмних засобів для медичної діагностики на основі морфологічного аналізу» становить 41,3 бала, що свідчить про комерційну важливість проведення даних досліджень (рівень комерційного потенціалу розробки високий).

При оцінюванні за технічними параметрами, згідно узагальненого коефіцієнту якості розробки, науково-технічна розробка переважає існуючі аналоги приблизно в 1,56 рази.

Термін окупності *Ток* 3-х років, що свідчить про комерційну привабливість науково-технічної розробки і може спонукати потенційного інвестора профінансувати впровадження даної розробки та виведення її на ринок.

Отже можна зробити висновок про доцільність проведення НДДКР за темою «Розробка методів і програмних засобів для медичної діагностики на основі морфологічного аналізу».

### **ВИСНОВКИ**

Проведено аналіз літератури та обґрунтовано актуальність розробки програмних засобів для морфологічного аналізу обличчя людини.

Розроблено базу оптимальних співвідношень ділянок обличчя людини, яка відрізняться від відомих використанням нових співвідношень, що розширює функціональні можливості бази.

Вперше розроблено загальну тріангуляційну модель відстаней, які необхідно вимірювати для проведення медичного експрес-діагностування генетичних захворювань, що спрошує морфологічний аналіз обличчя.

Практичне значення одержаних результатів полягає у тому, що на основі проведених теоретичних досліджень і отриманих наукових результатів розроблено алгоритми та програми для морфологічного аналізу обличчя людини.

Розроблені теоретичні засади та програмні засоби можна використати при плануванні та проведення пластичних медичних операцій.

#### **СПИСОК ВИКОРИСТАНИХ ДЖЕРЕЛ**

1. А. Ю. Авраменко, В. А. Попова, Е. А. Зрюмов. Разработка оптикоэлектронной системы для диагностики состояния здоровья человека по изображению лица", Ползуновский альманах, №21, с. 48-150, 2012.

2. А. Д. Пейпла. Пластическая и реконструктивная хирургия лица. Москва, Россия: БИНОМ. 2007.

3. Анализ пропорций лица как обязательный компонент ринопластики. [Електронний ресурс]. Доступно: https://estetportal.com/doctor/statyi/analiz-proportsij-litsa-kak-

obyazatelnyj-komponent.

4. В. Бини. Этетический анализ челюстно-лицевой области с использованием 3D- технологий, Cовременная ортодонтия, №01(35), c.26-28, 2014.

5. В. [Бюкинг.](https://dentaltechnic.info/index.php/obshie-voprosy/volframbyukingstomatologicheskayasokrovishnica/1576-analiz_profilya_lica) [Анализ профиля лица](https://dentaltechnic.info/index.php/obshie-voprosy/volframbyukingstomatologicheskayasokrovishnica/1576-analiz_profilya_lica) [Электронний ресурс]. Доступно: [http://dentaltechnic.info/index.php/obshie-voprosy/.](http://dentaltechnic.info/index.php/obshie-voprosy/) Дата обращения: Янв., 2017.

6. Виды (классификация) [пластических операций](http://ru-ideal.com/plast) на теле. [Электронный ресурс]. Доступно: [http://ru-ideal.com/plast.](http://ru-ideal.com/plast) Дата обращения: Янв. 23, 2017.

7. Д. С. Аветіков, В. М. Соколов, С. О. Ставицький, В. Д. Ахмеров, та О. П. Буханченко. Пластична та реконструктивна хірургія. Полтава: ТОВ "АСМИ", 2013.

8. [Диагноз путем анализа сканированного изображения лица в формате](https://netrmed.livejournal.com/20106.html) [3D](https://netrmed.livejournal.com/20106.html) , [Электронний ресурс]. Доступно: [https://netrmed.livejournal.com/20106.html.](https://netrmed.livejournal.com/20106.html) Дата обращения: Янв. 19, 2017.

9. Н. А. Адамская, Г. Г. Кармазановский, В. А. Князь, и И. А. Косова, "Трехмерное моделирование поверхности тела для точного планирования реконструктивних операций", Медицинская визуализация, №5, с. 139-143, 2005.

10. Н. Маркина, "О генетике формы носа и других черт лица", [Электронний http://pecypc]. Доступно: генофонд.pф/?page id=8496&get pdf=1, Дата обращения: Август 20, 2017.

11. О. Г. Аврунін, С. Б. Безшапочний, Є .В. Бодянський, В. В. Семенець та , В.О. Філатов, Інтелектуальні технології моделювання хірургічних втручань,
Харків, Україна: ХНУРЕ, 2018.

12. О. Н. Романюк, В. Л. Кокункін, М.Д., Захарчук, С. В. Котлик. Використання морфінгу 3D- зображень облич людей в медицині. Інформаційні технології і автоматизація – 2021/ Матеріали XIV міжнародної науково- практичної Конференції . Одеса, 21-22 жовтня 2021р. -Одеса, Видавництво ОНАХТ, 2021 р. – C. 252-255.

13. О. Н. Романюк, А. В. Чорний. Високопродуктивні методи та засоби зафарбовування тривимірних графічних об'єктів. Монографія. -Вінниця: УНІВЕСУМ-Вінниця, 2006. -190 с.

14. О. Н. Романюк, В. М. Кокушкін, Р. Ю. Чехместрук. Методи реконструкції зображень обличчя/ Тези доповідей ХІ Міжнародної науковотехнічної конференції «Інформаційно-комп'ютерні технології – 2020 (ІКТ-2020)», м. Житомир, 09 - 11 квітня 2020 р. – Житомир: Житомирська по-літехніка, 2020. – с. 108-110 .

15. О. Н. Романюк, В. М. Кокушкін, Р. Ю. Чехместрук. Методи реконструкції зображень обличчя, на ХІ Міжнародній науково-технічній конференції «Інформаційно-комп'ютерні технології – 2020 (ІКТ-2020)», м. Житомир, 09 - 11 квітня 2020 р. – Житомир: Житомирська по-літехніка, 2020. –с. 108-110.

16. О. Н. Романюк, О. В. Романюк В. М. Кокушкін. Аналіз методів визначення осі симетрії обличчя людини", на ІX Міжнародній науково- практичній конференції молодих вчених та студентів «Молодь у світі сучасних технологій», МССТ-2020, Херсон, 2020.

17. О. Н. Романюк, О. В. Романюк, В. М Кокушкін. Аналіз методів визначення осі симетрії обличчя людини Молодь у світі сучасних технологій за тематикою: Використання інформаційних та комунікаційних технологій в сучасному цифровому суспільстві: матеріали міжнар. наук.-практ. конф. (4-5 червня 2020 р., м. Херсон) / за заг. ред. Г.О. Райко. – Херсон: Видавництво ФОП Вишемирсякий В. С., 2020. – С 184-186.

18. О. Н. Романюк, С.О. Романюк, В. М. Кокушкін. Використання

тривимірного моделювання для пластичної хірургії / Молодь у світі сучасних технологій за тематикою: Використання інформаційних та комунікаційних технологій в сучасному цифровому суспільстві: матеріали міжнар. наук.-практ. конф. (4-5 червня 2020 р., м. Херсон) / за заг. ред. Г.О. Райко. – Херсон: 2020. с.193-196.

19. О. Н., Романюк, П. І. Михайлов, Р. Ю. Чехместрук, В. М. Кокушкін. Системи оцінювання стану водія. Електронні інформаційні ресурси: створення, використання , доступ. Збірник матеріалів Міжнародної науково-практичної Інтернет конференції, 9-10 листопада 2021 р . –Суми/Вінниця: НІКО/ВНТУ, 2021. – С. 176-178.

20. Пластика лица: виды, особенности процедуры. [Электронный ресурс]. Доступно: [https://www.kp.ru/guide/plastika-litsa.html.](https://www.kp.ru/guide/plastika-litsa.html) Дата обращения: сент.18, 2017.

21. Пластичні операції в Україні. [Електронний ресурс].

Доступно: [https://rivnepost.rv.ua/news/shcho-i-navishcho-vipravlyayut](https://rivnepost.rv.ua/news/shcho-i-navishcho-vipravlyayut-uplastichnikh-khirurhiv)[uplastichnikh-](https://rivnepost.rv.ua/news/shcho-i-navishcho-vipravlyayut-uplastichnikh-khirurhiv) [khirurhiv.](https://rivnepost.rv.ua/news/shcho-i-navishcho-vipravlyayut-uplastichnikh-khirurhiv) Дата звернення: Березень 19.2018.

22. Пластическая хирургия сегодня. [Электронный ресурс]. Доступно: [http://moloda.su/plasticheskaya-hirurgiya.php.](http://moloda.su/plasticheskaya-hirurgiya.php) Дата обращения: Дек. 16, 2018.

23. Применение современных 3D-технологий корсетирования по типу Шено при лечение идиопатического сколиоза [Електронний ресурс]. Режим доступу:

24. С. И. Вяткин, О. Н. Романюк, В. М. Кокушкін, Р. Ю. Чехместрук. Метод активной модели внешнего вида, на ХІ Міжнародній науково- технічній конференції «Інформаційно-комп'ютерні технології – 2020

25. С. О. Романюк, та М. Л. Нечипорук. Фотограмметрічні комп'ютерні засоби отримання 3D-моделей зображень облич людини, на XI між народ. наук. практ. конф. Інформаційні технології і автоматизація, Одесса, 2018, с. 10-13.

26. Скрыпицына, Е. Е. Спиридонова. Использование фотограмметрических данных для оценки морфометрических параметров поверхности тела человека. Космическая съемка. аэрофотосъемка и фотограмметрия, 2018.- С. 507-517.

27. Эстетический анализ пропорций наружного носа, [Электронний ресурс]. Доступно:

<http://www.gavrilenko.net/>[index.php?option=com\\_content&view=article&id=1](http://www.gavrilenko.net/index.php?option=com_content&view=article&id=138&Itemid=123)  [38&Itemid=123,](http://www.gavrilenko.net/index.php?option=com_content&view=article&id=138&Itemid=123) Дата обращения: Июнь,14, 2017.

28. Я. В.Чередник О.В. Боль в спине в области позвоночника: эпидемиологическое значение симптома [Електронний ресурс]. Режим доступу: [https://www.37gp.by.](https://www.37gp.by/)

29. Я. И. Тягур Т. Сучасні методи діагностики сколіозу. Фізичне виховання, спорт і культура здоров'я у сучасному суспільстві : збірник наукових прац. № 3 (27), 2014-С. 97-104.

30. S. I.Vyatkin, A. N., Romanyuk, O.V. Romanyuk., V. M. Kokushkin.Gptimized volume rendering using octree on a GPU. МXXI Міжнародна конференція з математичного моделювання (МКММ-2020) [Збірка тез (14-18 вересня 2020 р., м. Херсон)]. – Херсон: ХНТУ, 2020. -с. 53-54

31. [T. Akenine-Möller,](https://www.amazon.com/s/ref%3Ddp_byline_sr_book_1?ie=UTF8&text=Tomas%2BAkenine-M%C3%B6ller&search-alias=books&field-author=Tomas%2BAkenine-M%C3%B6ller&sort=relevancerank) [E. Haines,](https://www.amazon.com/s/ref%3Ddp_byline_sr_book_2?ie=UTF8&text=Eric%2BHaines&search-alias=books&field-author=Eric%2BHaines&sort=relevancerank) [N. Hoffman,](https://www.amazon.com/s/ref%3Ddp_byline_sr_book_3?ie=UTF8&text=Naty%2BHoffman&search-alias=books&field-author=Naty%2BHoffman&sort=relevancerank) Real-Time Rendering, Publisher: A K Peters/CRC Press, 2018.

32. TRASSIR Face Analytics – модуль анализа лиц [Електронний ресурс]. Режим доступу:

<https://www.dssl.ru/products/face-analytics.>

33. W, [Bruce R. Korf](https://www.bookdepository.com/author/Bruce-R-Korf) , [Mira B. Irons.](https://www.bookdepository.com/author/Mira-B-Irons) Human Genetics and Genomics. New York- [John Wiley & Sons Inc,](https://www.bookdepository.com/publishers/John-Wiley-Sons-Inc) 2013.

34. Методичні вказівки до виконання економічної частини магістерських кваліфікаційних робіт / Уклад. : В. О. Козловський, О. Й. Лесько, В. В. Кавецький. – Вінниця : ВНТУ, 2021. – 42 с.

35. Кавецький В. В. Економічне обґрунтування інноваційних рішень: практикум / В. В. Кавецький, В. О. Козловський, І. В. Причепа – Вінниця : ВНТУ,  $2016. - 113$  c.

# **ДОДАТКИ**

## Додаток А

#### Міністерство освіти і науки України Вінницький національний технічний університет Факультет інформаційних технологій та комп'ютерної інженерії

ЗАТВЕРДЖУЮ д.т.н., проф. О. Н. Романюк "13" вересня 2021 р.

#### **Технічне завдання**

## **на магістерську кваліфікаційну роботу**

**«Розробка методів і програмних засобів для медичної діагностики на основі морфологічного аналізу» за спеціальністю 121 – Інженерія програмного забезпечення**

> Керівник магістерської кваліфікаційної роботи: д.т.н., проф. О.Н. Романюк " 2021 р. Виконaв: студент гр.2ПІ-20м В. М. Кокушкін  $"$   $"$   $2021 \text{ p.}$

113

#### **1. Найменування та галузь застосування**

Магістерська кваліфікаційна робота: Розробка методів і програмних засобів для медичної діагностики на основі морфологічного аналізу.

Галузь застосування – системи комп'ютерної графіки для діагностики захворювань

#### **2. Підстава для розробки.**

Підставою для виконання магістерської кваліфікаційної роботи є індивідуальне завдання на МКР і наказ № 277 від « 24 » вересня 2021 р. ректора по ВНТУ про закріплення тем МКР.

#### **3. Мета та призначення розробки.**

Метою роботи є підвищення ефективності комп'ютерного діагностування захворювань за рахунок використання тривимірного моделювання для морфологічного аналізу зовнішнього вигляду людей.

Призначення роботи – розробка методів і засобів морфологічного аналізу тривимірних моделей людей.

#### **4. Вихідні дані для проведення НДР**

Перелік основних літературних джерел, на основі яких буде виконуватись МКР:

[1] Д. С. Аветіков, В. М. Соколов, С. О. Ставицький, В. Д. Ахмеров, та О. П. Буханченко. *Пластична та реконструктивна хірургія*. Полтава: ТОВ "АСМИ", 2013.

[2] Н. А. Адамская, Г. Г. Кармазановский, В. А. Князь, и И. А. Косова, "Трехмерное моделирование поверхности тела для точного планирования реконструктивних операций", *Медицинская визуализация,* №5, с. 139-143, 2005.

[3] A. Д. Пейпла. *Пластическая и реконструктивная хирургия лица*. Москва, Россия: БИНОМ. 2007.

#### **5. Технічні вимоги**

Тип аналізу – морфологічний; тип зображень – фотографічні; модель ділянок тіла людини – тривимірна; розширення зображень –jpeg, gif, png; предметна галузь – медична діагностика; молодики оцінювання: за Вурдом, Гарсоном.

#### 6. **Конструктивні вимоги.**

Конструкція пристрою повинна відповідати естетичним та ергономічним вимогам, повинна бути зручною в обслуговуванні та керуванні.

Графічна та текстова документація повинна відповідати діючим стандартам України.

**7. Перелік технічної документації, що пред'являється по закінченню робіт:**

- a. пояснювальна записка до МКР;
- b. технічне завдання;
- c. лістинги програми.

#### **8. Вимоги до рівня уніфікації та стандартизації**

При розробці програмних засобів слід дотримуватися уніфікації і ДСТУ.

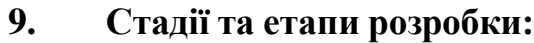

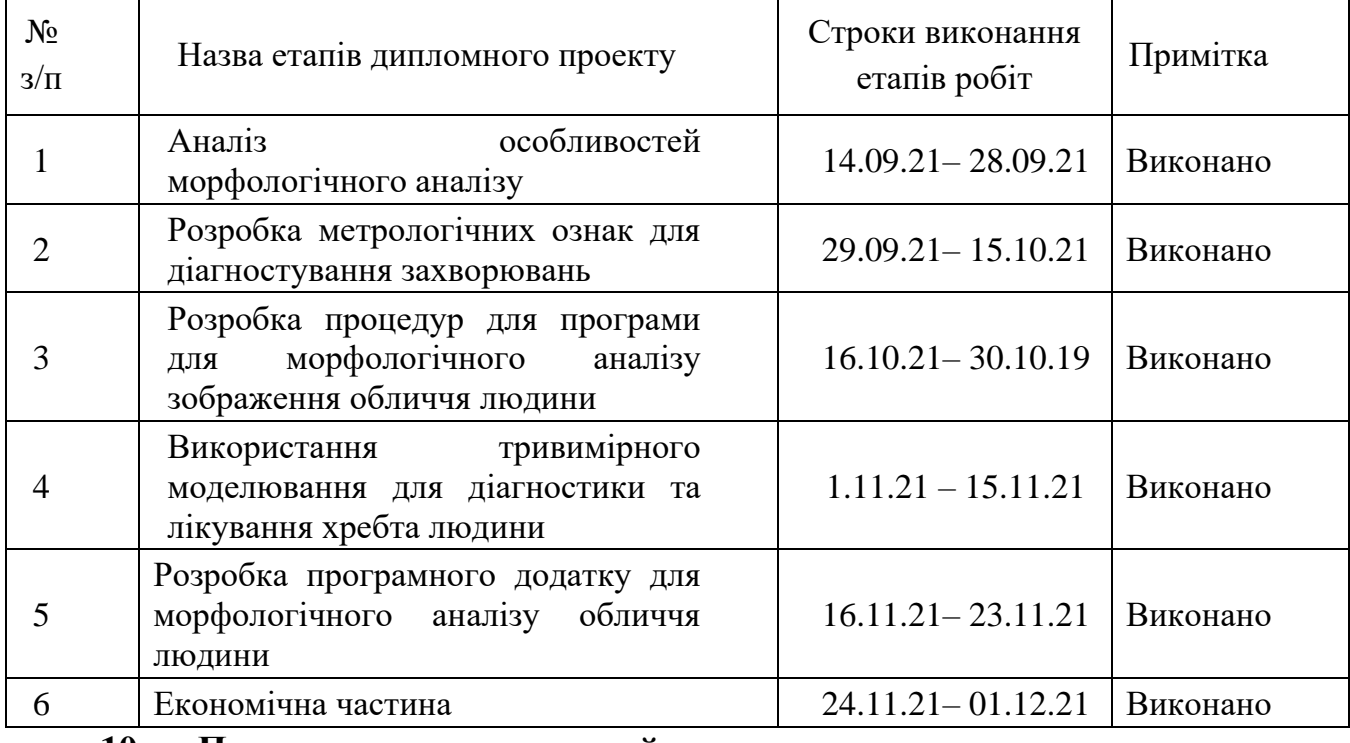

#### **10. Порядок контролю та прийняття.**

Виконання етапів магістерської кваліфікаційної роботи контролюється керівником згідно з графіком виконання роботи.

Прийняття магістерської кваліфікаційної роботи здійснюється ДЕК, затвердженою зав. кафедрою згідно з графіком

## **Додаток Б**

## **ПРОТОКОЛ ПЕРЕВІРКИ НАВЧАЛЬНОЇ (КВАЛІФІКАЦІЙНОЇ) РОБОТИ**

## Назва роботи: **Розробка методів і програмних засобів для медичної діагностики на основі морфологічного аналізу.**

Тип роботи: кваліфікаційна робота

Підрозділ : кафедра програмного забезпечення, ФІТКІ, 2ПІ – 20м

Науковий керівник: д.т.н. проф. Романюк О. Н.

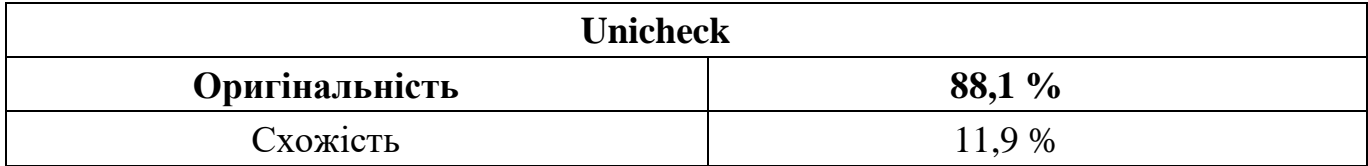

## **Аналіз звіту подібності**

## ■ **Запозичення, виявлені у роботі, оформлені коректно і не містять ознак плагіату.**

Виявлені у роботі запозичення не мають ознак плагіату, але їх надмірна кількість викликає сумніви щодо цінності роботи і відсутності самостійності її автора. Роботу направити на доопрацювання.

Виявлені у роботі запозичення є недобросовісними і мають ознаки плагіату та/або в ній містяться навмисні спотворення тексту, що вказують на спроби приховування недобросовісних запозичень.

Заявляю, що ознайомлена з повним звітом подібності, який був згенерований Системою щодо роботи «Розробка методів і програмних засобів для медичної діагностики на основі морфологічного аналізу».

Автор \_\_\_\_\_\_\_\_\_\_\_\_\_ Кокушкін Владислав Максимович

Опис прийнятого рішення: **допустити до захисту**

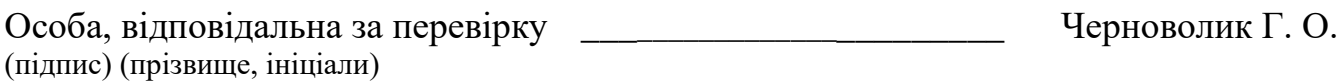

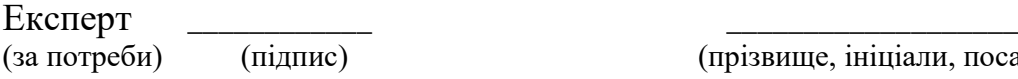

(прізвище, ініціали, посада)

#### **Додаток В**

```
Лістинги
faceHYH = m[0].Y;faceHYL = m[1].Y;faceHeight = faceHYL - faceHYH;
                faceWXL = m[2].X; faceWXR = m[3].X;faceWidth = faceWXR - faceWXL;eyeWL = m[4].X;eyeWR = m[5].X;eyeWidth = eyeWR - eyeWL;
                chinYH = m[6].Y; chinYL = m[7].Y;chinHeight = chinYL - chinYH;
                //
                dBEXL = m[8].X;dBEXR = m[9].X;distanceBtwEyes = dBEXR - dBEXL;
                eyebYL = m[10].Y; eyebYR = m[11].Y;eyeB = (eyebYR + eyebYL) / 2;
                nosewXL = m[12].X; nosewXR = m[13].X;noseWidth = noseWXR - noseWXR;
                eyeCenterHYL = m[14].Y; eyeCenterHYR = m[15].Y;
                eyeCenter = (eyeCenterHYR + eyeCenterHYL) / 2;
                /*
                Перша лінія - висота вуха Друга лінія - довжина носа
                */
                earHYH = m2[0].Y;
```

```
earHYL = m2[1].Y;earHeight = earHYL - earHYH; noseHeight = m2[3].Y - m2[2].Y;
                //додаткові розрахунки
                distanceEyesNNose = ((m[13].Y + m[12].Y) / 2) - eyeCenter;
                /*
                1ша перевірка - співвідношення висоти лиця до ширини. Ідеал - 1.61
                */
                if ((faceHeight / faceWidth) < 1.7 & (faceHeight / faceWidth) >
1.52)
                {
                    result[0] = 0;}
                else
                {
                    result[0] = 1;}
                //перевірка чи підборіддя дорівнює ширині ока
                if (chinHeight \le eyeWidth + 20 & chinHeight >= eyeWidth - 20)
                {
                }
                e
          ls
          e
                {
                }
                    result[1] = 0;result[1] = 1;
```
//Перевірка чи відстань між очима дорівнює ширині ока

```
Widt
h + 10)if ((distanceBtwEyes >= eyeWidth - 10) & (distanceBtwEyes <= eye-
                      {
                          result[2] = 0;
```
} else {

```
result[2] = 1;}
```
н //перевірка на те чи висота вух дорівнює відстані між лінією очей та

```
оса
```

```
if ((earHeight >= (distanceEyesNNose - 15)) & (earHeight <= (dis-
      tanceEyesNNose + 15)))
                      {
                      }
                      e
               ls
                e
                      {
                      }
                          result[3] = 0;result[3] = 1;//перевірка чи ділить око лице на дві рівні частини
      if ((eyeCenter - faceHYH) >= ((faceHYL - eyeCenter) - 20) & (eye- Center - faceHYH) 
<= ((faceHYL - eyeCenter) + 20))
                      {
                      }
                      e
                ls
                e
                      {
                      }
                          result[4] = 0;result[4] = 1;double topHead = eyeB - faceHYH;
                      double centerHead = ((m[13].Y + m[12].Y) / 2) - eyeB; double
                bottomHead = faceHYL - ((m[13].Y + m[12].Y) / 2);
                      //перевірка чи ділиться лице на три рівні частини
```
if ( (topHead > centerHead - 10) & (topHead < centerHead + 10) & (topHead > bottomHead

```
- 10) & (topHead < bottomHead + 10))
                     {
                     }
                     e
               ls
               e
                     {
                     }
                         result[5] = 0;result[5] = 1;
```

```
int res = 0;
                     for (int i = 0; i \lt result. Length; i++){
                         if (result[i] == 0)
                        {
                            res++;
                        }
                     }
                     /*if (res > 0)
                     {
     richTextBox1.Text = "Згідно з тестуванням ви набрали " + res + " балa з " + 
result.Length + "\n";
                     }
                     else
                     {
                         richTextBox1.Text = "Лице не відповідає стандартам краси";
                     }
      "
\n");
                     richTextBox1.AppendText("Висота - " + faceHeight + "\n");
               richTextBox1.AppendText("Ширина - " + faceWidth + "\n"); 
               richTextBox1.AppendText("ВІдношення - " + faceHeight / faceWidth +
                     for (int i = 0; i < result. Length; i++){
      "
\langle n" \rangle; }
               */
                         richTextBox1.AppendText("result[" + i + "] = " + result[i] +"
\n");*/
                      /* richTextBox1.AppendText("Ширина ока - " + eyeWidth + "\n");
                richTextBox1.AppendText("Відстань між очима - " + distanceBtwEyes +
                     /*richTextBox1.AppendText("Центр очей - " + eyeCenter + "\n"); 
               richTextBox1.AppendText("Nose - " + m2[3].Y + "\\n");richTextBox1.AppendText("Відстань між очима та носом - " + dis-
     tanceEyesNNose + "\n");
                     richTextBox1.AppendText("Висота вуха - " + earHeight + "\n");*/
                     /*richTextBox1.AppendText("Top - " + topHead + "\n"); 
               richTextBox1.AppendText("Center - " + centerHead + "\n");
```
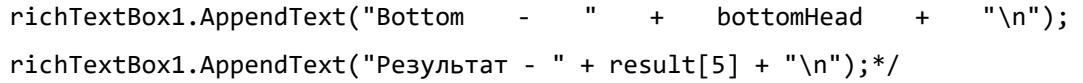

richTextBox1.AppendText("Кількість балів що ви набрали - " + res

"\n");

+

richTextBox1.AppendText("Відношення висоти обличчя до ширини - " + checkArr(result[0]) + "\n");

richTextBox1.AppendText("Перевірка чи висота підборіддя дорівнює ширині ока - " + checkArr(result[1]) + "\n");

richTextBox1.AppendText("Перевірка чи відстань між очима дорівнює ширині ока - " + checkArr(result[2]) + "\n");

richTextBox1.AppendText("Перевірка чи висота вух дорівнює відстані між лінією очей та носа - " + checkArr(result[3]) + "\n");

richTextBox1.AppendText("Перевірка чи ділить лінія очей лице на дві рівні частини - " + checkArr(result $[4]$ ) + "\n");

richTextBox1.AppendText("Перевірка чи ділиться лице на три рівні частини - " + checkArr(result[5]) + "\n");

}

**Додаток Г**

## **Ілюстративна частина**

# РОЗРОБКА МЕТОДІВ І ПРОГРАМНИХ ЗАСОБІВ ДЛЯ МЕДИЧНОЇ ДІАГНОСТИКИ НА ОСНОВІ МОРФОЛОГІЧНОГО АНАЛІЗУ

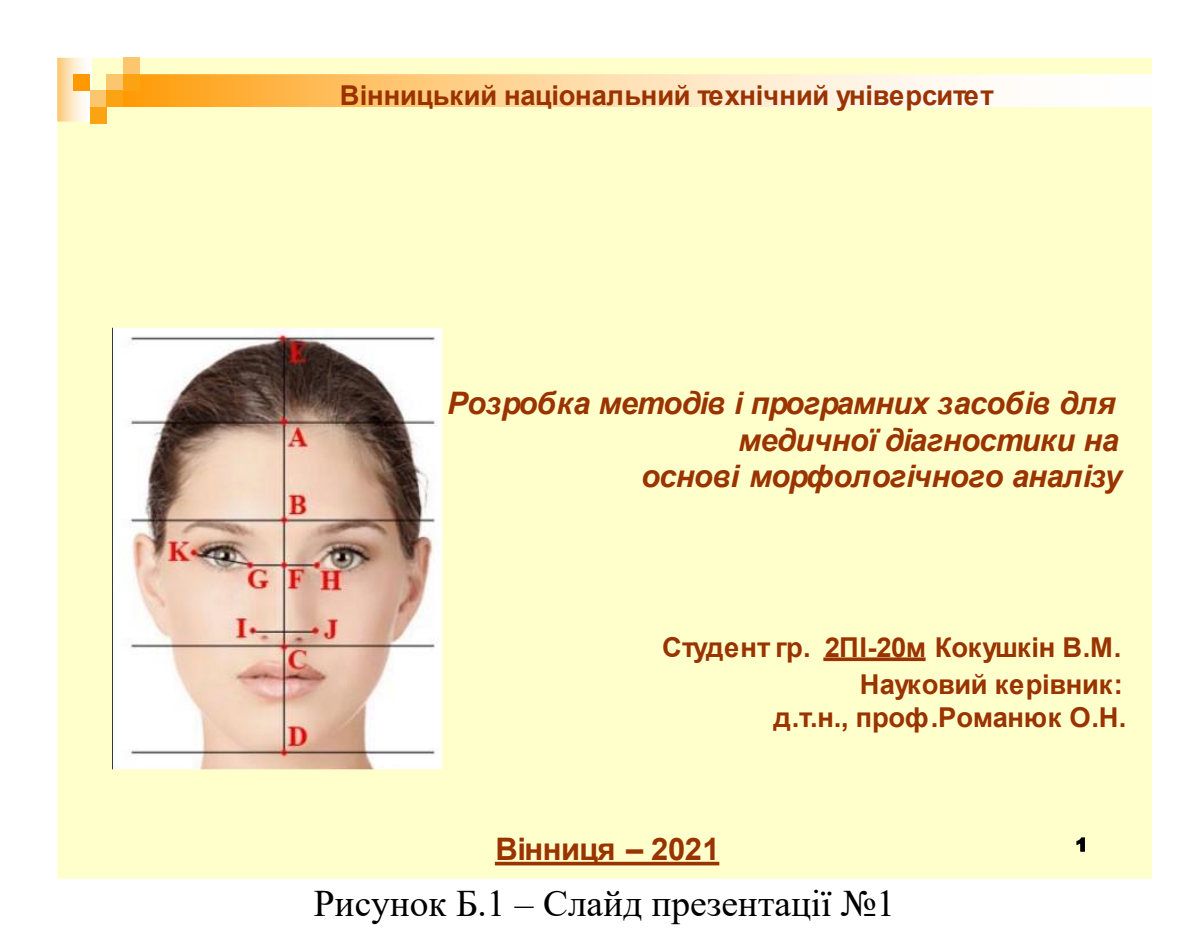

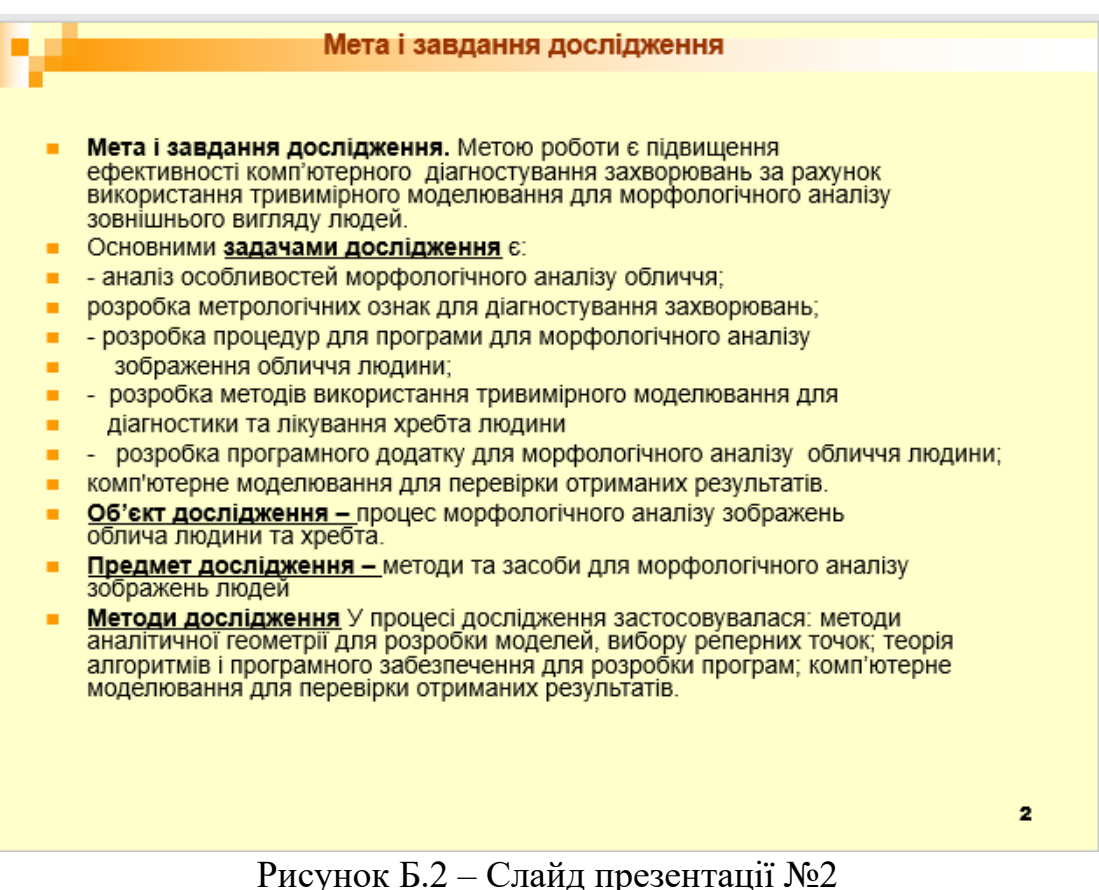

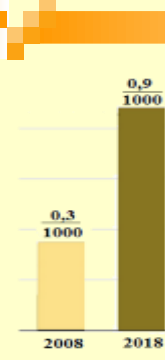

**Питома вага ушкоджень голови складає біля 1 в загальній структурі травм** мирного часу, травми щелепно лицевої ділянки збільшилисяз 0,3 випадків на 1000 **жителівв 2008 році до 0,9 у 2018.** 

**За даними за 2 1 рік у світі було зроблено 23.3 .542 пластичних операцій. За останні п ять років в Україні кількістьпацієнтівклінікестетичноїмедицини зросла приблизнона чверть і становитьмайже 3 тисяч осіб на рік.**

За світовою статистикою в 2040 % випадків пацієнти не задоволені результатами **пластичної операції**.

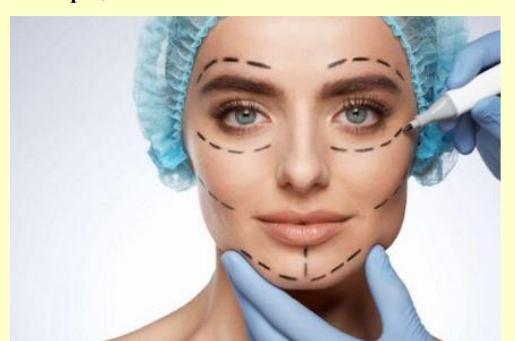

#### 3

### Рисунок Б.3 – Слайд презентації №3

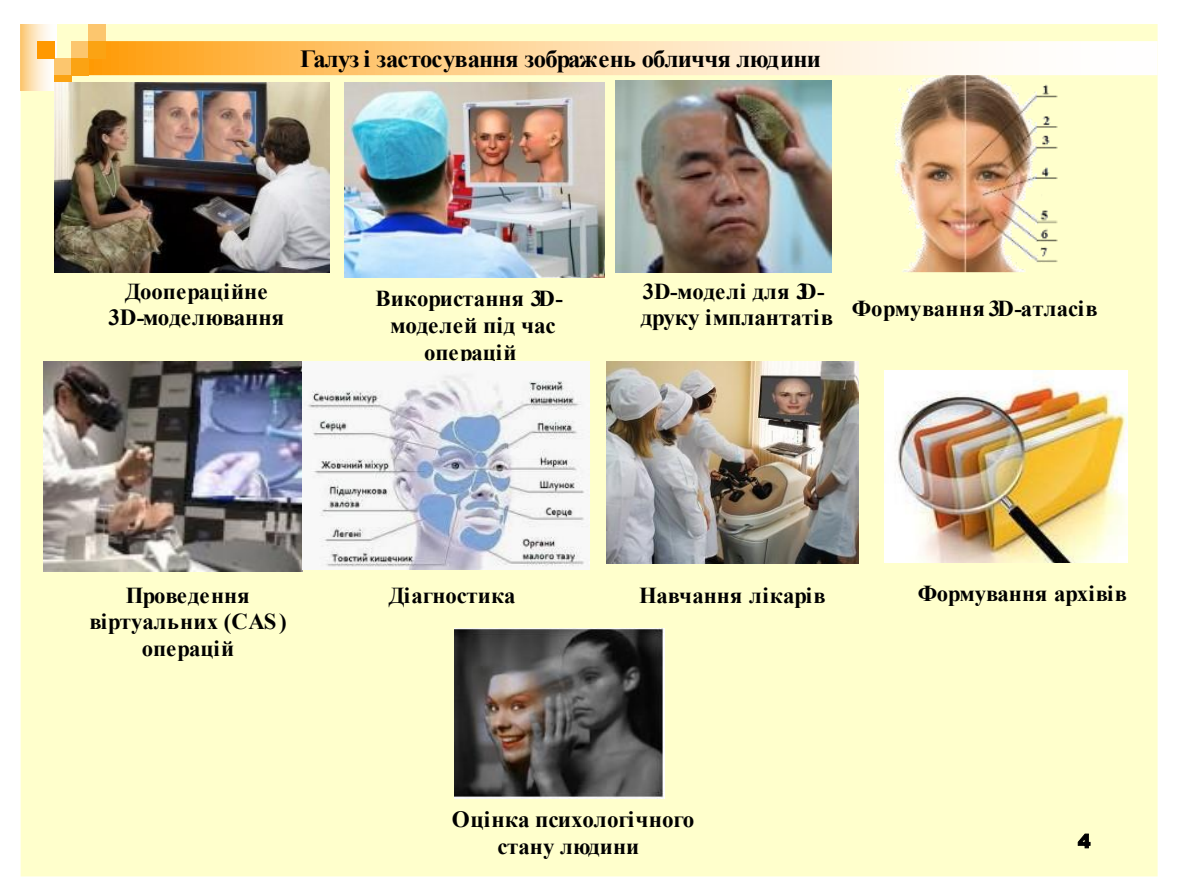

Рисунок Б.4 – Слайд презентації №4

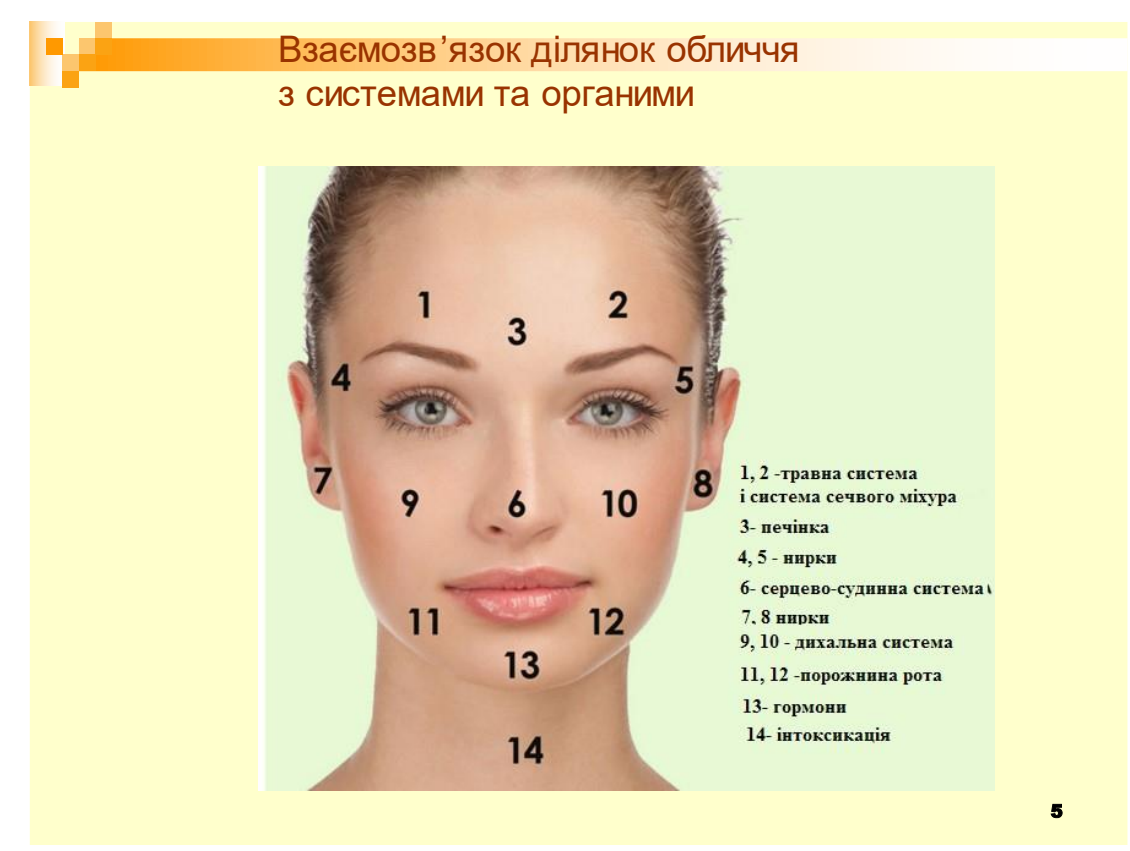

Рисунок Б.5 – Слайд презентації №5

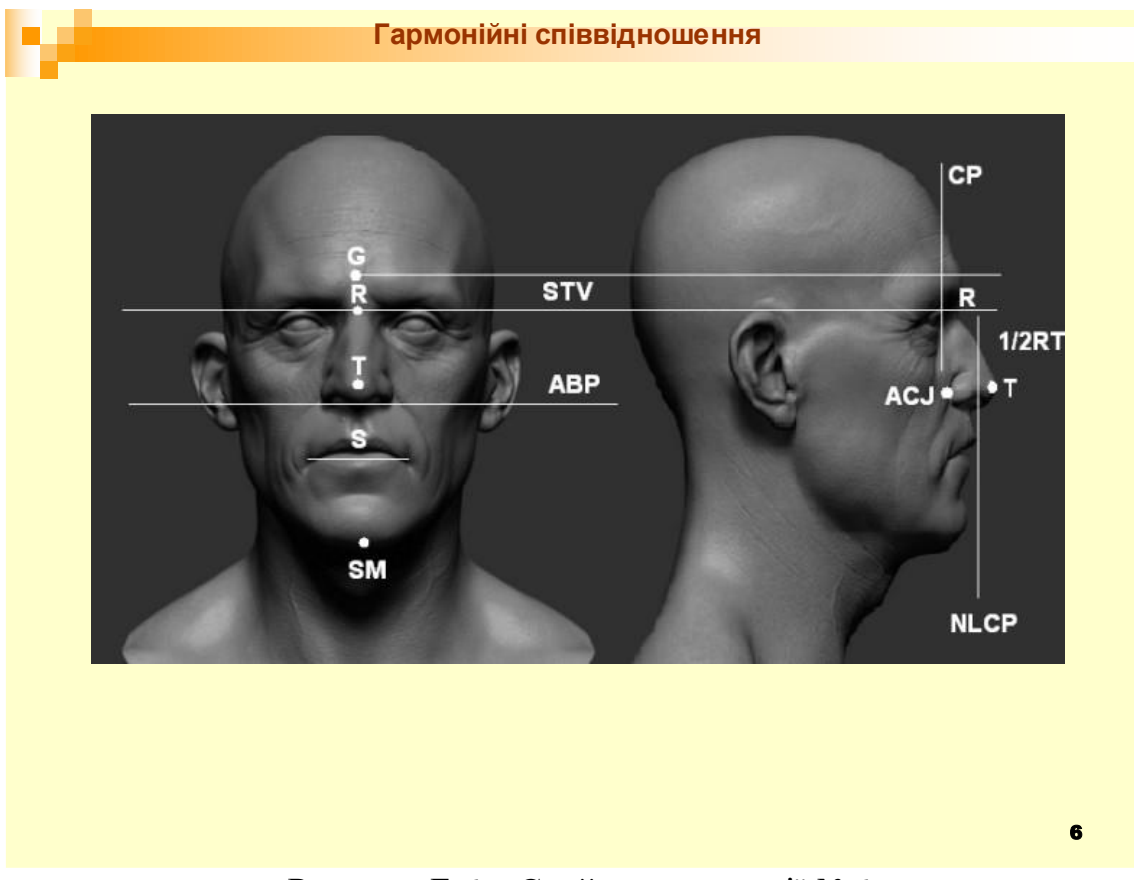

Рисунок Б.6 – Слайд презентації №6

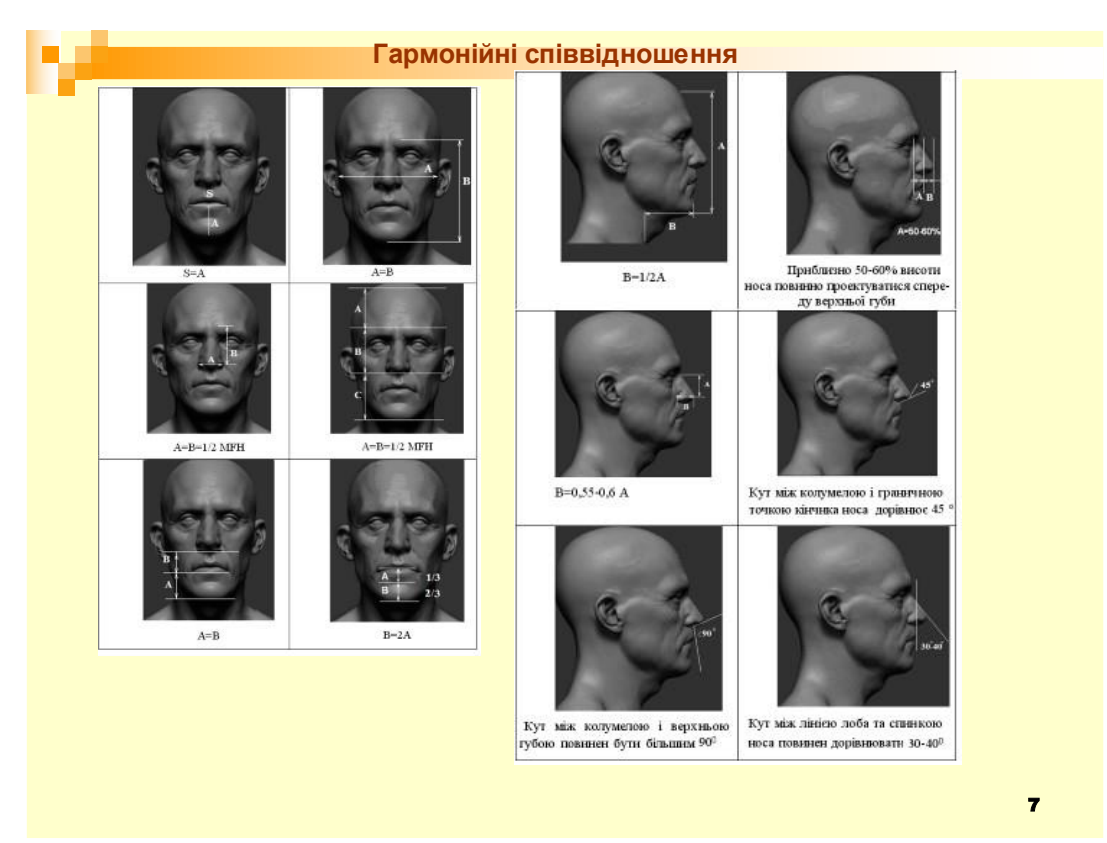

Рисунок Б.7 – Слайд презентації №7

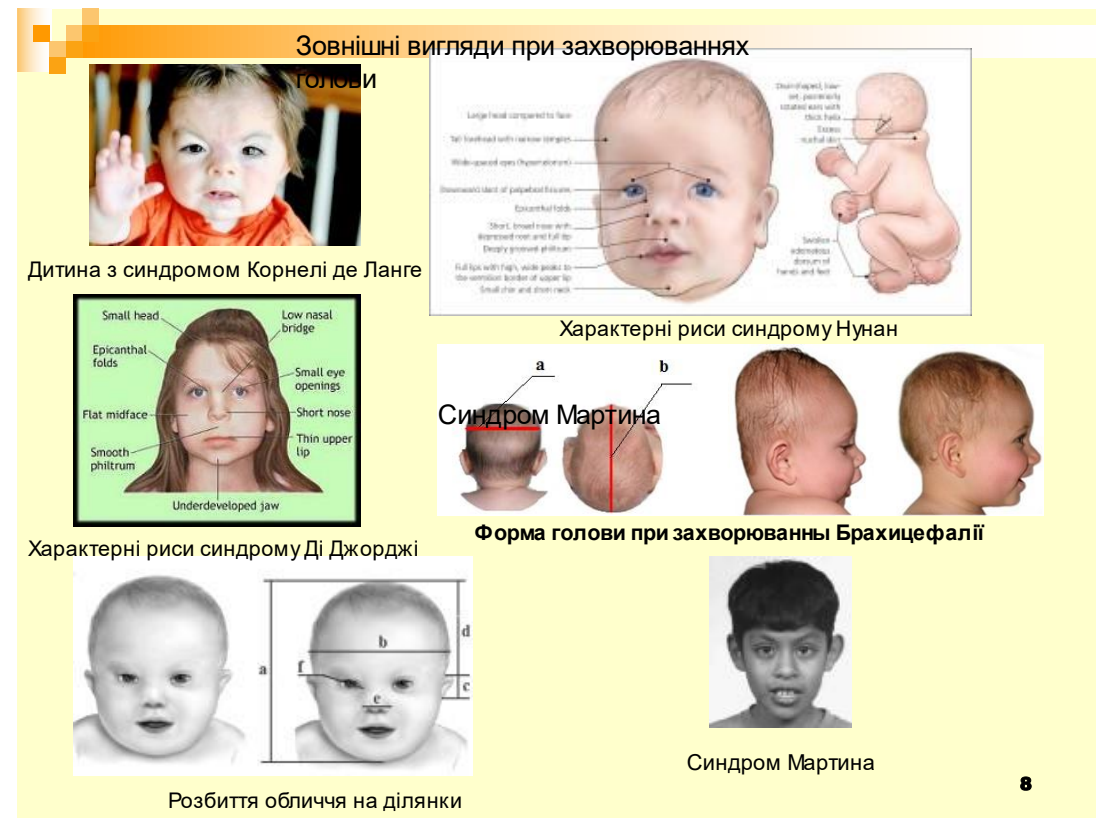

Рисунок Б.8 – Слайд презентації №8

#### Характерні точки для захворювань

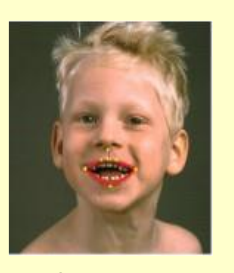

Захворювання Ангельмана

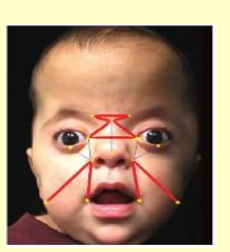

Захворювання Аперта

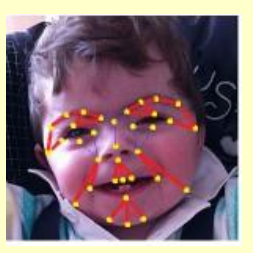

Захворювання Корнелі де Ланге

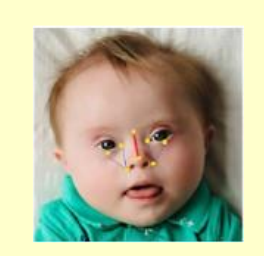

Захворювання Дауна

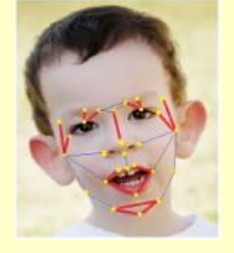

Захворювання Мартіна-Бел

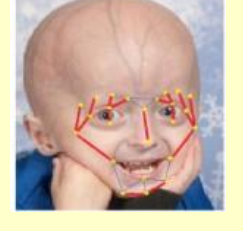

Захворювання Прогерія

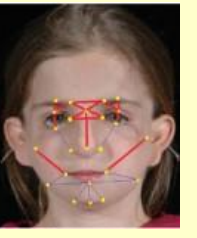

Захворювання Трічера Колінза

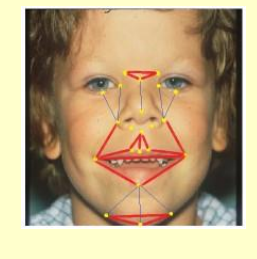

Захворювання Вільямса

9

## Рисунок Б.9 – Слайд презентації №9

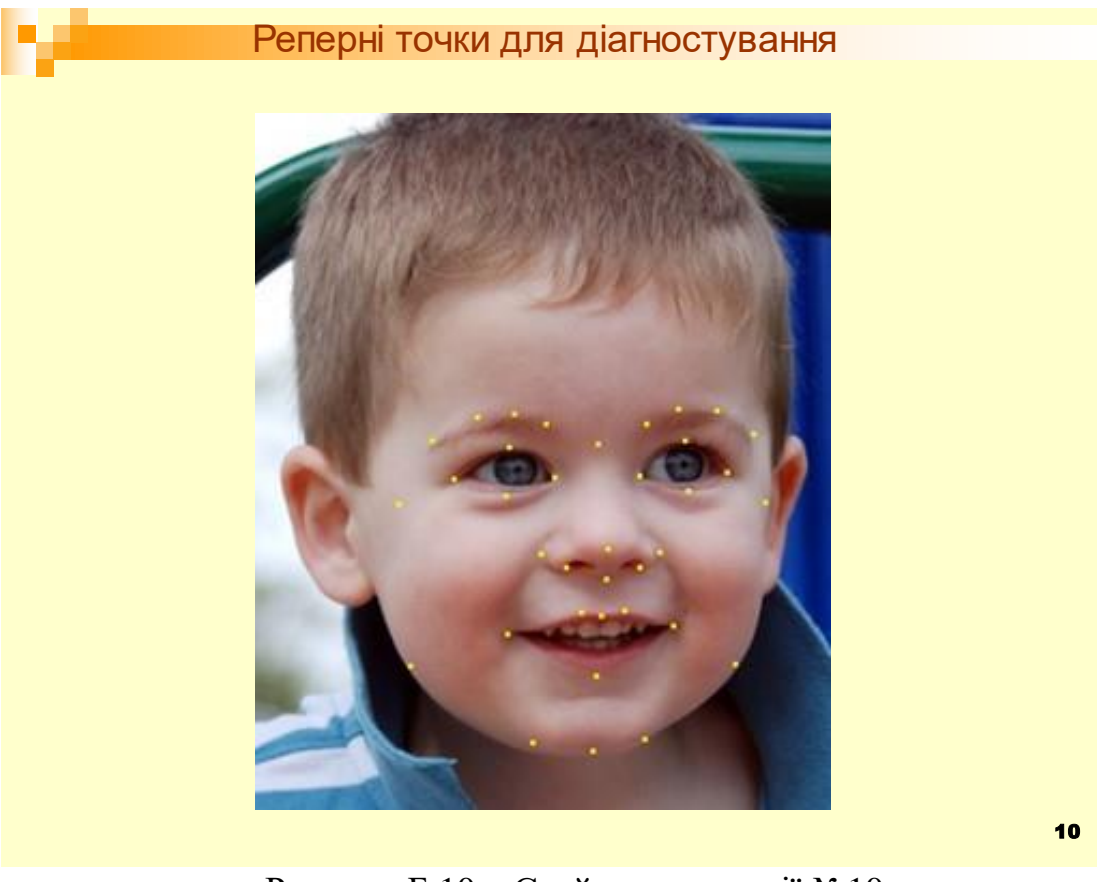

Рисунок Б.10 – Слайд презентації №10

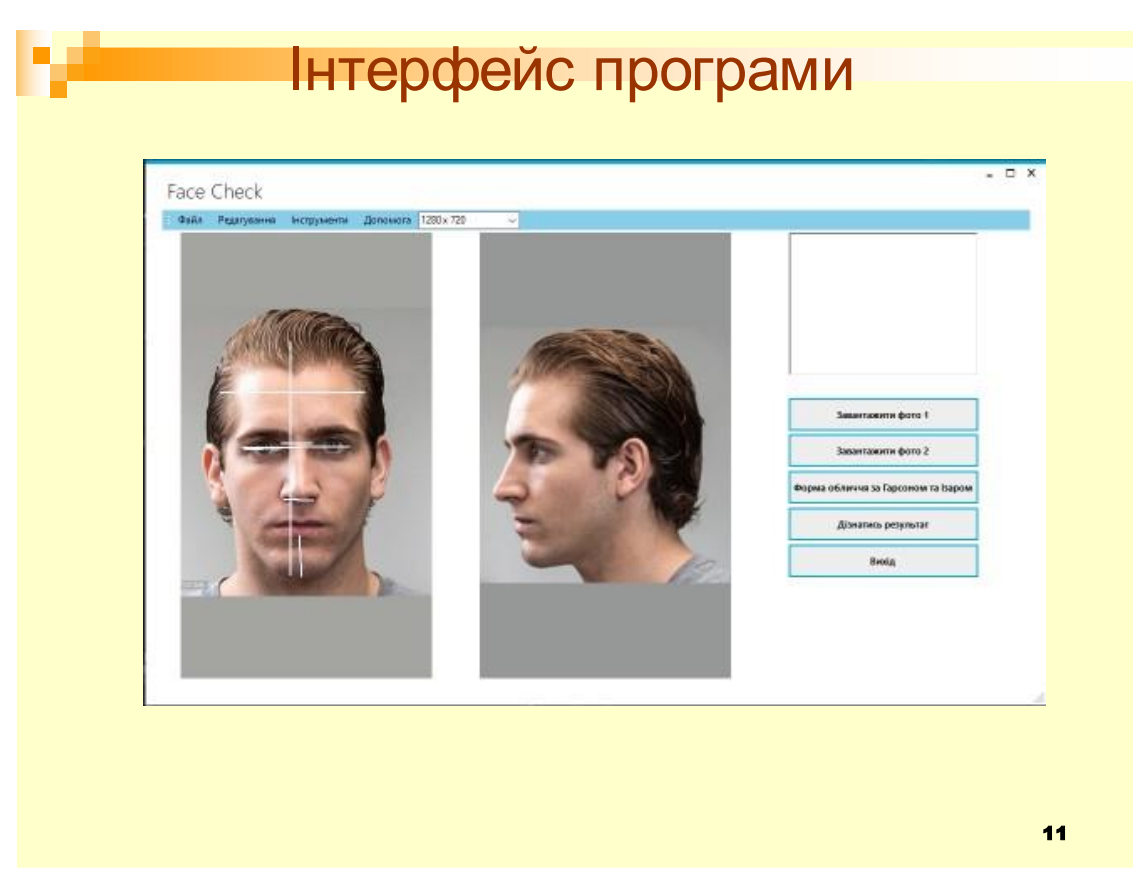

Рисунок Б.11 – Слайд презентації №11

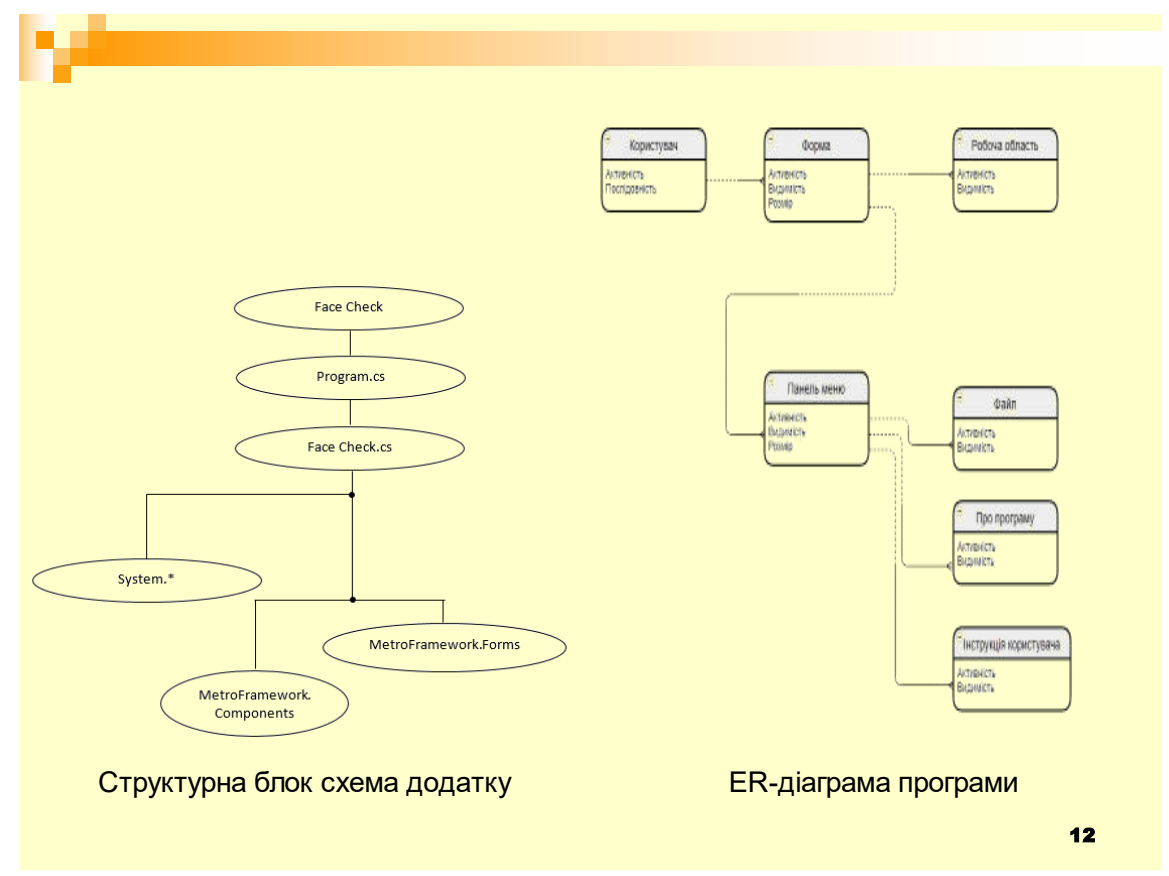

Рисунок Б.12 – Слайд презентації №12

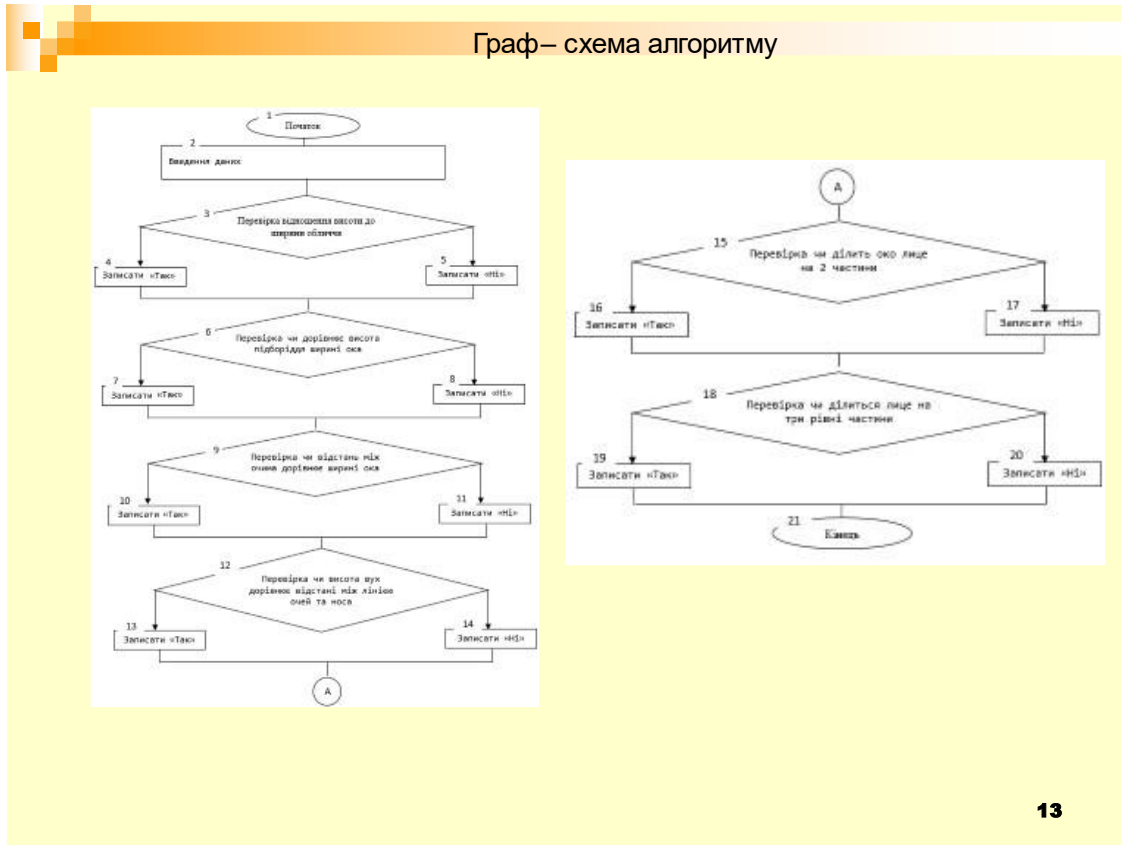

## Рисунок Б.13 – Слайд презентації №13

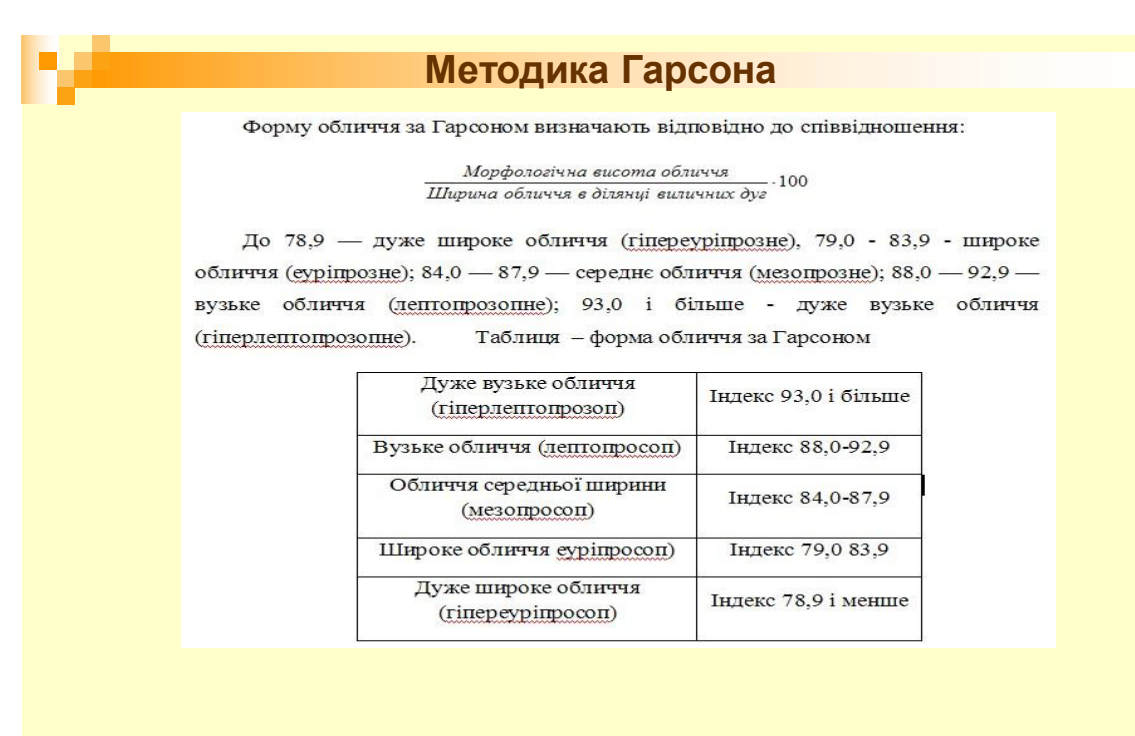

Рисунок Б.14 – Слайд презентації №14

#### Методика Ізара

Форму обличчя можна визначити за допомогою лицьового індексу за Ізаром (IFM) - індекс фаціальний морфологічний.

Довжину обличчя визначають від точки oph до gn, ширину обличчя між zv - zy y MM.

$$
IFM = \frac{Oph - gn}{zy - zy} \cdot 100\%
$$

Величина індексу 104 і більше характеризує вузьке обличчя, від 97 до 103 середнє, 96 і менше — широке обличчя.

 $15$ 

### Рисунок Б.15 – Слайд презентації №15

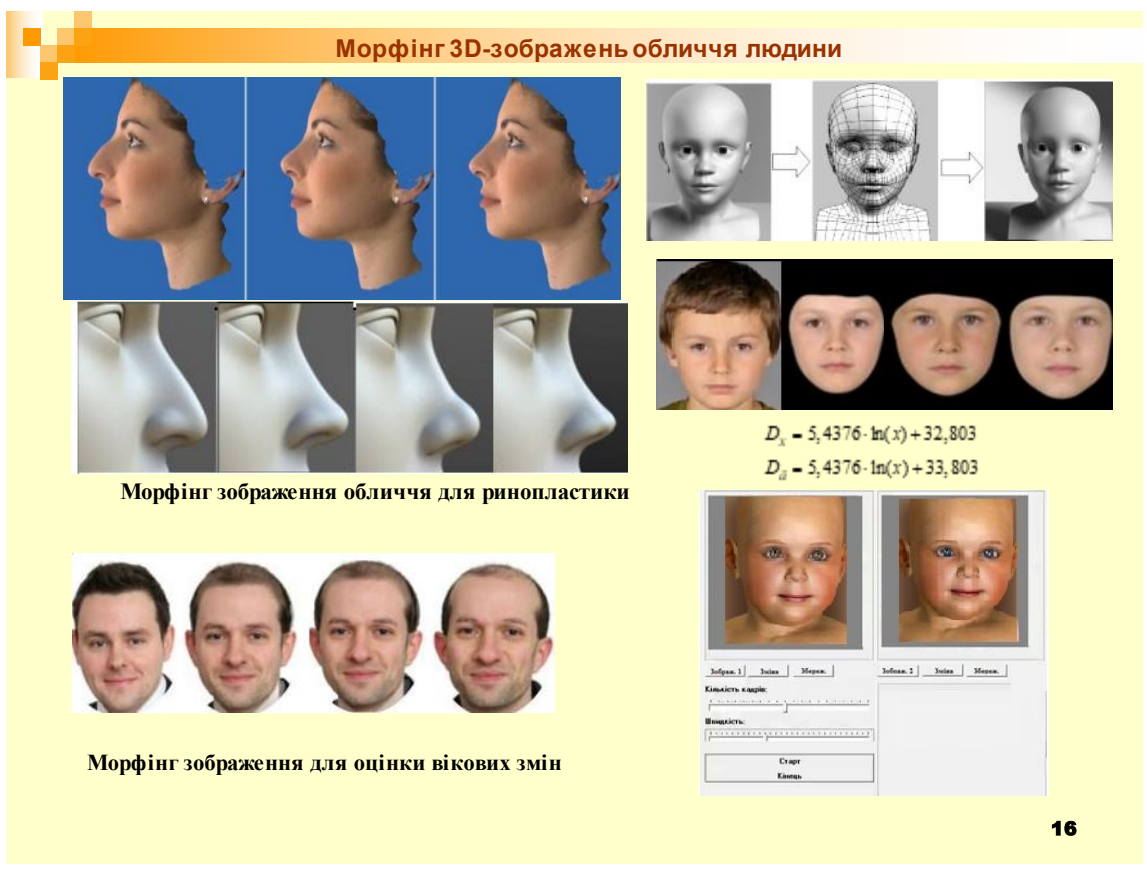

Рисунок Б.16 – Слайд презентації №16

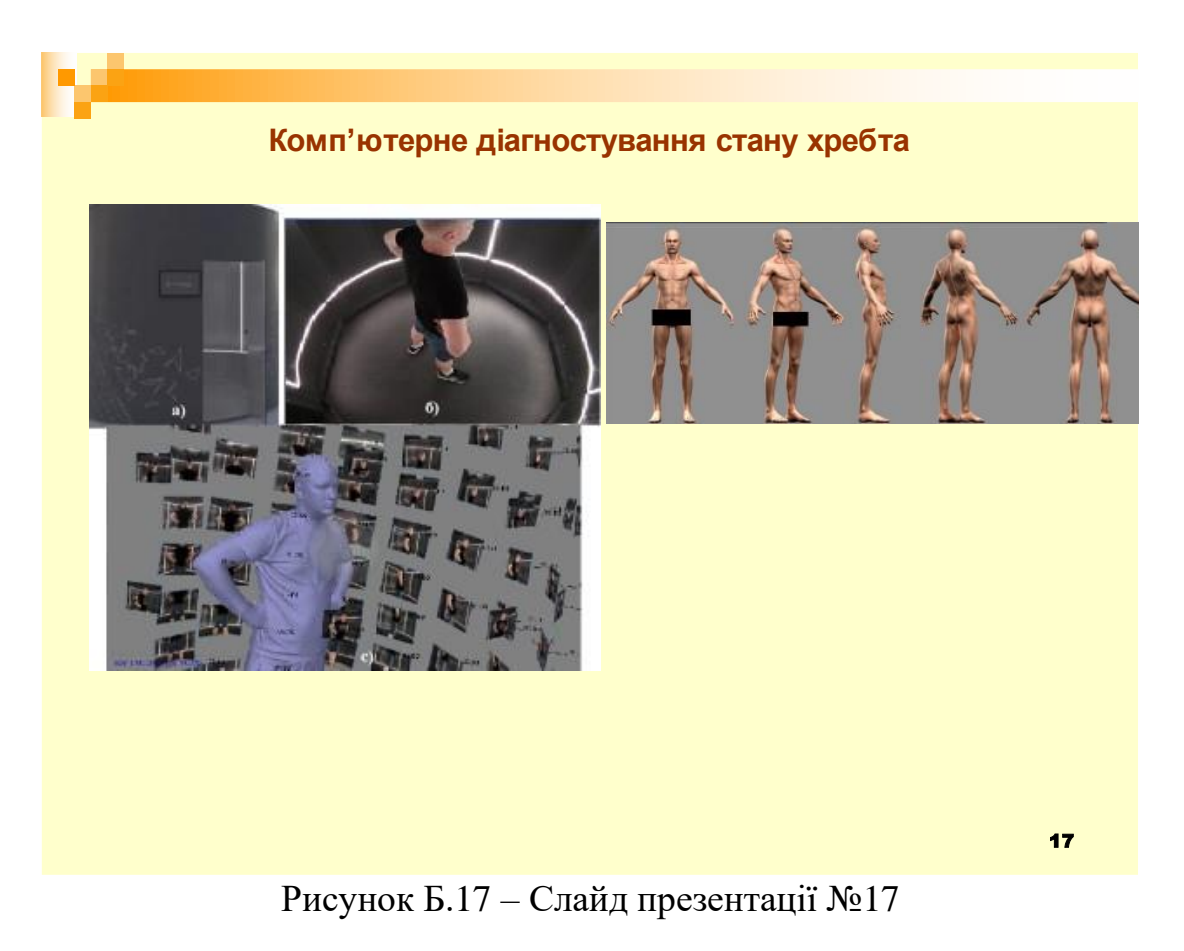

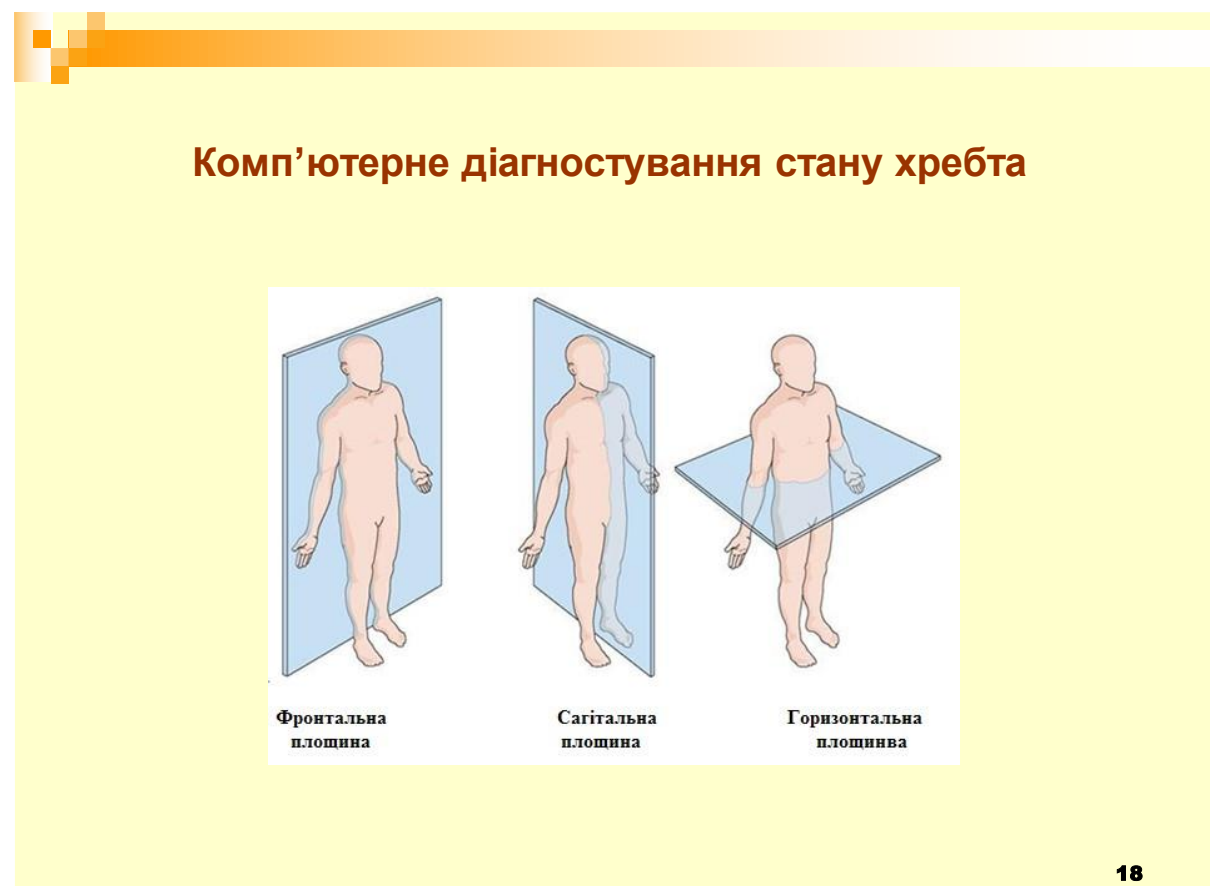

Рисунок Б.18 – Слайд презентації №18

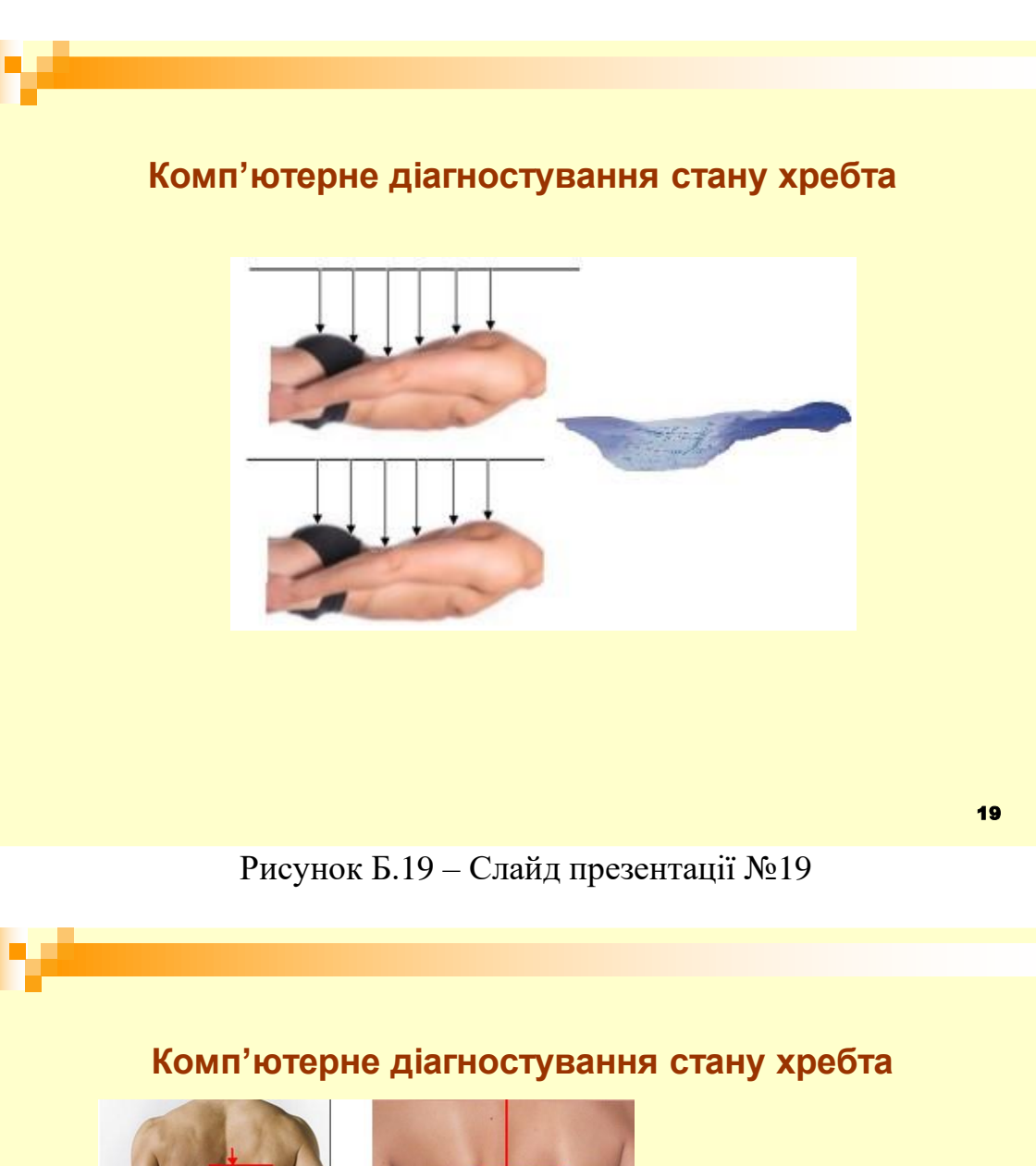

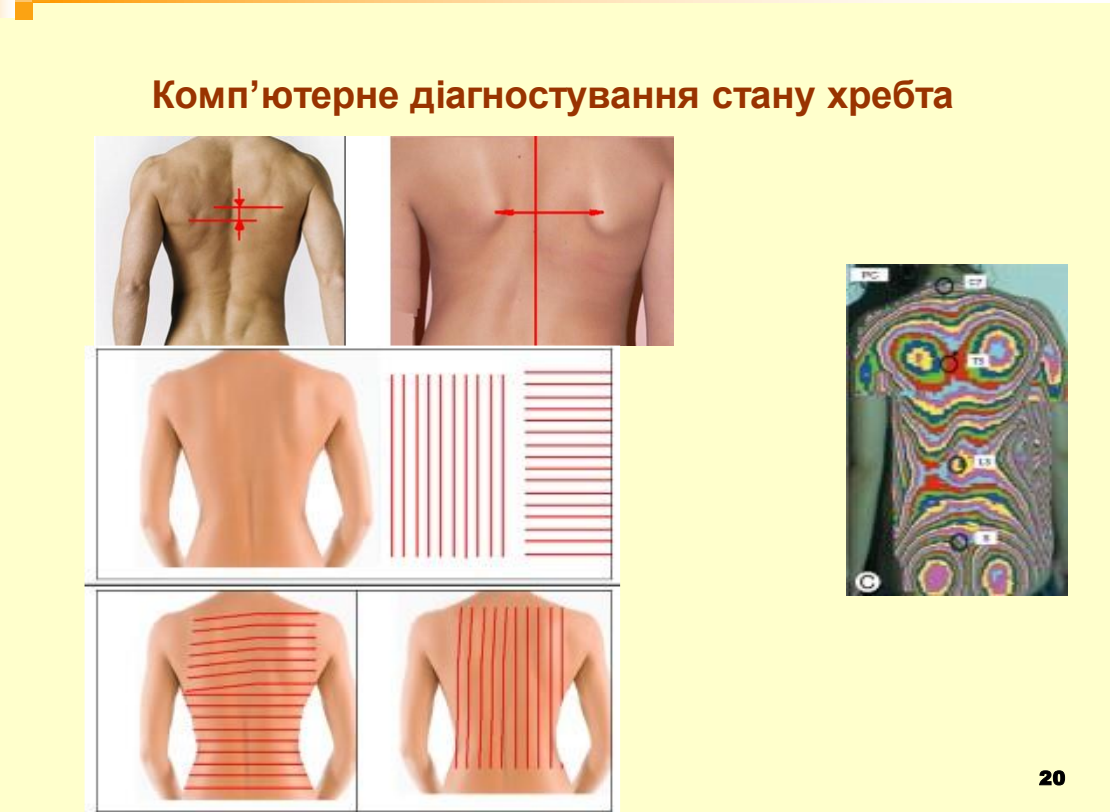

Рисунок Б.20 – Слайд презентації №20

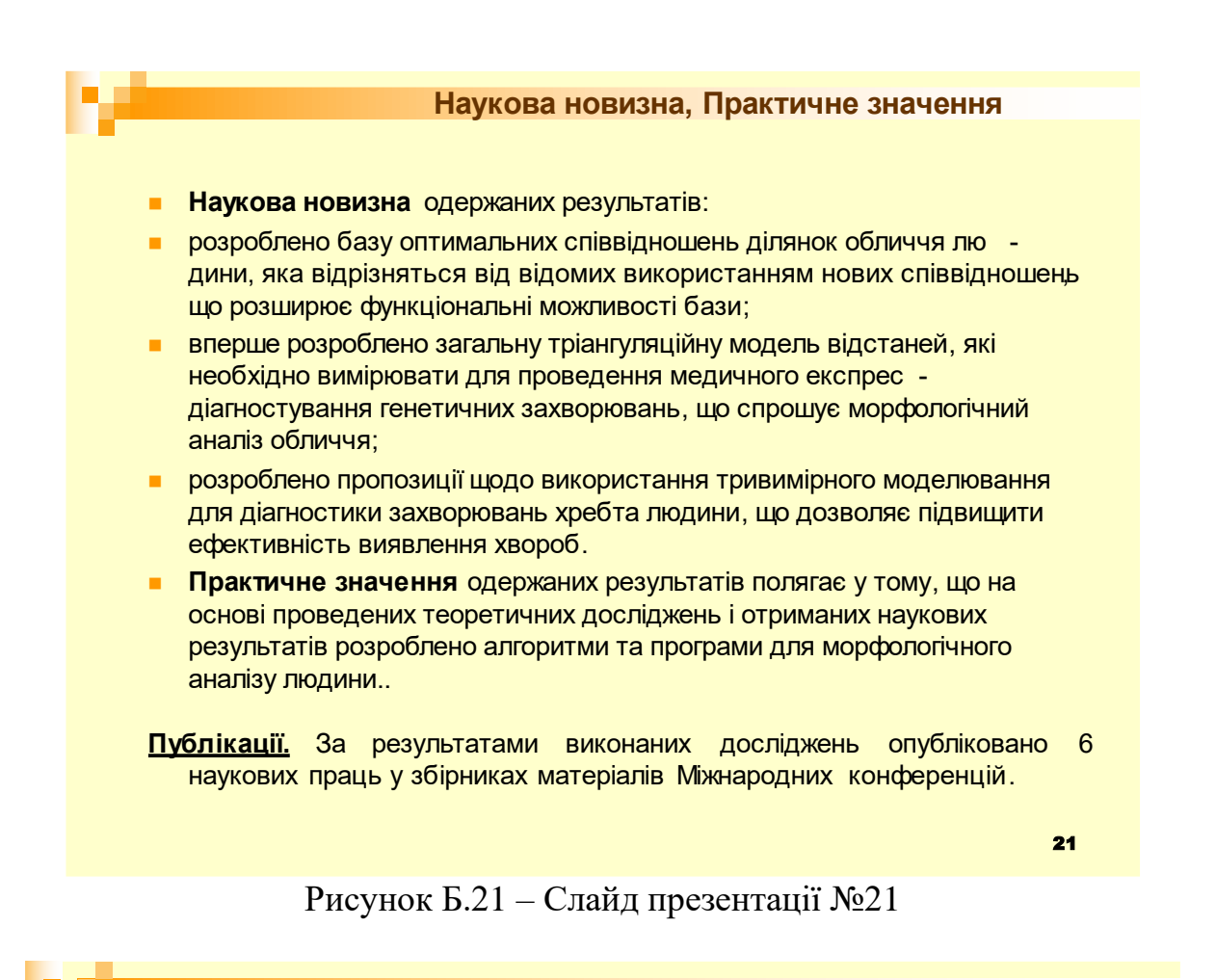

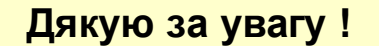